# **UNIVERSIDAD AUTONOMA DE MADRID**

### **ESCUELA POLITECNICA SUPERIOR**

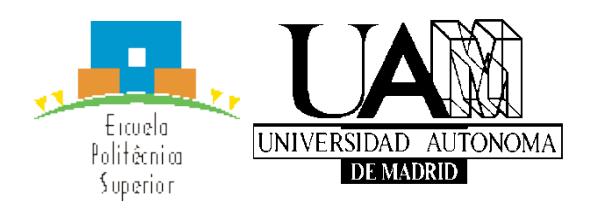

**Grado en Ingeniería de Tecnologías y Servicios de Telecomunicación**

# **TRABAJO FIN DE GRADO**

**Elaboración de material docente para Análisis de Circuitos** 

**Jorge Sebastián Rodríguez Tutor: Juan Carlos San Miguel Avedillo Ponente: José María Martínez**

**Junio 2016**

## **Elaboración de material docente para Análisis de Circuitos**

**AUTOR: Jorge Sebastián Rodríguez TUTOR: Juan Carlos San Miguel Avedillo**

**VPULab Dpto. Tecnología Electrónica y de las Comunicaciones**

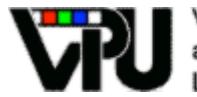

Video Processing and Understanding  $L$ ab

**Escuela Politécnica Superior Universidad Autónoma de Madrid Junio de 2016**

Este trabajo de fin de grado ha sido financiado por el proyecto de innovación docente EPS\_04.15 "Generación de material docente para fomentar el aprendizaje continuo en la asignatura de Análisis de Circuitos" en la Convocatoria de Innovación Docente 2015-2016 de la Universidad Autónoma de Madrid

# **Resumen**

Este Trabajo Fin de Grado trata sobre la aplicación de estrategias de innovación docente para resolver el alto número de alumnos suspensos en la asignatura "Análisis de Circuitos", correspondiente al segundo cuatrimestre del primer curso del Grado de Tecnologías y Servicios de Telecomunicación. La asignatura, ACIR de aquí en adelante, se corresponde con 6 créditos ECTS y cuenta con un total de 48 horas de clases teóricas y 14 horas de clases prácticas, organizándose en 4h/semana de clases teóricas y 2h/semana de clases prácticas en las semanas planeadas. El número de alumnos matriculados durante el curso 2015/2016 es de 108 alumnos de los cuales 34 son repetidores. ACIR introduce a los alumnos las herramientas básicas para el análisis de circuitos resistivos, la ley de Ohm, principio de superposición, análisis por nodos y mallas, equivalente de Thévenin y Norton, adaptación de redes y una introducción a ecuaciones diferenciales ordinarias. Este TFG se centra en la parte teórica de la asignatura, en concreto sobre la evaluación continua de la asignatura que consta de tres parciales repartidos a lo largo del curso.

Para mejorar los resultados de ACIR, se considera que se debe fomentar el aprendizaje continuo de manera autónoma. Para ello se han desarrollado una serie de novedades en la parte teórica de la asignatura: cuestionarios de autoevaluación y planificación semanal a través de la plataforma web Moodle, actividades durante las clases de teoría, ejercicios guiados por el profesores, evaluación cruzada, eliminación de un examen parcial y cambio en las preguntas de tipo test en los exámenes de preguntas verdadero/falso a preguntas de respuesta múltiple. El objetivo es que progresivamente el estudiante aprenda de sus fallos y sea capaz de identificar sus puntos fuertes y débiles, para poder hacer mayor hincapié en éstos últimos. Varias de estas estrategias se han utilizado durante el curso 2015/2016.

Finalmente, se han diseñado actividades y metodologías para evaluar el rendimiento de las estrategias implementadas: una encuesta de evaluación al final del curso para que los alumnos valoren estas novedades y junto con los análisis que realizamos para las distintas novedades docentes, permiten comparar los resultados obtenidos con el curso 2014/2015.

# **Palabras clave**

Grado de Tecnologías y Servicios de Telecomunicación, innovación docente, evaluación continua, cuestionarios, actividades, evaluación cruzada, análisis estadístico, Moodle.

# **Abstract**

This Bachelor Thesis addresses the use of teaching innovation strategies for solving the high number of failed students in the course of "Análisis de Circuitos", which is taught in a one semester course to first-year students participating in the program for Grado de Tecnologías y Servicios de Telecomunicación. This course, from now on ACIR, is mandatory for all students and counts for 6 ECTS credits. The course has 48 hours of lectures and 14 hours of lab sessions, divided into 4h/week for lectures and 2h/week for labs. The number of students enrolled in this course is 108 of which 34 are repeating the course. ACIR starts with the elementary analysis methods for resistive dc circuits including controlled sources: Kirchhoff's current and voltage laws, Ohm's law, superposition, Thévenin's method, Norton's method, mesh and nodal analysis, net- work transforms and an introduction to partial differential equations. Matrix algebra is used wherever convenient. This thesis focuses on the lectures and, in particular, the continuous evaluation which is assessed by three partial exams distributed along the course.

To improve ACIR's performance, new teaching and evaluation techniques have been developed for the theoretical part of the course: online questionnaires within the Moodle platform, activities during lectures, teacher guided exercises, peer assessment, one exam less along the course and changing the type of questions asked in the test part from true/false questions to multiple choice. The objective is that the students will progressively learn from their failures, being able to identify their consolidated concepts and weaknesses. Therefore, they will be able to focus on the weak areas. Some of these strategies have been applied during the course 2015/2016.

Finally, activities and methodologies have been designed to evaluate the effectiveness of the implemented strategies: the students completed an evaluation survey and, jointly with the analysis that will be performed, conclusions will be compared to the 2014/2015 course.

# **Keywords**

Degree on Technologies and Services for Telecommunications, teaching innovation, continuous assessment, students, questionnaires, activities, peer assessment, statistical analysis, Moodle.

## *Agradecimientos*

Qué ganas tenía de escribir esta página. Siempre he pensado que este momento estaba muy lejano en el tiempo, pero por arte de magia, se está dando.

En primer lugar quería dar las gracias a mi tutor, Juan Carlos. Ha sido un placer compartir este año aprendiendo. Este proyecto ha sido lo mejor que he hecho durante la carrera y tengo que agradecer que siempre has estado disponible para ayudarme.

Me alivia mucho que existan profesores que crean en la necesidad de la innovación en un sistema que cada vez se queda más atrasado. ¡Gracias!

El siguiente turno es para mi familia. Hay que dar gracias por la oportunidad de permitirme estudiar una carrera universitaria con la que está cayendo. La triste realidad es que es un lujo. Gracias mamá por rescatarme cuando estaba en un absoluto precipicio, ha sido largo pero por fin se acaba. Por supuesto que a mis hermanos, tios y a Danielo por recordarme permanente que a ver si terminaba la carrera para poder jugar con él. También maldigo a mi hermano Serg, ¡en la que me has metido!

Sin duda no me puedo olvidar de mis abuelos, que seguro que están bien contentos allí donde estén. Abuelo, no me mates por lo de la música.

Evidente no me puedo olvidar de mis amigos, que tienen asignada la categoría de familia merecidamente. ¡Vamos a celebrar esto pero bien!

Por supuesto que tengo que acordarme de Deinis, Diego (Uruguayo), Isma (The Eye of the EDA) y Fer por todos los buenos ratos e instaurar el "ansia viva" en mi vocabulario.

La guinda del pastel no puede ser otra que para "Los Mosqueperros". Reparto por orden de aparición: Serg, Alvarito y Guille. De verdad que pienso que si existe el destino (anda que no hemos hablado esto miles de veces) éste me ha llevado aquí por vosotros. Y si no, es mi forma de justificar tantos años aquí.

Os quiero de todo corazón y lo mejor que me llevo de estos 7 años sois vosotros. No tiene precio el poder contar a mi lado con escuderos de tal calibre. ¡Que sigan las comilonas, que sigan las charlas, que siga *ese* humor, que siga la procastinación! La cantidad de historias que hemos generado en este tiempo es insuperable, ¡pero las mejores están por venir!

En último lugar me doy un poco la enhorabuena, porque después de mucho tiempo voy a ser el capitán de mi barco. ¡Ahora me toca a mí!

*28 de junio de 2016*

# **Glosario**

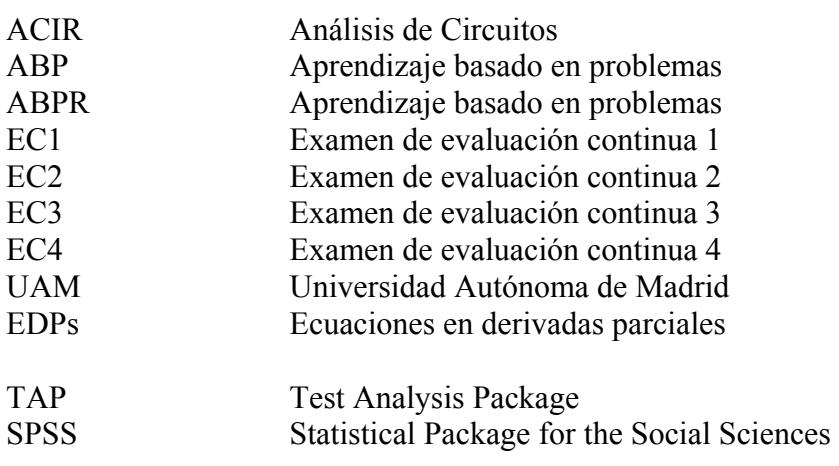

# **INDICE DE CONTENIDOS**

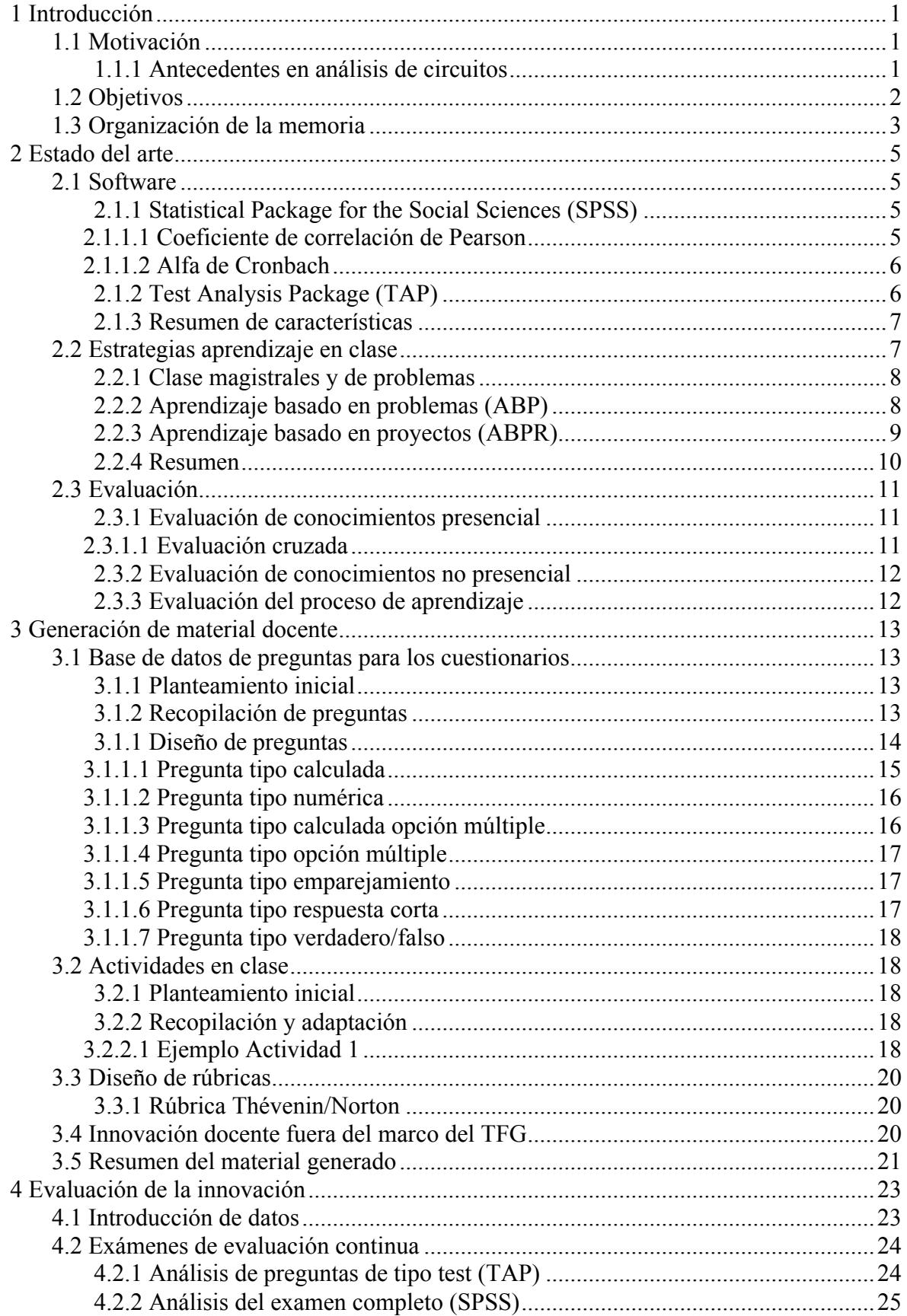

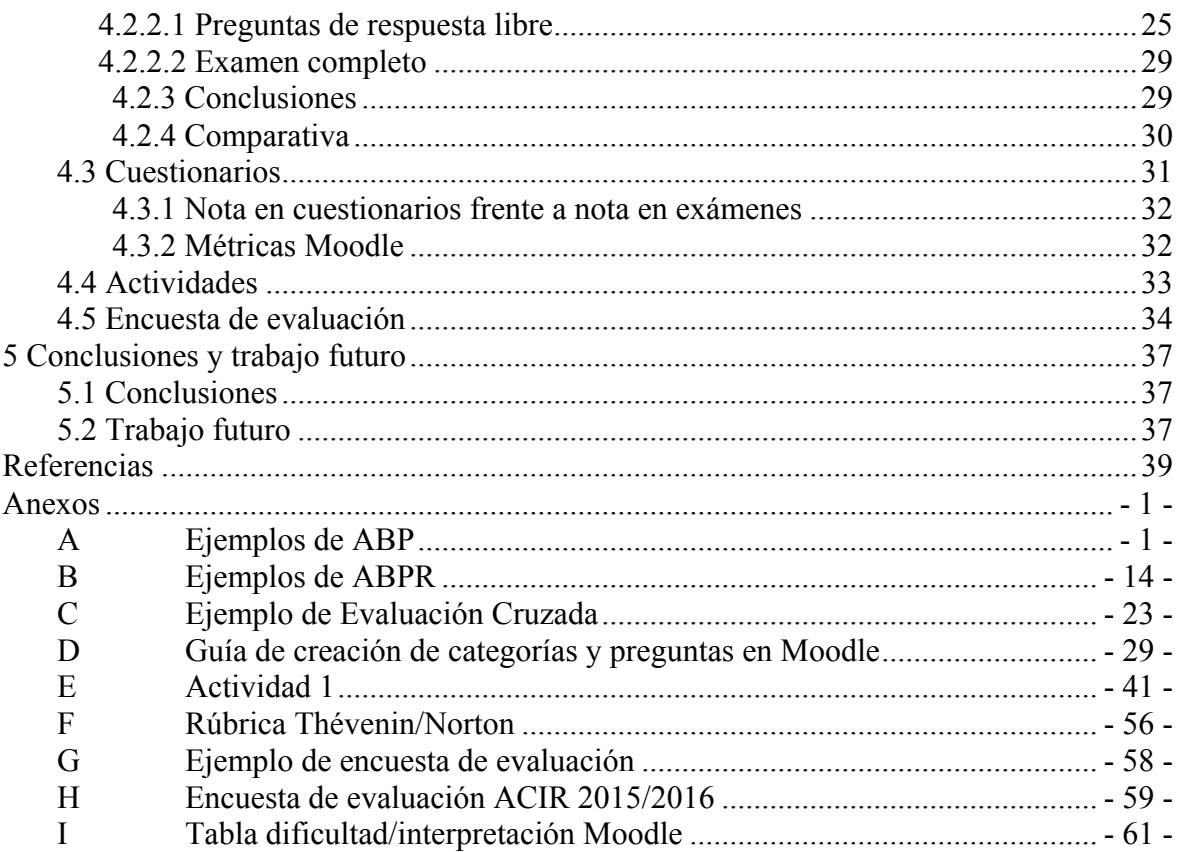

## **INDICE DE FIGURAS**

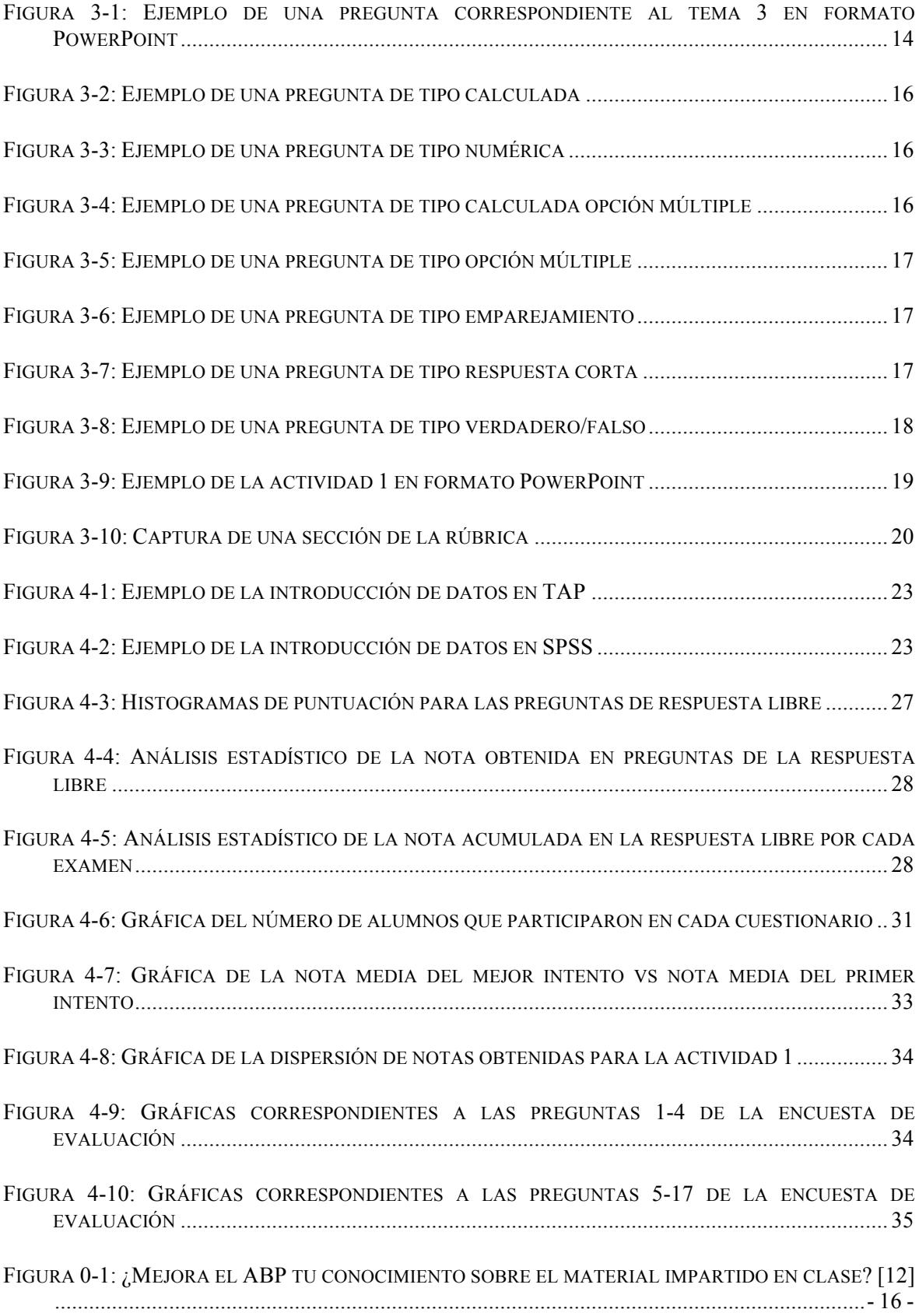

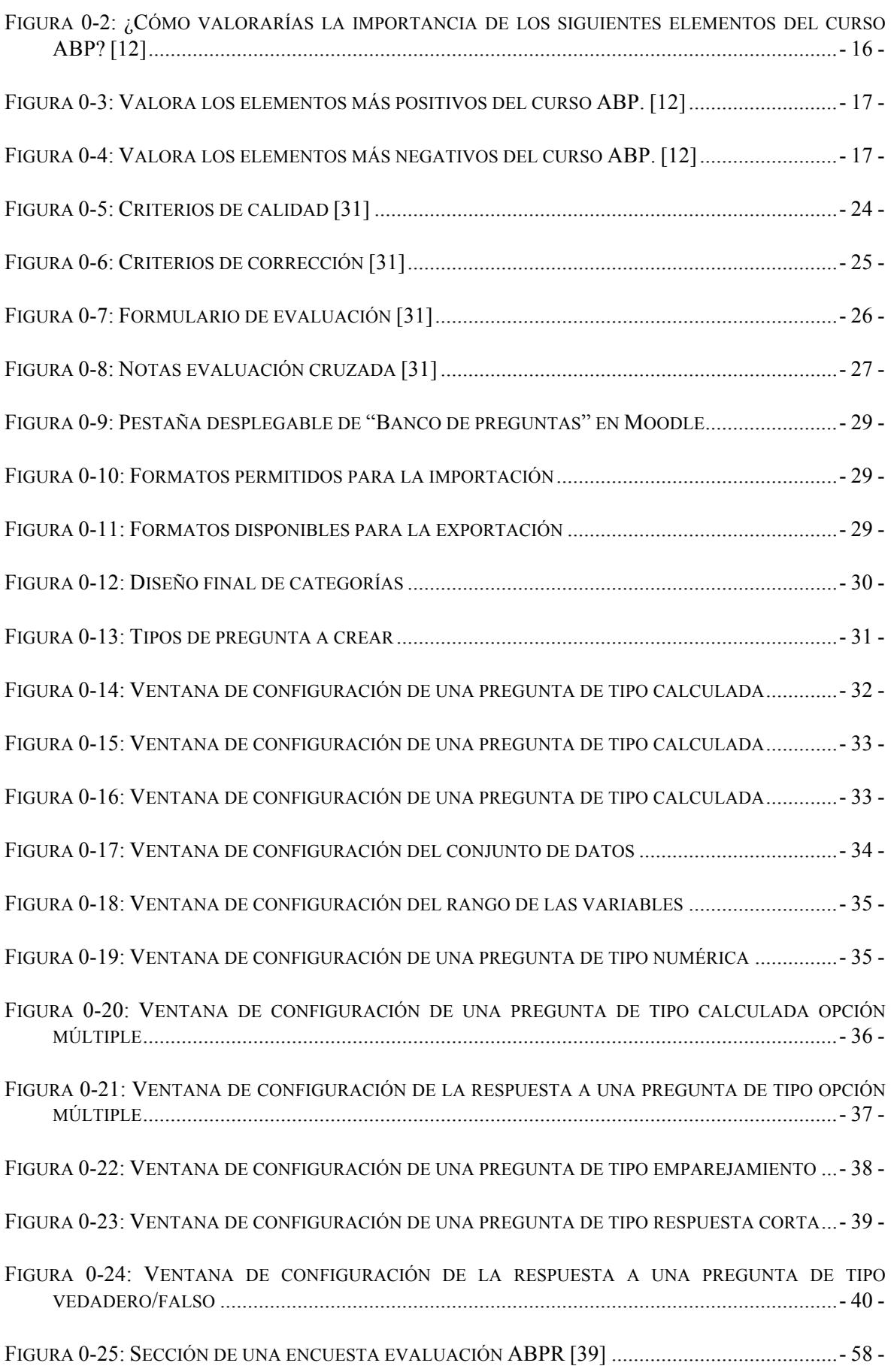

## **INDICE DE TABLAS**

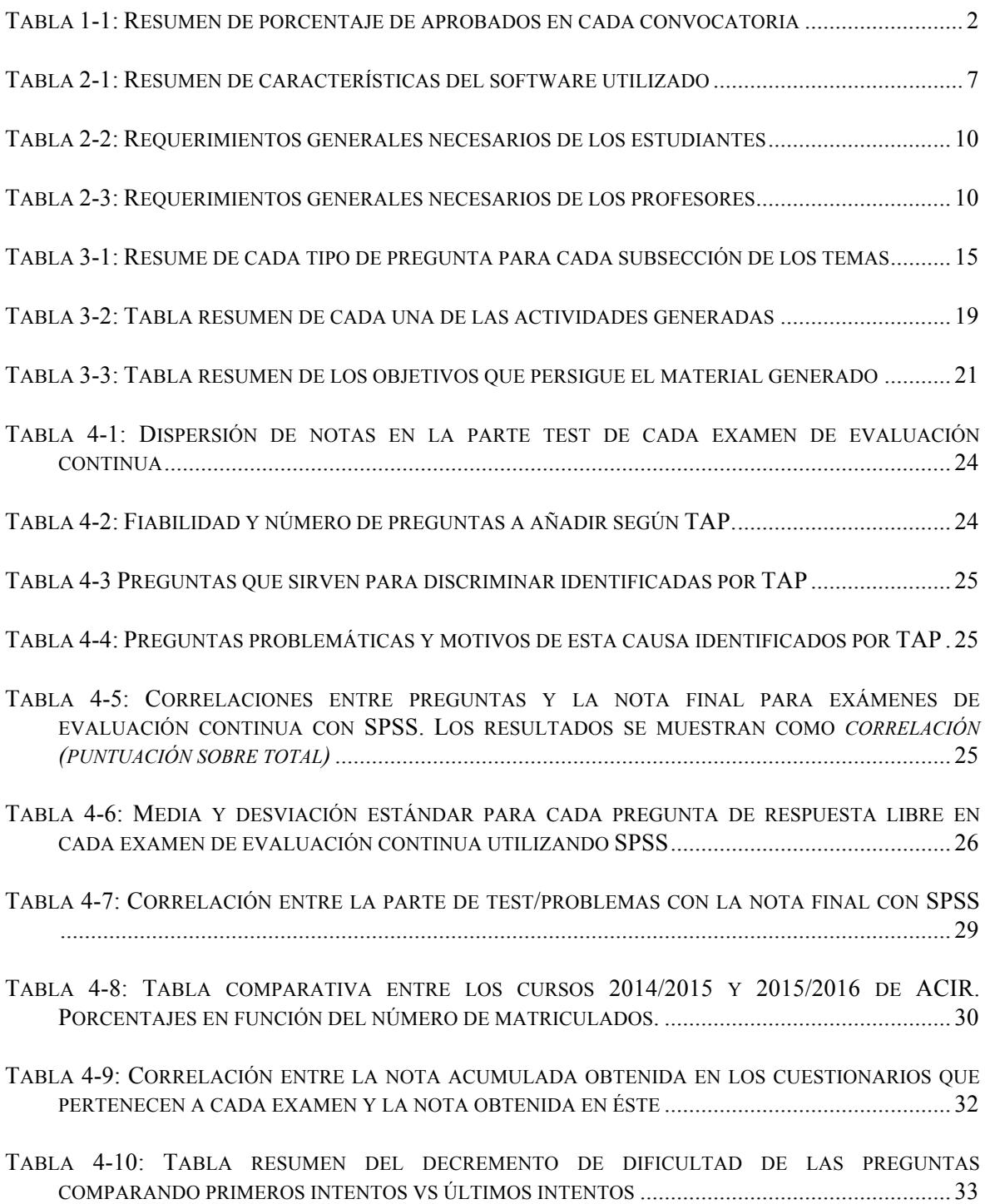

# **1 Introducción**

### *1.1 Motivación*

Vivimos en un mundo en el que el cambio está presente en prácticamente todos los aspectos de nuestra vida. Los avances tecnológicos han afectado a la forma en la que vivimos, trabajamos y disfrutamos. Aun así, en el sector de la educación, una gran parte de la docencia se sigue basando en los métodos clásicos añadiendo muy pocas mejoras en el proceso de aprendizaje, desaprovechando el uso de las tecnologías modernas.

En general, la clase magistral suele ser la base sobre la que sustenta la docencia universitaria, dejando poco sitio a nuevas técnicas docentes como puede ser el aprendizaje basado en problemas o proyectos y la autoevaluación.

Es necesario incluir instrumentos que nos ayuden a mejorar la docencia cuando sea evidente que existe un problema de aprendizaje el cual se puede representar en forma de estudiantes suspensos, abandono o falta de motivación.

La motivación es un factor que en primer lugar depende del interés del estudiante, siendo esto muy importante, ya que es una decisión personal. De esta falta de interés surge una gran masa de estudiantes a los que únicamente les importa aprobar, dando poca validez a los conocimientos que han adquirido. En segundo lugar, hay una componente motivacional que se corresponde con el método que se va a utilizar para hacer llegar la información al alumno, sobre esto sí se puede trabajar. Los procesos educativos no suelen ser dinámicos, es decir, se limitan a una explicación oral que se completa con ejercicios que se resuelven en pizarra. Este proceso se suele repetir a lo largo de los cursos y las asignaturas, de manera que el flujo de información es por norma unidireccional, del docente a los alumnos. Por lo tanto, el alumno no siente que sea parte de este sistema, creyendo que se tiene que limitar únicamente a recibir información.

El reto es añadir nuevas técnicas docentes que puedan encajar en el marco de las asignaturas, evaluando estas mejoras para mejorar la experiencia del estudiante ofreciendo diferentes maneras de participación y evaluación aprovechando la potencia de las tecnologías de las que disponen. De esta manera, el sistema de aprendizaje se puede volver mucho más dinámico además de potenciar distintas habilidades de los estudiantes.

### **1.1.1 Antecedentes en análisis de circuitos**

En el marco de la asignatura Análisis de Circuitos (ACIR, de aquí en adelante) del Grado en Ingeniería de Tecnologías y Servicios de Telecomunicación, esta propuesta de proyecto de innovación docente presenta una serie de actividades con el objetivo general de fomentar el trabajo continuo de los estudiantes durante todo el curso, frente al modelo observado en los últimos años basado en concentrar el esfuerzo justo antes de las pruebas de evaluación continua realizadas (cuatro pruebas en el curso 2014-15).

La motivación principal surge de la baja tasa de aprobados en ACIR. Se presenta a la evaluación continua y ordinaria en torno a un 70% de los matriculados, aprobando alrededor de un 30- 40% de los presentados, dependiendo del año y la convocatoria (Mayo y Junio). Se han observado varias deficiencias en la asignatura que también motivan esta propuesta. Primeramente, se han observado dificultades en los estudiantes para comprender las tareas a realizar aún dominando los conocimientos teóricos (abstracción de conocimiento). Este efecto es de especial notoriedad en la parte práctica pues los estudiantes no son capaces de extraer el conocimiento de las clases teóricas y aplicarlo en los problemas descritos en el guion. Por otro lado, también se ha observado que los estudiantes tienen dificultades para organizar tareas complejas. Pocos estudiantes demostraron las capacidades necesarias para dividir un problema en sub-problemas que son solucionados con las técnicas descritas en teoría. Relacionado con el párrafo anterior, este hecho demuestra que el estudiante no ha adquirido las habilidades necesarias para resolver los problemas planteados en teoría y prácticas. Se hace necesario el desarrollo de nuevas metodologías docentes que fomenten el aprendizaje continuo en ACIR.

Los cambios docentes propuestos persiguen la aplicación de metodologías activas apoyadas en las nuevas tecnologías para reforzar los conceptos cubiertos en el temario e incrementar la motivación del estudiante en relación a la asignatura, fomentando una gestión autónoma del aprendizaje que se considera una estrategia aplicada exitosamente en varios contextos.

| Aprobados en convocatoria (% en función del número<br>de matriculados) |                                                               |    |     |  |     |  |
|------------------------------------------------------------------------|---------------------------------------------------------------|----|-----|--|-----|--|
| <b>Curso</b>                                                           | Matriculados Continua Ordinaria Extraordinaria<br>  Acumulado |    |     |  |     |  |
|                                                                        |                                                               |    |     |  | (%) |  |
| 2013/2014                                                              | 104                                                           | 34 | 12. |  | 59  |  |
| 2014/2015                                                              | 100                                                           | 29 | 17  |  | 54  |  |
| 2015/2016                                                              | 108                                                           |    |     |  |     |  |

**Tabla 1-1: Resumen de porcentaje de aprobados en cada convocatoria**

## *1.2 Objetivos*

Se proponen los siguientes objetivos generales:

- Identificar deficiencias del proceso de evaluación de la asignatura. Como resultado, el objetivo de este trabajo es determinar la dificultad de las pruebas realizadas así como identificar las ventajas y desventajas de cada ítem utilizado en las pruebas de la asignatura (preguntas tipo test y de respuesta libre).
- Diseño de material para la evaluación de la actividad docente Este objetivo utiliza los resultados del apartado anterior y persigue diseñar nuevos tipos de preguntas para las pruebas de evaluación continua donde se puedan evaluar distintas competencias por separado. Principalmente se explorarán preguntas de respuesta múltiple y preguntas breves de formato abierto, cuya efectividad ha quedado demostrada en varios casos de éxito.
- Mejora del proceso de aprendizaje continuo de la asignatura (auto-evaluación). Este objetivo persigue la elaboración de materiales y actividades a través de la plataforma Moodle que permitan verificar la comprensión de los conceptos de manera individual. Cada estudiante realizará actividades que le proporcionarán una realimentación instantánea sobre aquellos conceptos que no se dominan, posibilitando un esfuerzo de estudio más focalizado. Este objetivo persigue aplicar estrategias especialmente exitosas en otros ámbitos (conocido como self-assessment) al contexto de la asignatura ACIR.
- Mejora del proceso de aprendizaje continuo de la asignatura (evaluación cruzada). Este objetivo está relacionado con el anterior y persigue que los estudiantes realicen la evaluación de trabajos enviados por sus compañeros. Este objetivo permitirá que los estudiantes puedan identificar los principales problemas de comprensión de conceptos en sus compañeros y evalúen si estos problemas les

afectan a ellos. Además posibilita la ayuda entre estudiantes para poder realizar una abstracción del conocimiento más precisa. En el mundo anglosajón, esto se conoce como peer-assessment y se ha aplicado satisfactoriamente en aprendizaje colaborativo.

### *1.3 Organización de la memoria*

La memoria consta de los siguientes capítulos:

- **Capítulo 1: Introducción.** Motivación, objetivos y estructura de la memoria.
- **Capítulo 2: Estado del arte.** Estudio de las principales herramientas de software de análisis además de distintas estrategias y evaluación de aprendizaje.
- **Capítulo 3: Generación de material docente.** Recapitulación del material de innovación docente que se ha generado y utilizado a lo largo del curso 2015/2016.
- **Capítulo 4: Evaluación de la innovación.** Evaluación de los resultados que se han obtenido a través de las novedades docentes aplicadas durante el curso 2015/2016 junto con un análisis de la encuesta de evaluación que los alumnos completaron al final del curso.
- **Capítulo 5: Conclusiones y trabajo futuro.** Conclusiones obtenidas tras la evaluación de la innovación y los resultados obtenidos. Problemas, mejoras y líneas de trabajo futuras.

# **2 Estado del arte**

A lo largo de este capítulo se van a presentar las herramientas utilizadas y relacionadas los distintos métodos de aprendizaje y evaluación. Las secciones que forman este capítulo son: 2.1: Software relacionado, 2.2: Estrategias de aprendizaje y 2.3: Métodos de evaluación.

### *2.1 Software*

A continuación se describen las herramientas para análisis de exámenes que nos permiten analizar los exámenes planteados en una asignatura. De esta manera, se podrá evaluar tanto la dificultad como los principales puntos críticos donde los estudiantes fallan.

### **2.1.1 Statistical Package for the Social Sciences (SPSS)**

SPSS [5] es un programa estadístico muy usado en las ciencias sociales y las empresas de investigación de mercado. SPSS es muy utilizado en el entorno educativo ya que permite hacer un análisis estadístico de las evaluaciones.

SPSS tiene las siguientes características: [10]

- Análisis y generación de informes sobre datos numéricos y categóricos.
- Análisis de valores que faltan para solucionar problemas de "datos sucios", lo que permite realizar un análisis más completo y mejorar la toma de decisiones.
- Preparación de datos avanzados, para identificar las anomalías y los otros datos que pueden sesgar los resultados.
- Árboles de decisiones, que permiten identificar mejor los grupos, descubrir relaciones entre grupos y prever próximos sucesos.
- Previsiones, que permiten prever las tendencias y crear pronósticos avanzados de series de tiempo de forma fácil y rápida.
- Modelado de ecuaciones estructurales, para probar las hipótesis y confirmar las relaciones entre las variables observadas y latentes.

### *2.1.1.1 Coeficiente de correlación de Pearson*

Con SPSS se calcularán las correlaciones entre distintos elementos como por ejemplo, la correlación entre la parte test del examen y la nota final obtenida en el examen. Para calcular estas correlaciones se utilizará el coeficiente de correlación de Pearson.

En estadística, el coeficiente de correlación de Pearson  $\rho_{x,y}$  es una medida de la relación lineal entre dos variables aleatorias X e Y cuyo valor es independiente de la escala de medida de las variables. Se define como [36]:

$$
\rho_{X,Y} = \frac{\sigma_{XY}}{\sigma_X \sigma_Y} = \frac{E[(X - \mu_X)(Y - \mu_Y)]}{\sigma_X \sigma_Y}.
$$

donde  $\sigma_{X,Y}$  es la covarianza de (X,Y),  $\sigma_X$  la desviación típica de la variable X y  $\sigma_Y$  es la desviación típica de la variable Y.

De manera análoga podemos calcular este coeficiente sobre un estadístico muestral, denotado como  $r_{xy}$  a [36]:

$$
r_{xy} = \frac{\sum x_i y_i - n \bar{x} \bar{y}}{(n-1)s_x s_y} = \frac{n \sum x_i y_i - \sum x_i \sum y_i}{\sqrt{n \sum x_i^2 - (\sum x_i)^2} \sqrt{n \sum y_i^2 - (\sum y_i)^2}}.
$$
\n(2-2)

El valor del índice de correlación varía en el intervalo [-1,1]:

- Si  $r = 1$ , existe una correlación positiva perfecta. El índice indica una dependencia total entre las dos variables denominada relación directa: cuando una de ellas aumenta, la otra también lo hace en proporción constante.
- Si  $0 \le r \le 1$ , existe una correlación positiva.
- Si  $r = 0$ , no existe relación lineal. No implica que las variables sean independientes: pueden existir relaciones no lineales entre las dos variables.
- Si -1  $\leq$  r  $\leq$  0, existe una correlación negativa.

Si r = -1, existe una correlación negativa perfecta y existe una relación inversa: cuando una de ellas aumenta, la otra disminuye en proporción constante.

#### *2.1.1.2 Alfa de Cronbach*

En psicometría, el Alfa de Cronbach es un coeficiente que sirve para medir la fiabilidad de una escala de medida. El alfa de Cronbach es una media ponderada de las correlaciones entre las variables (o ítems) que forman parte de la escala. Puede calcularse de dos formas: a partir de las varianzas (alpha de Cronbach) o de las correlaciones de los ítems (Alpha de Cronbach estandarizado). Hay que advertir que ambas fórmulas son versiones de la misma y que pueden deducirse la una de la otra. El alpha de Cronbach y el alpha de Cronbach estandarizados, coinciden cuando se estandarizan las variables originales (items).

A partir de las varianzas, el alfa de Cronbach se calcula como [37]:

$$
\alpha = \left[\frac{k}{k-1}\right] \left[1 - \frac{\sum_{i=1}^{k} S_i^2}{S_t^2}\right]_{(2-3)}
$$

Donde:  $S_i^2$  es la varianza del ítem i,  $S_i^2$  es la varianza de los valores totales observados y k es el número de preguntas o ítems. A partir de las correlaciones entre ítems, el alfa de Cronbach estandarizado se calcula así [37]:

$$
\alpha_{est}=\frac{kp}{1+p(k-1)},\atop (2-4)
$$

Donde: *k* es el número de ítems y *p* es el promedio de las correlaciones lineales entre cada uno de los ítems (se tendrán [*k*(*k*-1)]/2 pares de correlaciones). El alfa de Cronbach no es un estadístico al uso, por lo que no viene acompañado de ningún p-valor que permita rechazar la hipótesis de fiabilidad en la escala. No obstante, cuanto más se aproxime a su valor máximo, 1, mayor es la fiabilidad de la escala. Además, en determinados contextos y por tácito convenio, se considera que valores del alfa superiores a 0.7 o 0.8 (dependiendo de la fuente) son suficientes para garantizar la fiabilidad de la escala.

#### **2.1.2 Test Analysis Package (TAP)**

TAP [14] es un programa estadístico que se utiliza para el analizar los siguientes tipos de evaluación: respuesta múltiple y respuestas cortas.

El objetivo es evaluar la dificultad y posibles problemas de los ítems de evaluación analizados valorando los distintos parámetros estadísticos que la herramienta TAP nos devuelve después de hacer el análisis. TAP tiene las siguientes características: [11]

- Análisis de evaluación, incluyendo la estadística descriptiva de grupo como las estadísticas individuales. TAP también genera la lista de las puntuaciones y las respuestas incorrectas de los estudiantes, así como un informe para cada estudiante que indica su puntuación y las respuestas a cada pregunta.
- Análisis de cada pregunta y del examen, incluyendo la dificultad de la pregunta, parámetros estadísticos estándar (media, varianza, etc.).
- Cálculo de ítems necesarios adicionales para incremental la fiabilidad del test.

### **2.1.3 Resumen de características**

La Tabla 2-1 refleja las características más importantes de cada programa que se utilizará para el análisis de los exámenes de ACIR.

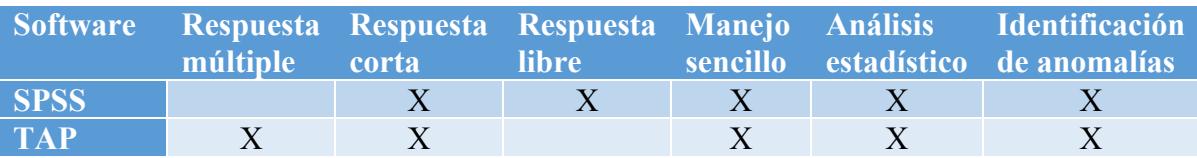

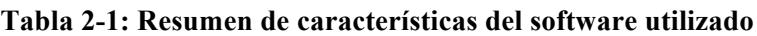

En el marco del TFG, se ha utilizado TAP para analizar las preguntas de tipo test de los exámenes de evaluación continua y SPSS para analizar las preguntas de tipo test y tipo respuesta libre. Todas las correlaciones se han calculado utilizando SPSS.

## *2.2 Estrategias aprendizaje en clase*

Se conocen una gran variedad de estrategias para intentar potenciar el rendimiento de los estudiantes tanto en el aula como fuera de ella. A lo largo de los últimos años muchas universidades han intentado adaptar las asignaturas impartidas a nuevos métodos de enseñanza. El aprendizaje basado en clases magistrales y clases de problemas es cada vez más reducido debido a la revolución tecnológica que ha proporcionado una forma muy sencilla de obtener información ya que generalmente, el contenido explicado en la clase magistral es fácilmente accesible en la web.

Desde la creación del método Bolonia, se ha intentado implantar una forma de aprendizaje y evaluación algo distinta al método tradicional de clases magistrales y evaluación única al final del curso. Se procura que el estudiante participe más en clase, haga lecturas previas, asista a clase, haga entregas y que todo esto se vea recompensado con una pequeña puntuación a sumar en la nota final. Además, se han instaurado nuevas metodologías docentes en detrimento de las tradicionales clases magistrales. Estas son la evaluación continua y la enseñanza práctica. [34]

La evaluación continua se sustenta en el seguimiento diario al trabajo personal del alumno mediante evaluaciones continuas. Para llevar a cabo la evaluación continua se proponen principalmente dos herramientas: el uso de todas las posibilidades que ofrece Internet y las nuevas tecnologías TIC y las tutorías personales. [34]

La enseñanza práctica se sustenta en la intervención activa del alumno a través de ejercicios, trabajo en grupo o prácticas profesionales. [34]

Actualmente los métodos más comunes de enseñanza son los siguientes: clases magistrales y clases de problemas. Algo menos conocidos son los siguientes: aprendizaje basado en proyectos (ABPR) y el aprendizaje basado en problemas (ABP).

Además, hay que tener en cuenta que las actividades en grupo se pueden complementar con cualquier método de enseñanza. Estas actividades ayudan a los alumnos a interactuar entre ellos para poder resolver o debatir un problema, desarrollando otras habilidades "humanas" que son tan necesarias como el conocimiento teórico.

Las actividades en grupo forman una gran parte en el ABP como en el ABPR ya que estos requieren de la interacción entre los estudiantes para llegar a solución en común. En general, suelen ser muy positivas al estudiante ya que es una "vara de medir" propia para cada estudiante por la simple razón de que tienen que exponer sus conocimientos con sus compañeros. Estas actividades pueden ser muy provechosas para mostrar el uso de los conceptos teóricos aplicados casos prácticos ya que dan al estudiante una perspectiva distinta al mostrar el potencial de poder aplicar sus conocimientos al mundo real.

Teniendo en cuenta que los métodos más utilizados son las clases magistrales y las clases de problemas, se va a profundizar en el ABP y el ABPR de tal manera que se puedan extraer ideas para poder aplicarlas al curso de "Análisis de Circuitos".

### **2.2.1 Clase magistrales y de problemas**

Las *clases magistrales* son aquellas en las que el profesor habla sin interrupciones durante toda la clase. Complementa la teoría explicada con ejemplos. Los estudiantes deben de tomar nota sobre los aspectos fundamentales. Las *clases de problemas* son aquellas en las cuales el profesor resuelve problemas explicando los conceptos necesarios para poder resolverlo y las particularidades del problema en caso de que las tenga.

### **2.2.2 Aprendizaje basado en problemas (ABP)**

El aprendizaje basado en problemas (ABP) es una metodología centrada en el aprendizaje, en la investigación y reflexión que siguen los alumnos para llegar a una solución ante un problema planteado por el profesor [1]. La utilización de este método de aprendizaje es útil porque potencia distintas habilidades en los estudiantes, como por ejemplo [2]:

- Resolución de problemas.
- Toma de decisiones.
- Trabajo en equipo.
- Habilidades de comunicación (argumentación y presentación de la información).
- Desarrollo de actitudes y valores: precisión, revisión, tolerancia.

ABP implica un aprendizaje activo, cooperativo, centrado en el alumno que asume una carga de trabajo individual. Las siguientes pueden ser consideradas como sus características principales: [2]

- Responde a una metodología centrada en el alumno y en su aprendizaje. A través del trabajo autónomo y en equipo los estudiantes deben lograr los objetivos planteados en el tiempo previsto.
- Los alumnos trabajan en pequeños grupos, autores como De Miguel [2] y Dennis [3], recomiendan que el número de miembros de cada grupo oscile entre cinco y ocho, lo que favorece que los alumnos gestionen eficazmente los posibles conflictos que surjan entre ellos y que todos se responsabilicen de la consecución de los objetivos previstos. Esta responsabilidad asumida por todos los miembros del grupo ayuda a que la motivación por llevar a cabo la tarea sea elevada y que adquieran un compromiso real y fuerte con sus aprendizajes y con los de sus compañeros.
- Esta metodología favorece la posibilidad de interrelacionar distintas materias o disciplinas académicas. Para intentar solucionar un problema los alumnos pueden (y es aconsejable) necesitar recurrir a conocimientos de distintas asignaturas ya

adquiridos. Esto ayuda a que los estudiantes integren en un "todo" coherente sus aprendizajes.

• El ABP puede utilizarse como una estrategia más dentro del proceso de enseñanza y aprendizaje, aunque también es posible aplicarlo en una asignatura durante todo el curso académico o, incluso, puede planificarse el curriculum de una titulación en torno a esta metodología [3].

El ABP parte de unos requisitos necesarios para proporcionar los resultados esperados [1]:

- Los conocimientos de los que ya disponen los alumnos son suficientes y les ayudarán a construir los nuevos aprendizajes que se propondrán en el problema.
- Que el contexto y el entorno favorezca el trabajo autónomo y en equipo que los alumnos llevarán a cabo (comunicación con docentes, acceso a fuentes de información, espacios suficientes, etc.) .

Universidades de todo el mundo utilizan el ABP como principal eje de formación. Entre ellas, la Universidad de Aalborg (Dinamarca), es de las más reconocidas por ejercer este tipo de enseñanza en carreras de Ingeniería. Se pueden consultar ejemplos de ABP en el Anexo A.

### **2.2.3 Aprendizaje basado en proyectos (ABPR)**

El aprendizaje basado en proyectos (ABPR) define como un método de enseñanza sistemático que involucra a los estudiantes a aprender conceptos teóricos y desarrollar habilidades para poder resolver, durante un tiempo definido, un problema complejo que aborde diferentes áreas y que se pueda dar en una situación real. [9]

ABPR se aplica en grupos en los que el número de estudiantes es pequeño ya que esto permite tener un mayor control sobre el trabajo que desarrolla cada integrante del grupo. Para que un plan de ABPR que sea efectivo, se recomiendan las siguientes directrices:

- Establecer de forma clara el objetivo final del proyecto y sus posibles variantes.
- Moldear el problema hasta que se pueda plantear de una forma adecuada/simple.
- Planear los posibles resultados del proyecto y definir un criterio para poder evaluar.
- Decidir cómo se va a estructurar el proyecto.
- Encontrar las herramientas y estrategias necesarias para poder realizar el proyecto.

Además, durante el ABPR se espera que se den las siguientes situaciones:

- Redefinir el problema inicial y formular nuevas hipótesis.
- Debatir ideas para llegar a un punto en común.
- Diseño de planificación y experimentos.
- Recoger y analizar datos para extraer conclusiones.

Para que el ABPR pueda resultar en un método de enseñanza efectivo, se necesitan cubrir ciertos requisitos tanto por parte del docente como del alumno.

De cara al docente, el ABPR es sólo posible en clases en las cuales los docentes son capaces de proporcionar al estudiante una guía de referencia y feedback constante. El docente, tiene que ser capaz de explicar cada tarea que tiene que ser completada, comentar de forma detalla cómo se debe de llevar a cabo el proyecto y estar disponible para resolver dudas con el ánimo de motivar a los estudiantes. Para lograr que el proyecto se encauce de forma adecuada, el docente tiene que poder planificar cada tarea y ser flexible para poder corregir cualquier contratiempo. Además, deben de ponerse en la piel del estudiante y debatir con ellos para evitar dificultades que no se hayan tenido en cuenta. Los profesores pueden evaluar cada tarea finalizada en el proyecto con pequeños formularios y test que reflejarán el trabajo que ha realizado cada estudiante.

Por otra parte, el estudiante tiene que ser capaz de comunicarse fluidamente con otros compañeros ya que el proyecto se desarrollará en pequeños grupos. Además, los alumnos deben de ser multidisciplinares ya que tendrán que llevar a cabo distintas tareas de diferentes áreas, tendrán que ser capaces de ayudar a sus compañeros, buscar información de diferentes fuentes y ser responsables de su aprendizaje.

El problema que puede tener el ABPR es que una parte muy importante del aprendizaje recae sobre el control y la disponibilidad constante que debe de tener el docente. Los estudiantes tienen que estar encaminados de forma que puedan aprender a pesar de que haya contratiempos. De igual manera, tienen que ser lo suficiente maduros como para comprender que ellos son responsables de su propio aprendizaje. Se pueden consultar ejemplos de ABPR en el Anexo B.

### **2.2.4 Resumen**

A continuación, se resumen las características más importantes, y su correspondiente grado de implicación, de cara al estudiante y docente. La Tabla 2-2 detalla los requisitos generales de los estudiantes para poder aprovechar estos distintos métodos de enseñanza.

| <b>Método</b>    | grupal | comunicación |       | Trabajo Habilidades Concentración Multidisciplinar Participación |     |
|------------------|--------|--------------|-------|------------------------------------------------------------------|-----|
| <b>Magistral</b> |        |              | ***   |                                                                  |     |
| <b>Problemas</b> |        |              | $***$ |                                                                  | *   |
| <b>ABP</b>       | $**$   | $***$        | $**$  | ∗                                                                | *** |
| <b>ABPR</b>      | $***$  | ***          | $***$ | $***$                                                            | *** |

**Tabla 2-2: Requerimientos generales necesarios de los estudiantes**

Se observa que tanto el ABP como el ABPR son métodos que requieren más disciplinas que los métodos tradicionales ya que éstos prácticamente sólo requieren de que el estudiante esté concentrado mientras se imparten las clases.

La Tabla 2-3 resume los requerimientos generales necesarios de los profesores para poder impartir estos distintos métodos de enseñanza.

| <b>Método</b>    | Conocimiento Flexibilidad |        |     | <b>Disponibilidad Multidisciplinar Planning</b> |     |
|------------------|---------------------------|--------|-----|-------------------------------------------------|-----|
| <b>Magistral</b> | ***                       | $\ast$ |     |                                                 | ∗   |
| <b>Problemas</b> | ***                       | $\ast$ |     |                                                 | ∗   |
| ABP              | ***                       | ***    | *** |                                                 | *** |
| <b>ABPR</b>      | ***                       | ***    | *** | ***                                             | *** |

**Tabla 2-3: Requerimientos generales necesarios de los profesores**

Evidentemente, todos los métodos requieren que el profesor tenga un dominio absoluto de la materia que esté impartiendo. Aun así, los métodos tradicionales prácticamente dependen únicamente de eso ya que las horas de clase están planificadas y en principio no hay razón para dar más horas de clase de las que ya están establecidas por el número de créditos. Tanto en el ABP como en el ABPR se pueden organizar más sesiones para que los alumnos puedan avanzar, esto implica que los docentes tengan un alto grado de disponibilidad y flexibilidad para poder variar el rumbo del curso sobre la marcha. Este último punto influye en el planning del curso, para los métodos tradicionales puede ser casi idéntico al de años anteriores mientras que en los métodos de aprendizaje más modernos puede ser un proceso que varíe cada año.

## *2.3 Evaluación*

La evaluación de conocimientos son técnicas e instrumentos que tratan de verificar el grado de aprendizaje logrado por los alumnos en el curso de formación realizado. Este aprendizaje se puede situar a nivel conceptual (conocimientos) o a nivel comportamental (habilidades) [15]. La evaluación consiste en verificar si se han alcanzado los objetivos marcados en la acción formativa, es decir, si las personas que han asistido al curso han asimilado los conocimientos y habilidades que se pretendían.

### **2.3.1 Evaluación de conocimientos presencial**

Generalmente la evaluación de conocimientos se realiza de forma presencial, de modo que el alumno tiene que acudir para poder ser evaluado. En este caso, las técnicas más comunes de evaluación presencial son: exámenes de respuesta corta/libre, exámenes tipo test, exámenes orales y exámenes prácticos.

La evaluación de conocimientos presencial no ha evolucionado tanto como las maneras de poder ofrecer distintos métodos de aprendizaje. Los exámenes escritos son todavía la herramienta más utilizada en la docencia. Pequeñas variantes como los test se han utilizado más durante los últimos años ya que son más fáciles de corregir y son valorados de una forma absolutamente objetiva. Aun así, todas estas técnicas se suelen utilizar para evaluar al alumno una única vez. Por lo tanto, lo que el plan Bolonia sugiere como se mencionó antes, es evaluar al estudiante con más frecuencia para que tengan más oportunidades de demostrar sus conocimientos.

### *2.3.1.1 Evaluación cruzada*

La evaluación cruzada ("peer assesment") es el proceso mediante el cual los alumnos evalúan el trabajo de sus compañeros basándose en unos criterios sólidos y detallados que son creados por el docente. Se utiliza para que el alumno tenga otro punto de vista a la hora de poder resolver un problema mejorando sus habilidades metacognitivas. [31]

La evaluación cruzada tiene las siguientes ventajas: [30]

- Involucra a los estudiantes en el proceso de aprendizaje y desarrolla su capacidad para evaluar su propio trabamos como el de los demás.
- Mejorar habilidades como el trabajo en grupo, el pensamiento crítico, *feedback* constructivo y aprender a aceptar críticas de otros miembros del grupo de trabajo.
- Cuando se utilizan unos criterios de corrección, la evaluación cruzada tiene un alto nivel de validez y fiabilidad.
- Es una experiencia positiva para el estudiante. Ya que les da una visión más amplia de lo que supone resolver un problema correctamente y que esto no se limita únicamente a tener la respuesta correcta.

A pesar de las ventajas que tiene, la evaluación cruzada tiene ciertos retos: [30]

- Si la evaluación cruzada no tiene una repercusión en la nota individual de cada alumno, los estudiantes no realizarán el proceso correctamente.
- Si la evaluación cruzada tiene una repercusión importante en la nota individual, es posible una ausencia de crítica con sus compañeros para evitar perjudicarles.
- Algunos alumnos pueden pensar que no tienen el conocimiento necesario para evaluar y creen que la corrección del docente es mucho más valida que la suya.
- Los alumnos pueden poner notas basadas en sus relaciones personales con los demás alumnos ignorando por completo los criterios decididos por el docente.
- Los alumnos tienden a poner notas más altas que los docentes.
- Si el proceso de evaluación cruzada no se prepara correctamente, es fácil que se descontrole y por lo tanto pierde toda su fiabilidad.

Las siguientes estrategias sirven para diseñar evaluaciones cruzadas correctamente: [30]

- Aclarar a los estudiantes el motivo del uso de la evaluación cruzada y cómo les va a beneficiar en el proceso de aprendizaje.
- Establecer unos criterios de corrección sólidos y detallados en forma de rúbrica.
- Involucrar a los estudiantes poco a poco en la evaluación cruzada para que se acostumbren a evaluar y ser evaluados por otros compañeros.
- Hacer el proceso de evaluación cruzada anónimo. De esta manera el alumno no se siente en compromiso con sus compañeros.
- La evaluación cruzada sólo contribuirá a la nota de cada alumno en caso de hacerse correctamente, respetando tanto los criterios de evaluación y procedimientos.

Se puede consultar un ejemplo de evaluación cruzada en el Anexo C.

### **2.3.2 Evaluación de conocimientos no presencial**

Para que los estudiantes evalúen sus conocimientos el método más extendido son los ejercicios propuestos, donde el estudiante debe de tratar de resolver un problema de forma que puede evaluar si tiene el conocimiento suficiente como para encontrar la solución. El problema de esta metodología es que los alumnos no tienen una fuente de feedback oficial que les permita saber si la solución que han hallado es correcta.

Durante los últimos años el uso de plataformas online es cada vez más frecuente a la hora de poder evaluar a los alumnos. De esta manera, no hace falta que el alumno acuda de forma presencial para ser evaluado. Una de las plataformas más utilizadas es Moodle.

Moodle es una plataforma de aprendizaje diseñada para proporcionar a educadores, administradores y estudiantes un sistema integrado único, robusto y seguro para crear entornos de aprendizaje y evaluación personalizados. [35]

Esta herramienta permite a los docentes diseñar su curso tanto a nivel visual como interactivo para que los alumnos puedan trabajar fuera del aula además de ser evaluados.

En el marco de este TFG, la plataforma Moodle tiene una gran importancia ya que es una de las mayores novedades con respecto a los cursos anteriores.

Moodle se utilizará para que los alumnos puedan seguir el curso al día teniendo acceso al material de la asignatura y para la evaluación continua de los estudiantes mediante la realización de cuestionarios que cubren el temario de todo el curso dando el feedback necesario para que los alumnos puedan aprender y evaluar sus conocimientos de forma personal.

### **2.3.3 Evaluación del proceso de aprendizaje**

Para poder evaluar el aprendizaje es necesario recibir comentarios de los estudiantes. Frecuentemente se utilizan cuestionarios anónimos donde el alumno proporciona una respuesta sincera. Estos cuestionarios deben de ser compuestos por preguntas precisas pero simples en las que se da al estudiante la posibilidad de responder en formato libre, respuesta corta o eligiendo valores/elementos de un rango que suele variar entre 1 (muy en desacuerdo) – 5 (muy satisfecho).

Se puede consultar un ejemplo de encuesta de evaluación en el Anexo K.

# **3 Generación de material docente**

A lo largo del curso se ha generado material de innovación docente que los alumnos han utilizado en el transcurso de ACIR. Las secciones que forman este capítulo son: 3.1: Base de datos de preguntas para los cuestionarios de autoevaluación, 3.2: Actividades en clase, 3.3: Diseño de rúbricas, 3.4: Innovación docente fuera del marco del TFG y 3.3: Resumen del material generado.

## *3.1 Base de datos de preguntas para los cuestionarios*

### **3.1.1 Planteamiento inicial**

Se ha diseñado una base de datos con preguntas de cada tema para que el estudiante pueda evaluar sus conocimientos a lo largo del curso. De esta manera, el alumno es capaz de comprobar qué nivel de conocimientos tiene. El curso de ACIR se divide en cuatro temas:

- Introducción a conceptos básicos.
- Estudio de circuitos en régimen permanente sinusoidal.
- Métodos y teoremas fundamentales de análisis.
- Ecuaciones en derivadas parciales (orden 1 y 2).

El objetivo era realizar dos test por cada tema y un test de repaso antes de los dos primeros exámenes de evaluación continua (EC1 y EC2). En concreto el objetivo inicial era llegar a un total de 320 preguntas para los temas 1 (100), tema 2 (50), tema 3 (100), tema 4 (30), EC1 (20 preguntas) y EC2 (20 preguntas). Al ser más corto el tema 2 se decide hacer la mitad de preguntas. Para el tema 4 se deciden hacer solamente 30 preguntas debido a que es complicado adaptar las preguntas de EDPs a los cuestionarios de Moodle.

Se decide utilizar la plataforma Moodle tanto para la creación de la base de datos de preguntas como para la realización de los cuestionarios por parte de los alumnos. Moodle es la plataforma por defecto que utiliza la UAM y a través de la cual los alumnos siguen la actividad de las asignaturas en las que se han matriculado. Por lo tanto contamos con la ventaja de que podemos acceder a herramientas que nos permiten una gran variedad de datos como: qué estudiantes han realizados los cuestionarios, nota media, tiempo consumido en realizar los cuestionarios, repeticiones de los cuestionarios, etc.

### **3.1.2 Recopilación de preguntas**

En primer lugar, se han recopilado preguntas de las siguientes fuentes: [20], [21], [22], [23], [24], [25], [26], [29], [32], [33]. Posteriormente, se revisaron matemáticamente una gran parte de las preguntas para comprobar que las soluciones proporcionadas eran correctas. El resultado final ha sido que se ha creado una base de datos con 366 preguntas. Este resultado se detallará más adelante.

Se ha optado por realizar un fichero PowerPoint de cada subtema con el siguiente formato P-X.Y, donde "X" es el tema (1-4) e "Y" es el número del subtema (1-5). En cada fichero PowerPoint se especifica el número de pregunta, enunciado, solución y referencia. Para que los ficheros estén ordenados, solamente hay una pregunta por cada transparencia de cada archivo PowerPoint. La Figura 3-1 muestra un ejemplo.

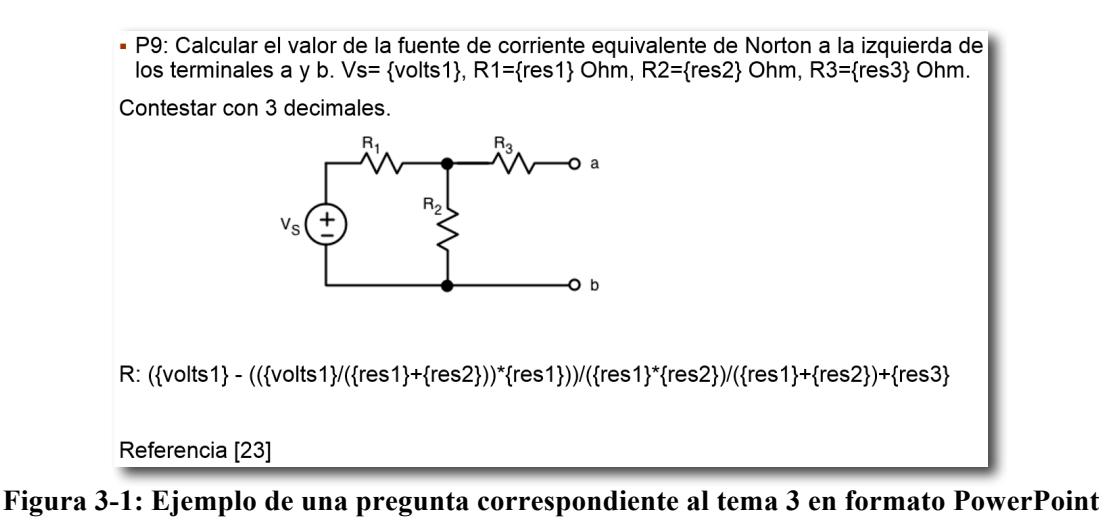

### **3.1.1 Diseño de preguntas**

Para formular las preguntas, muchas de ellas se han adaptado a un formato distinto para que el cuestionario no se límite únicamente a hacer cálculos e introducir estos en un cuadro de respuesta. De esta manera, los cuestionarios son más útiles para evaluar al alumno ya que son más completos. Se ha utilizado distintos tipos de pregunta que Moodle permite:

- Numérica permite una respuesta numérica a comparar con distintas respuestas modelo (es posible especificar unidades e incluir márgenes de tolerancia).
- Calculada preguntas numéricas con datos iniciales seleccionados aleatoriamente de un conjunto de datos diseñado previamente (incluyendo márgenes de tolerancia).
- Calculada opción múltiple preguntas de opción múltiple en cuyos elementos a elegir pueden incluir resultados obtenidos al aplicar una fórmula a valores numéricos seleccionados aleatoriamente de un conjunto de datos previo.
- Emparejamiento la respuesta a cada una de las sub-preguntas debe seleccionarse a partir de una lista de posibilidades.
- Opción múltiple permite la selección de una o varias respuestas predefinidas.
- Respuesta corta permite una respuesta de una o varias palabras que se califica comparándola con distintas respuestas modelo, que pueden contener comodines.
- Verdadero/Falso forma simple de pregunta de opción múltiple con dos únicas posibilidades ('Verdadero' y 'Falso').

Se ha generado una guía completa para la creación de categorías y preguntas en Moodle que se puede consultar en el Anexo D.

El resumen de preguntas creadas se muestra en la Tabla 3-1. A pesar de que 366 preguntas es una cantidad razonable, se han parametrizado una gran parte de ellas. De esta manera, por cada pregunta que se parametriza se obtienen 100 versiones distintas del mismo problema ya que los datos iniciales siempre varían en torno a unas condiciones que se eligen. Se ha generado un fichero Excel dinámico para detallar el número de preguntas que se han realizado por cada tema, subtema y el tipo de éstas. Las preguntas se han dividido en dos categorías principales, "parametrizada" y "no parametrizada".

Es notable que de las 366 preguntas, 158 (43.2%) han sido parametrizadas y 208 (56.8%) son no parametrizadas. Esto implica que de las 158 preguntas se sacan 158\*100 preguntas parametrizas distintas. Estas preguntas pertenecen a la categoría de "pregunta calculada". Se han añadido dos columnas para contabilizar las preguntas de verdadero/falso y las preguntas de opción múltiple ya que a pesar de que se han realizado preguntas de

emparejamiento no se considera que el número de preguntas realizadas de este tipo sea elevado como para poder contabilizarlo respecto a los demás tipos. Las preguntas que son de verdadero/falso y opción múltiple pertenecen en gran mayoría a las categoría de "no parametrizada". Se ha calculado el porcentaje de estas preguntas respecto a esta categoría: pregunta verdadero/falso: 25% y pregunta de opción múltiple: 27.9%. Esto significa que el resto de preguntas, es decir, el 47.1% de las preguntas categorizadas como "no parametrizada" son preguntas de tipo "pregunta numérica".

| Tema                    | Param                    | No Param                 | $\mathbf{V} / \mathbf{F}$ | <b>Multiple</b>           | D.Corto                  | D.Largo                  | <b>Total</b>             |
|-------------------------|--------------------------|--------------------------|---------------------------|---------------------------|--------------------------|--------------------------|--------------------------|
| $\bf I$                 |                          |                          |                           |                           |                          |                          | 118                      |
| $\overline{1.1}$        | $\overline{\phantom{a}}$ | $\overline{\phantom{a}}$ | $\overline{\phantom{a}}$  | $\overline{\phantom{a}}$  | $\overline{\phantom{a}}$ | $\overline{\phantom{a}}$ | $\overline{\phantom{a}}$ |
| 1.2                     | $\sqrt{4}$               | $\sqrt{6}$               | $\sqrt{2}$                | $\sqrt{2}$                |                          |                          | $10\,$                   |
| $\overline{1.3}$        | $\sqrt{6}$               | 22                       | 12                        | 8                         |                          |                          | 28                       |
| 1.4                     | $\sqrt{4}$               | $\boldsymbol{9}$         | $\sqrt{2}$                | $\mathsf 9$               | $\overline{\phantom{0}}$ | $\overline{\phantom{a}}$ | 13                       |
| $1.5\,$                 | 16                       | $10\,$                   | 3                         | $\sqrt{6}$                |                          |                          | $26\,$                   |
| $\overline{1.6}$        | 27                       | $14\,$                   | $\mathsf 9$               | $\sqrt{2}$                | ÷,                       | ÷,                       | 41                       |
| 1.7                     | $\overline{\phantom{a}}$ | $\overline{\phantom{a}}$ | $\overline{a}$            | $\overline{\phantom{a}}$  | $\overline{\phantom{0}}$ | $\overline{a}$           | $\mathbb{Z}$             |
| $\overline{2}$          |                          |                          |                           |                           |                          |                          | 63                       |
| $\overline{2.1}$        | $\qquad \qquad -$        | $\overline{\phantom{a}}$ | $\overline{\phantom{m}}$  | $\overline{\phantom{m}}$  | -                        | $\overline{\phantom{a}}$ | $\mathbb{Z}$             |
| 2.2                     | 14                       | $\mathsf 9$              | $\boldsymbol{0}$          | $\overline{9}$            | ÷,                       | ÷,                       | 23                       |
| 2.3                     |                          | $\,$ 8 $\,$              | 3                         | $\mathfrak z$             | -                        | $\overline{\phantom{a}}$ | $\,$ 8                   |
| 2.4                     |                          | $\,$ 8 $\,$              | $\,0\,$                   | $\mathbf{1}$              | ÷,                       | ÷,                       | $\,$ 8 $\,$              |
| $2.5\,$                 |                          | $\sqrt{6}$               | $\,0\,$                   | $\sqrt{2}$                | $\overline{\phantom{a}}$ | $\overline{\phantom{a}}$ | $\sqrt{6}$               |
| 2.6                     | $\sqrt{2}$               | 13                       | 11                        | $\overline{\mathbf{c}}$   | ÷,                       | $\overline{\phantom{a}}$ | 18                       |
| $\overline{\mathbf{3}}$ |                          |                          |                           |                           |                          |                          | 100                      |
| $\overline{3.1}$        | $\Box$                   | $\overline{\phantom{a}}$ | ÷                         | ÷                         | -                        | $\qquad \qquad -$        | $\omega$                 |
| 3.2                     | 13                       | $20\,$                   | $\,1$                     | $\sqrt{4}$                |                          |                          | 33                       |
| $\overline{3.3}$        | $\,1\,$                  | 19                       | $\boldsymbol{0}$          | $\,0\,$                   | ÷,                       | L,                       | $20\,$                   |
| 3.4                     | $20\,$                   | $11\,$                   | $\sqrt{2}$                | $\,1$                     | -                        | $\overline{\phantom{a}}$ | 31                       |
| $\overline{3.5}$        | $\sqrt{4}$               | $12 \text{ }$            | $\tau$                    | $\overline{4}$            |                          |                          | $16\,$                   |
| $\overline{4}$          |                          |                          |                           |                           |                          |                          | 35                       |
| $\overline{4.1}$        |                          | $15\,$                   | $\mathfrak s$             | $\sqrt{2}$                |                          |                          | 15                       |
| 4.2                     | 12                       | $\,$ 8 $\,$              | $\,1\,$                   |                           |                          |                          | $20\,$                   |
|                         | 158                      | 208                      | 52                        | 58                        | 28                       | $22\,$                   | 366                      |
| Repaso EC1              | 13                       | 12                       | $\overline{\mathbf{3}}$   | $\ensuremath{\mathsf{3}}$ | 16                       | $\boldsymbol{9}$         | $25\,$                   |
| Repaso EC2              | $19\,$                   | $\sqrt{6}$               | $\,0\,$                   | $\overline{\mathbf{3}}$   | $12\,$                   | 13                       | 25                       |

**Tabla 3-1: Resume de cada tipo de pregunta para cada subsección de los temas** 

Por otra parte, se observa que se han creado más preguntas de las propuestas inicialmente: tema 1 (+18), tema 2 (+13), tema 4 (+5), repaso EC1 (+5) y repaso EC2 (+5).

A continuación se muestran ejemplos de preguntas tal y como las visualizan los alumnos al realizar los cuestionarios.

### *3.1.1.1 Pregunta tipo calculada*

En este tipo de pregunta el alumno tiene que responder de forma numérica. Redondeando su solución si lo indica el enunciado. Tanto si el alumno contesta correcta o incorrectamente, se le muestra la solución correcta, la ecuación en función de las variables del problema para hallar ese valor y un comentario en caso si se ha creído necesario.

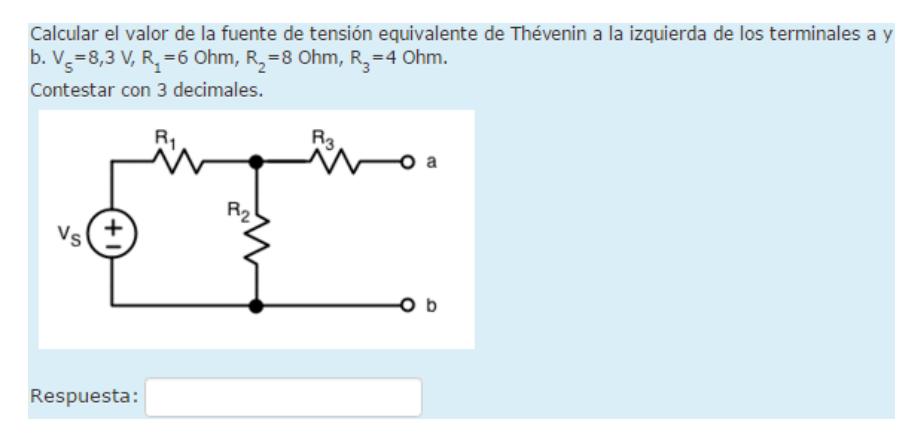

**Figura 3-2: Ejemplo de una pregunta de tipo calculada**

#### *3.1.1.2 Pregunta tipo numérica*

En este tipo de pregunta el alumno tiene que responder de forma numérica. Redondeando si lo indica el enunciado. Tanto si el alumno contesta correcta o incorrectamente, se le muestra el alumno es la solución correcta y un comentario si se ha creído necesario.

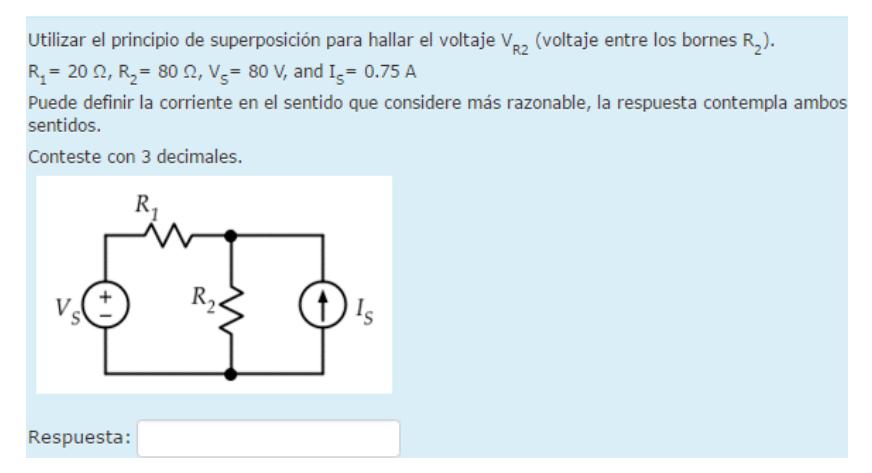

**Figura 3-3: Ejemplo de una pregunta de tipo numérica**

#### *3.1.1.3 Pregunta tipo calculada opción múltiple*

En este tipo de pregunta el alumno tiene que responder eligiendo una de las opciones disponibles. Tanto si el alumno contesta correcta o incorrectamente, se le muestra el alumno es la opción correcta y un comentario si se ha creído necesario.

Un circuito se compone de una fuente de tensión continua de 9V que atraviesa dos resistencias. Una resistencia tiene el doble de valor que la otra, 18 Ohm para la resistencia más grande y 6 Ohm para la resistencia pequeña. ¿Cuál es voltaje a través de la resistencia más grande? ¿Y a través de la más pequeña?

Seleccione una:

⊙a. Voltaje a través resistencia pequeña = 9\*1000/{3000} V. Voltaje a través resistencia grande= 9 - 9\*9/6 V

 $\circledcirc$  b. Voltaje a través resistencia pequeña = (9\*6)/(6+18) V. Voltaje a través resistencia grande= $(9*18)/(6+18)$  V

**Figura 3-4: Ejemplo de una pregunta de tipo calculada opción múltiple**

#### *3.1.1.4 Pregunta tipo opción múltiple*

En este tipo de pregunta el alumno tiene que responder eligiendo una de las opciones disponibles. Tanto si el alumno contesta correcta o incorrectamente, se le muestra el alumno es la opción correcta y un comentario si se ha creído necesario.

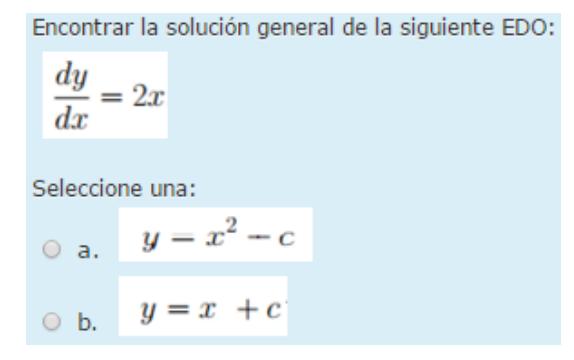

**Figura 3-5: Ejemplo de una pregunta de tipo opción múltiple**

### *3.1.1.5 Pregunta tipo emparejamiento*

En este tipo de pregunta el alumno tiene que responder emparejando los elementos con una respuesta que tiene varias opciones. Tanto si el alumno contesta correcta o incorrectamente, se le muestra la opción correcta y un comentario si se ha creído necesario.

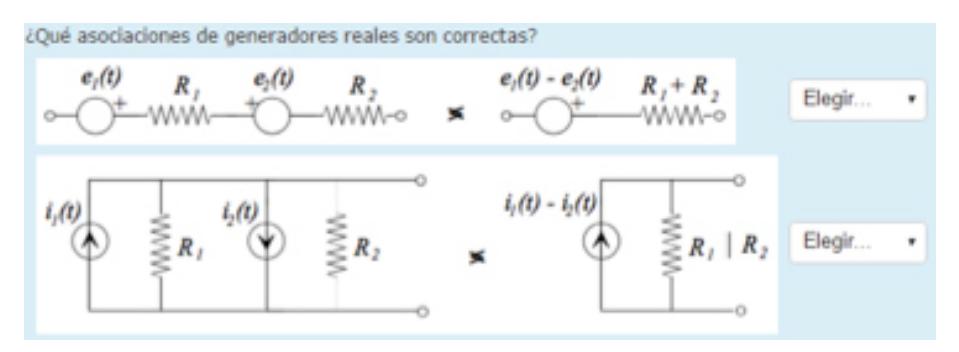

**Figura 3-6: Ejemplo de una pregunta de tipo emparejamiento**

#### *3.1.1.6 Pregunta tipo respuesta corta*

En este tipo de pregunta el alumno tiene que responder con una única palabra. Tanto si el alumno contesta correcta o incorrectamente, se le muestra el alumno es la opción correcta y un comentario si se ha creído necesario.

Si haces una gráfica Voltaje-Corriente (V-I), siendo el voltaje el eje vertical y la corriente el eje horizontal, ¿cuál es la pendiente de esta gráfica? Contestar con una única palabra. Respuesta:

**Figura 3-7: Ejemplo de una pregunta de tipo respuesta corta**

### *3.1.1.7 Pregunta tipo verdadero/falso*

En este tipo de pregunta el alumno tiene que responder eligiendo si el enunciado es verdadero o falso. Tanto si el alumno contesta correcta o incorrectamente, se le muestra el alumno es la opción correcta y un comentario si se ha creído necesario.

```
Una función de la familia v(t)= Asin(t) es en general una solución particular de una EDO de tipo a v'
'+by'+cy = sin(t).Seleccione una:
O Verdadero
C Falso
```
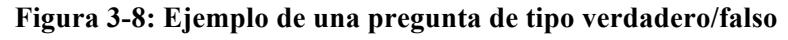

## *3.2 Actividades en clase*

### **3.2.1 Planteamiento inicial**

Durante el curso 2015/16 se han diseñado 5 actividades para que se realicen en clase. Éstas tienen como objetivo presentar a los alumnos problemas que se pueden dar en un escenario real pero siempre basándose en modelos sencillos. De esta manera el estudiante no tiene la sensación de estar resolviendo un ejercicio, si no que está buscando la solución a un problema que se puede dar en la vida real.

### **3.2.2 Recopilación y adaptación**

Para todas las actividades se ha creado un documento Word que describe la actividad en su totalidad siguiendo el mismo formato y los siguientes criterios:

- Objetivos: aquí se enuncian los objetivos que busca la actividad.
- Descripción: marco de la actividad.
- Enunciado: se describe el problema para que el alumno lo pueda resolver.
- Solución: respuestas al enunciado.

Por otra parte, para cada actividad se ha creado un documento PowerPoint que será el que se presente a los alumnos cuando la actividad se realice. Un ejemplo se muestra en la Figura 3-9.

Las actividades se han creado utilizando las siguientes fuentes: Actividad  $1 - [27]$ , Actividad  $2 - [28]$ , Actividad  $3 - [28]$ , Actividad  $4 - [28]$  y Actividad  $5 - [28]$ .

La Tabla 3-2 resume la temática y los objetivos de las actividades.

### *3.2.2.1 Ejemplo Actividad 1*

La actividad 1 propone al estudiante comprender el funcionamiento a nivel básico de un dispositivo real, en este caso un cargador de teléfono móvil. Lo que se pretende es que puedan aplicar las leyes y métodos que han aprendido en el tema 1 del temario. Se pretende que puedan analizar un caso real, entendiendo el proceso desde que se enchufa el cargador al enchufe hasta que se conecta el terminal del móvil al dispositivo. Para hacer más amena la actividad, se han escogido 4 dispositivos móviles actuales con sus respectivos requisitos reales de funcionamiento: iPhone 6S (5W), Samsung S6 (15W), iPad Air 2 (12W) y Samsung S3 (3,5W).

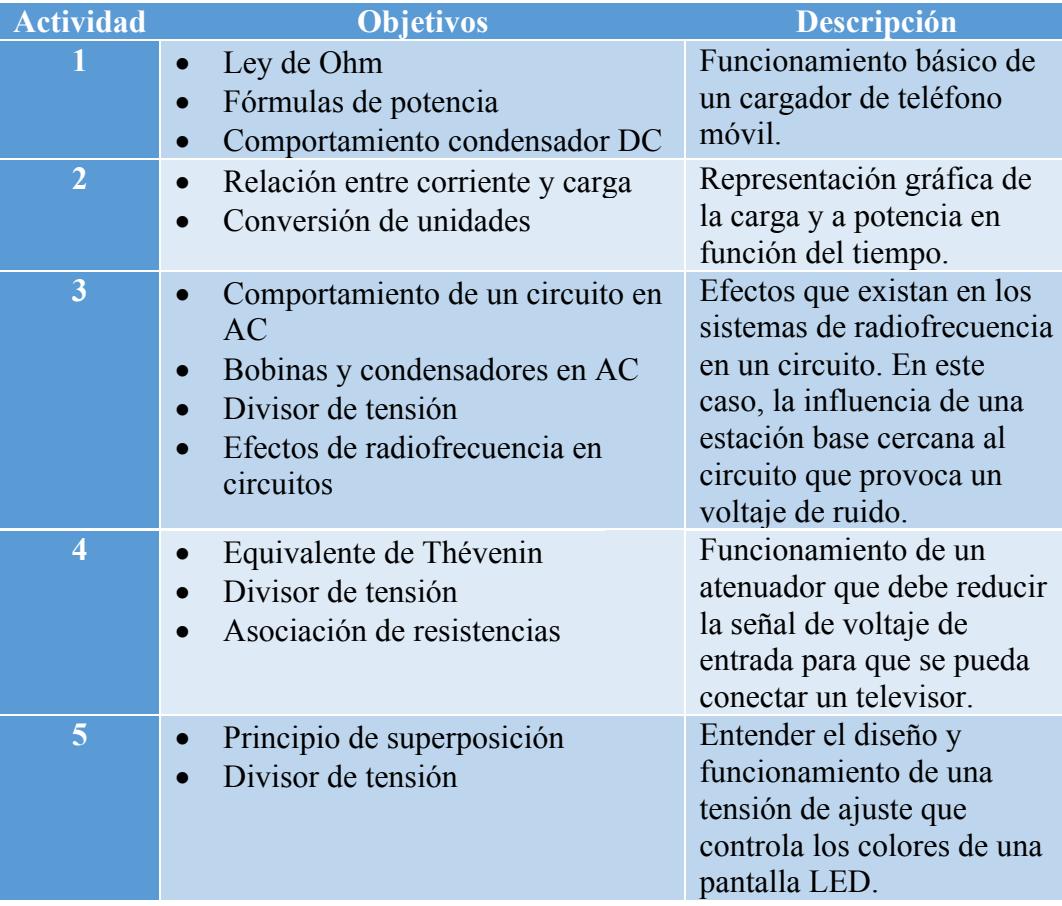

**Tabla 3-2: Tabla resumen de cada una de las actividades generadas** 

El requlador de voltaje L78S ofrece un voltaje de salida (Vout) constante además de una corriente que varía en función del voltaje de entrada (Vin). Con la ayuda de la tabla del L78S se requiere calcular el valor de la resistencia "R" adecuado y la corriente de entrada al Micro USB/Lightning para poder cargar adecuadamente los siguientes dispositivos (mirar tabla) cumpliendo los requisitos de potencia, voltaje y corriente.

Pista: Utilizando la fórmula de potencia calcular la corriente necesaria para cargar nuestro dispositivo. Después resolver la rama de salida (Vout) con ayuda de la Ley de Ohm para hallar el valor de la resistencia.

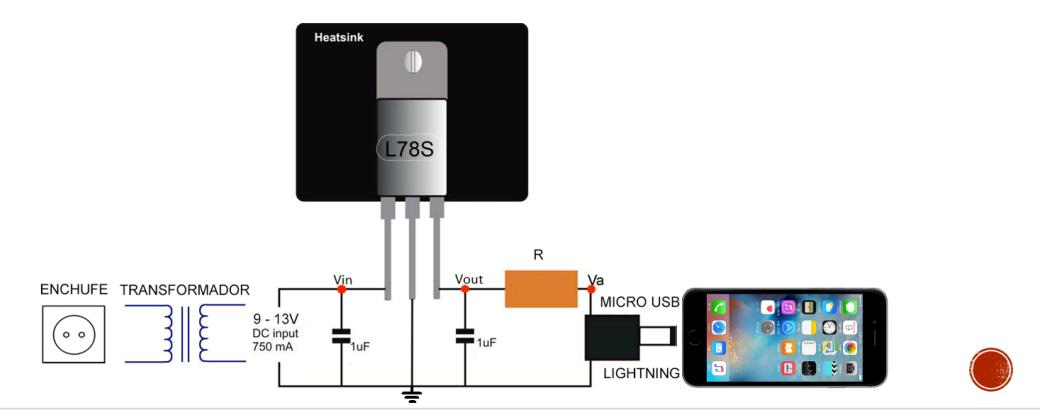

**Figura 3-9: Ejemplo de la actividad 1 en formato PowerPoint**

En el Anexos E se pueden consultar los documentos que detallan las actividades 1, 2, 3, 4 y 5 al completo.

### *3.3 Diseño de rúbricas*

Para poder ayudar a los alumnos con uno de los temas que les causa más problemas, se ha creado una rúbrica que intenta guiar al estudiante en la resolución de los problemas de Thévenin/Norton (tema 3). Esta rúbrica trata de hacer ver al estudiante cuáles son los aspectos más importantes además de los fallos más comunes a la hora de corregir un problema de Thévenin/Norton.

### **3.3.1 Rúbrica Thévenin/Norton**

A continuación se muestra una captura de la primera hoja de la rúbrica de Thévenin/Norton. La rúbrica completa se puede consultar en el Anexo J.

| <b>CRITERIO</b>                                                                         | <b>BIEN</b>                                                                                                    | <b>MEJORABLE</b>                                                                                                    | <b>MAL</b>                                                                                                    | <b>MUY MAL</b>                                                                                                    |
|-----------------------------------------------------------------------------------------|----------------------------------------------------------------------------------------------------|----------------------------------------------------------------------------------------------------|----------------------------------------------------------------------------------------------------|----------------------------------------------------------------------------------------------------|
|                                                                                         | ('X' PUNTOS)                                                                                                    | ('Y' PUNTOS)                                                                                                    | ('Z' PUNTOS)                                                                                                    | ('W' PUNTOS)                                                                                                    |
| <b>OBTENER VALORES DE</b><br><b>FASORESE</b><br><b>IMPEDANCIAS</b><br><b>NECESARIOS</b> | <b>IMPEDANCIAS</b><br>- El alumno ha<br>calculado de forma<br>correcta los valores de<br>las impedancias<br>incluyendo el<br>desarrollo. Resultados<br>acordes a la solución<br>suministrada y a los<br>criterios anteriores.<br><b>FASORES</b><br>- El alumno ha<br>calculado de forma<br>correcta los valores de<br>los fasores incluyendo<br>el desarrollo.<br>Resultados acordes a la<br>solución suministrada y<br>a los criterios | <b>IMPEDANCIAS</b><br>- El alumno ha calculado<br>correctamente el valor de las<br>impedancias pero no ha incluido<br>desarrollo<br><b>FASORES</b><br>- El alumno ha calculado<br>correctamente el valor de los<br>fasores pero no ha incluido<br>desarrollo.<br>- El alumno no hace bien la<br>conversión de la forma<br>exponencial a la expresión<br>binómica.<br>- El alumno no ha puesto los<br>fasores en la misma forma (seno<br>o coseno). | - El alumno ha calculado<br>todos los valores mal.<br>- El alumno ha calculado<br>valores incorrectos de los<br>fasores e impedancias<br>pero ha partido de<br>ecuaciones correctas.<br>- El alumno ha calculado<br>la mitad de los valores<br>correctamente. | - El alumno no ha<br>calculado valores de<br>los fasores e<br>impedancias.<br>- El alumno ha<br>confundido la forma<br>genérica del<br>condensador (1/jwC)<br>con la de la bobina<br>(iwL) o viceversa. |

**Figura 3-10: Captura de una sección de la rúbrica**

## *3.4 Innovación docente fuera del marco del TFG*

A parte del material docente que se ha generado en el marco del TFG, hay más novedades con respecto a los años anteriores.

**Ejercicios guiados:** Son ejercicios en los que el docente propone un ejercicio por partes. Los estudiantes tienen un tiempo determinado para resolver el apartado indicado mientras el profesor atiende a los alumnos que tienen dudas. Después de finalizar el tiempo, el profesor resuelve el apartado correspondiente. Este proceso se repite hasta que se resuelve el problema por completo.

**Preguntas de opción múltiple**: Los exámenes de ACIR se dividen en dos partes: una teórica y otra en la que los alumnos tienen que resolver una serie de problemas. Hasta ahora, la parte teórica siempre consistía en una seria de preguntas de tipo verdadero falso. Este año se han cambiado ese tipo de pregunta por preguntas de opción múltiple.

**Planificación semanal**: A través de la plataforma Moodle, los alumnos han podido consultar la planificación semanal de ACIR donde se incluyen lecturas previas a cada clase, los esquemas de los circuitos analizados en cada clase, acceso a los cuestionarios y ejercicios relacionados. Esto permite al estudiante preparar la asignatura semanalmente.

## *3.5 Resumen del material generado*

La Tabla 3-3 resume de manera general los objetivos que se persiguen (con el material de innovación docente generado) por parte del profesor y alumno, además de cómo se evalúan éstas novedades.

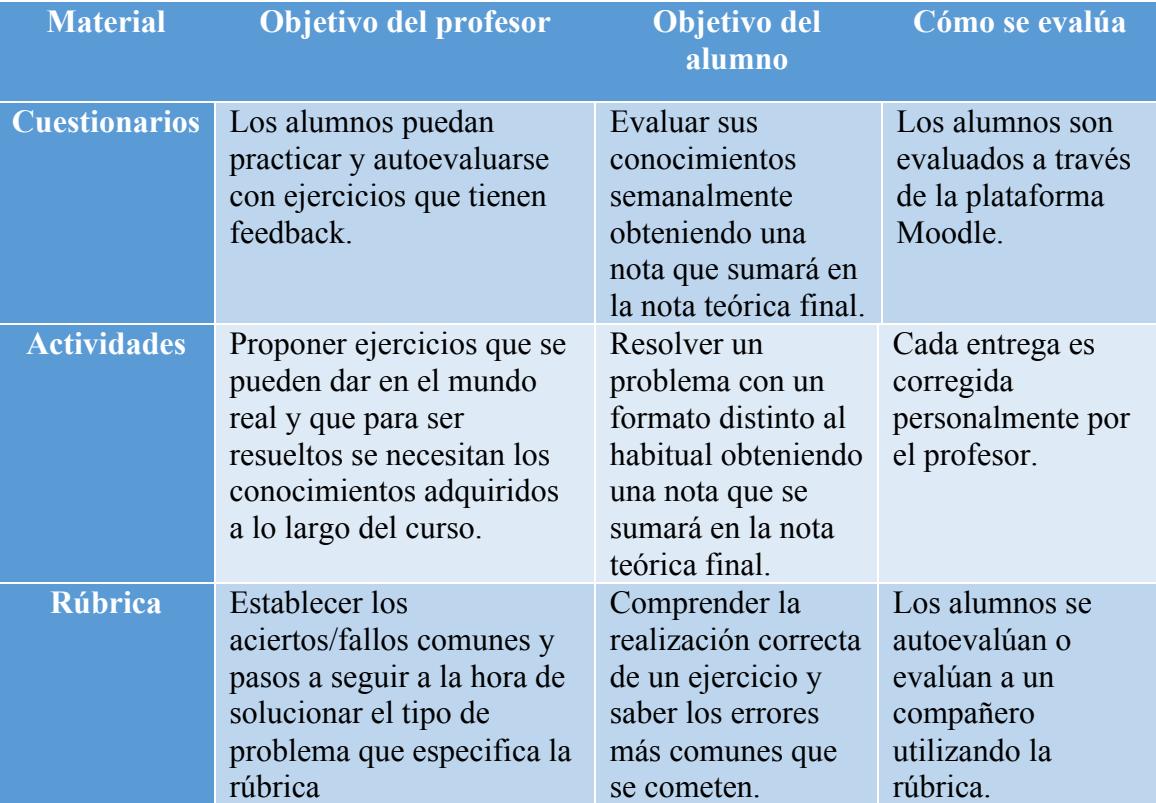

**Tabla 3-3: Tabla resumen de los objetivos que persigue el material generado**
## **4 Evaluación de la innovación**

En este capítulo se van a analizar las distintas herramientas docentes que se han utilizado a lo largo del curso, con especial interés en los resultados que han proporcionado el material de innovación docente que se ha generado en el marco del TFG (Capítulo 3). Las secciones que forman este capítulo son: 4.1: Introducción de los datos que se van a analizar en el software utilizado, 4.2: Análisis de los exámenes de evaluación continua del curso 2015/2016 y una comparativa con respecto al curso 2015/2015, 4.3: Análisis de los cuestionarios haciendo especial hincapié en correlaciones de interés, 4.4: Análisis de la Actividad 1 y 4.5: Análisis de los resultados de la encuesta de evaluación.

## *4.1 Introducción de datos*

En primer lugar se introducen los datos en TAP para poder analizar la parte del examen correspondiente a las preguntas de opción múltiple. La información que se introduce como texto (en la ventana DATA) se compone del ID de cada alumno además de las respuestas de cada uno de ellos para las preguntas de opción múltiple.

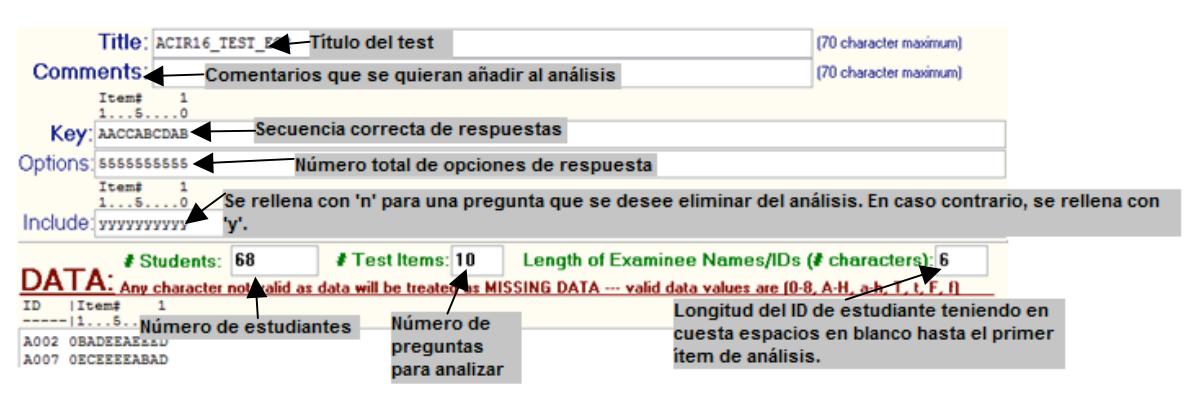

**Figura 4-1: Ejemplo de la introducción de datos en TAP**

A continuación, se introducen los datos en SPSS para poder analizar las preguntas de opción múltiple y respuesta libre. La información que introducimos como texto (en las celdas) depende de los datos que queramos analizar, en el caso de la figura inferior:

| alumno | Número<br>asociado al |                | respuesta libre                 | Nota final obtenida en |              |                                                     |
|--------|-----------------------|----------------|---------------------------------|------------------------|--------------|-----------------------------------------------------|
|        |                       | ID             | <b>T_TEST</b>                   | T PROB                 | <b>Total</b> |                                                     |
|        |                       | A <sub>2</sub> | 00,                             | 2,88                   | 2,9          | Nota final obtenida como<br>suma de T-TEST y T_PROB |
|        | 2                     | A5             | ,53                             | 1,25                   | 1,8          |                                                     |
|        | 3                     | A6             | 1,52                            | 4,13                   | 5,6          |                                                     |
|        |                       | test           | Nota obtenida<br>en la parte de |                        |              |                                                     |

**Figura 4-2: Ejemplo de la introducción de datos en SPSS**

## *4.2 Exámenes de evaluación continua*

A continuación, se evaluará el rendimiento de las propuestas para fomentar el aprendizaje durante la evaluación continua en el curso 2015/2016.

## **4.2.1 Análisis de preguntas de tipo test (TAP)**

La dificultad media de la parte de tipo test en los exámenes de evaluación continua (EC1, EC2 y EC3) ha sido la siguiente: EC1 (0.509), EC2 (0.296) y EC3 (0.6). El valor de dificultad media por ítem considerado adecuado por la documentación de TAP debe de estar en el intervalo 0.55-0.60 [11]. Se observa que el Test EC1 está muy cercano a ese rango y que el Test EC3 está dentro del rango. Por el lado contrario, el Test EC2 tiene un valor muy inferior al indicado por lo que debería de ser revisado.

La dispersión de las notas es cada uno de los test en función del número de alumnos se muestra en la Tabla 4-1. Para los dos primeros exámenes la acumulación de notas bajas (≤5) es mayor que para las notas altas (≥5). En el último examen, EC3, la distribución se invierte y hay mayor acumulación para notas ≥5. Esto se debe a que los alumnos que se presentan al último examen de evaluación continua son los que en general han estado trabajando a lo largo de todo el curso y por lo tanto llevan la asignatura bien preparada.

| Puntuación Test EC1 Test EC2 Test EC3 |    |                |    |
|---------------------------------------|----|----------------|----|
|                                       |    | 8              |    |
|                                       |    | 17             |    |
|                                       | 9  | 10             |    |
|                                       | 12 | 10             | 2  |
|                                       | 18 | 5              |    |
|                                       | 22 | $\varsigma$    | 14 |
|                                       | 19 | 6              | 17 |
|                                       | 9  | $\overline{2}$ | 17 |
|                                       | 9  |                | 2  |
|                                       |    | 2              | 3  |
|                                       | 2  | $\overline{2}$ |    |

**Tabla 4-1: Dispersión de notas en la parte test de cada examen de evaluación continua**

TAP es una herramienta en función del valor de fiabilidad de los exámenes indica el número de preguntas que se deberían de añadir para llegar al índice de fiabilidad indicado por el software: 0.719 [11]. Los resultados obtenidos se muestran en la Tabla 4-2.

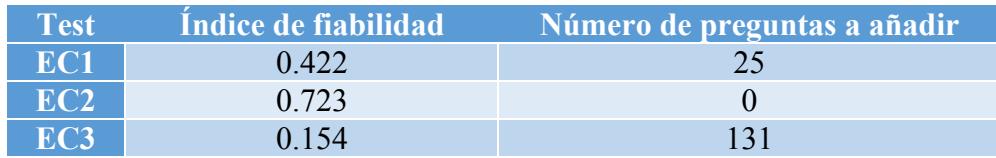

#### **Tabla 4-2: Fiabilidad y número de preguntas a añadir según TAP.**

Es llamativo que para el examen que ha sido mejor realizado por los alumnos se considera que se deberían de añadir 131 preguntas más y por el lado contrario en el examen que hay una mayor acumulación en las notas más bajas, se considera que no hay que añadir preguntas porque la dificultad está en un valor acertado. Esto hace pensar que es posible que el valor por defecto que TAP considera adecuado, 0.719, sea un valor demasiado alto.

Por otra parte, podemos observar también las preguntas que son útiles para distinguir entre el grupo bajo y el grupo alto en la Tabla 4-3.

| Test'      | Items para distinguir |
|------------|-----------------------|
| EC1        | $1, 5, 9$ y 10.       |
| EC2        | $2, 7, 8$ y 10.       |
| <b>EC3</b> | 3, 9y10.              |

**Tabla 4-3 Preguntas que sirven para discriminar identificadas por TAP**

Otra de los análisis que proporciona TAP es la detección de preguntas potencialmente problemáticas basándose en clasificar los alumnos por grupo bajo (notas bajas) y grupo alto (notas altas) y decidiendo en función de una comparación de aciertos entre ambos grupos si una pregunta es problemática por: extrema dificultad (muy pocos aciertos), extrema facilidad (cantidad muy alta de aciertos) y por discriminación de grupo alto/bajo ya que si la misma cantidad de alumnos acierta la pregunta entre ambos grupos es posible que ésta no ayude a diferenciar entre los dos.

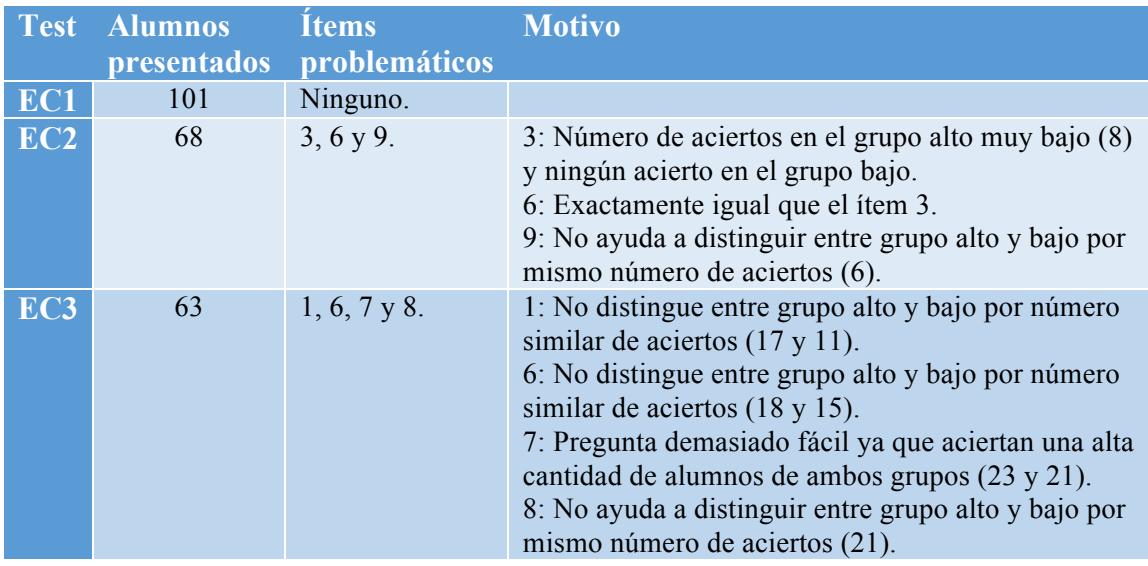

**Tabla 4-4: Preguntas problemáticas y motivos de esta causa identificados por TAP**

### **4.2.2 Análisis del examen completo (SPSS)**

#### *4.2.2.1 Preguntas de respuesta libre*

A continuación, se analizan preguntas de respuesta libre utilizando la correlación de Pearson (página 5). En primer lugar se mide la correlación entre cada problema individual y la nota final obtenida en esta sección para los tres exámenes de evaluación continua.

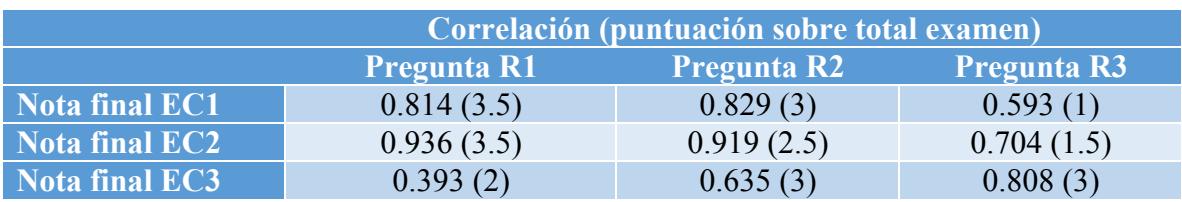

**Tabla 4-5: Correlaciones entre preguntas y la nota final para exámenes de evaluación continua con SPSS. Los resultados se muestran como** *correlación (puntuación sobre total)*

La Tabla 4-5 muestra las correlaciones entre las preguntas y la nota final para los exámenes de evaluación continua. En el EC1, las correlaciones son altas ya que según el coeficiente de Pearson, estamos en el caso en el que existe una correlación positiva entre todas las preguntas de respuesta libre. En particular, las preguntas 1 (R1) y 2 (R2) contribuyen de mayor manera a la nota final que la pregunta 3 (R3). En el EC2, las correlaciones son muy altas ya que según el coeficiente de Pearson, estamos en el caso en el que existe una correlación positiva entre todas las preguntas de respuesta libre. En particular, las preguntas 1 y 2 tienen una correlación casi perfecta con respecto a la nota final, lo que implica que su contribución es muy alta. En el EC3, según el coeficiente de Pearson, estamos en el caso en el que existe una correlación positiva entre todas las preguntas de respuesta libre. En particular, la pregunta 1 es la que contribuye de menor manera a la nota final siendo la pregunta 3 la que tiene más peso. En general, se observa que las correlaciones de menor valor, a pesar de ser positivas, se dan para las preguntas de menor puntuación, esto puede ser porque lo estudiantes priorizan el resolver los ejercicios con mayor puntuación ya que el tiempo de los exámenes es finito.

Para comprobar la validez del análisis de correlaciones, se utiliza el coeficiente alfa de Cronbach (página 6) con valores 0.792 (EC1), 0.816 (EC2) y 0.724 (EC3). Se observa que los valores que se han obtenido para el alfa de Cronbach son adecuados ya que se encuentran por encima del valor indicado  $(≥0.7)$  en la definición del coeficiente. Por lo tanto, las correlaciones que se han calculado son válidas.

La Tabla 4-6 muestra las puntuaciones medias y su desviación estándar para todos los exámenes. Para el EC1, la medía de puntuación de los alumnos ha sido la mitad del valor máximo de cada apartado. De igual manera, la media del total de la puntuación obtenida para la parte de respuesta libre ha sido de 3.1 puntos (sobre 7.5 posibles) con una desviación de 2.07 lo que indica que hay muchos estudiantes entre el aprobado y suspenso. Para el EC2, la media de puntuación de los alumnos ha sido aproximadamente unas cuantas décimas menores que la mitad del valor máximo para las preguntas 1 y 3. De igual manera, la media del total de la puntuación obtenida para la parte de respuesta libre ha sido de 3.12puntos (sobre 7.5 posibles) con una desviación de 1.41 lo que indica que hay muchos estudiantes en el punto justo entre aprobar y suspender esta sección. Para el EC3, la nota media (1.7) es sólo tres décimas inferior a la puntuación total, por lo tanto, esta pregunta ha sido contestada bien por casi todos los alumnos. Para la pregunta 2, la nota media ha sido en general muy baja (0.7 puntos de 3 puntos). Y para la pregunta 3 la nota media es de 1.85, algo superior a la mitad de la puntuación de esa pregunta (1.5 puntos). De igual manera, la media del total de la puntuación obtenida para la parte de respuesta libre ha sido de 4.32 puntos (sobre 8 posibles) con una desviación de 1.2 lo que indica que hay muchos estudiantes entre el aprobado y suspenso.

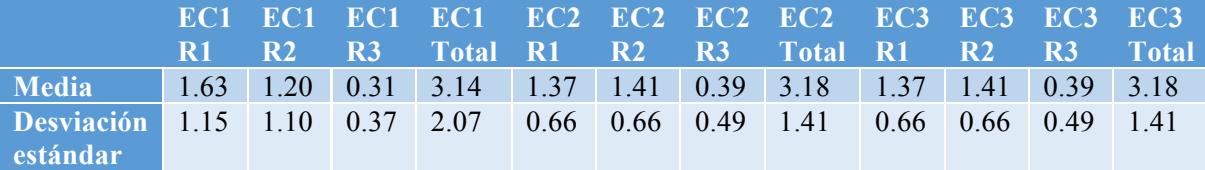

#### **Tabla 4-6: Media y desviación estándar para cada pregunta de respuesta libre en cada examen de evaluación continua utilizando SPSS**

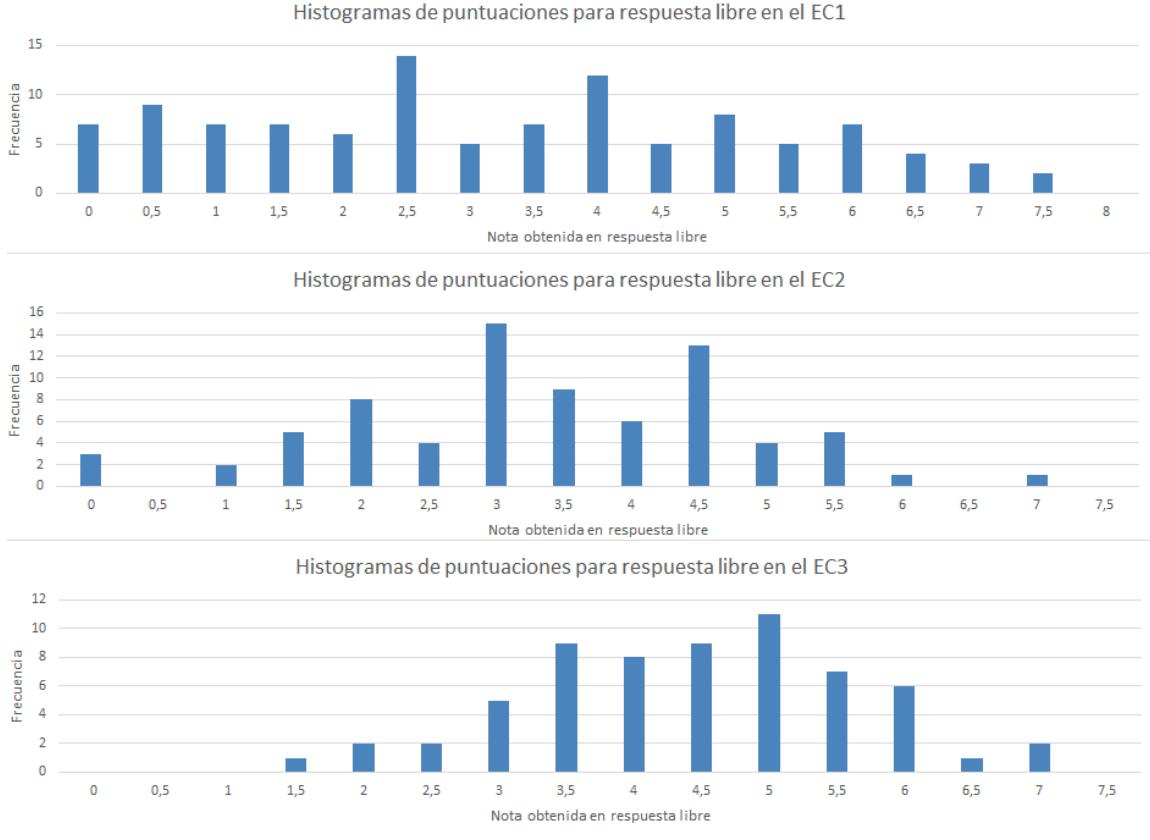

**Figura 4-3: Histogramas de puntuación para las preguntas de respuesta libre**

La Figura 4-3 muestra la distribución de puntuación en los exámenes El histograma correspondiente a EC1 que se muestra prueba que el rango de notas no está compensado. Además hay una gran cantidad de alumnos que se encuentra por debajo del umbral de 1 punto y un número bajo de estudiantes con buena nota (>6). Por otra parte, de la forma que nos presenta la información el histograma, se puede decir que el examen ha tenido dificultad ya que la nota medía está por debajo del aprobado a pesar de que la cantidad de alumnos que están por encima del 4 es aceptable. El histograma correspondiente a EC2 prueba que el rango está parcialmente compensado. Además hay una mínima cantidad de alumnos que se encuentra por debajo del umbral de 1 punto y con buena nota (>6). En general, el cúmulo de notas para esta sección se encuentra entre el 2 y el 6, lo que sitúa la media en un valor razonable a pesar de que sea algo menor que la nota requerida para aprobar. El histograma correspondiente a EC3 que el rango está compensado ya que el aspecto que tiene es muy parecido a una gaussiana. Además hay una mínima cantidad de alumnos que se encuentra por debajo del umbral de 2 puntos y con buena nota (>6). En general, el cúmulo de notas para esta sección se encuentra entre el 2 y el 6, lo que sitúa la media en un valor razonable (4.3 puntos) ya que es algo superior a la nota requerida para aprobar. Esto es un indicador de que el nivel del examen es apropiado.

Las Figuras 4-4 y 4-5 muestran un análisis estadístico para la nota obtenida en cada pregunta de los exámenes y para la nota total obtenida en la sección de respuesta libre. Es notable que el valor de la mediana para el valor de la nota total obtenida está muy cercano a 4 para los tres exámenes. Teniendo en cuenta que esta sección se puntúa sobre 8 puntos, esto muestra que en general los estudiantes han tenido problemas para resolver esta parte del examen. Los percentiles revelan que la mayor parte de estudiantes se encuentra entre el percentil 25-75, lo que indica un número muy bajo de estudiantes con buena nota.

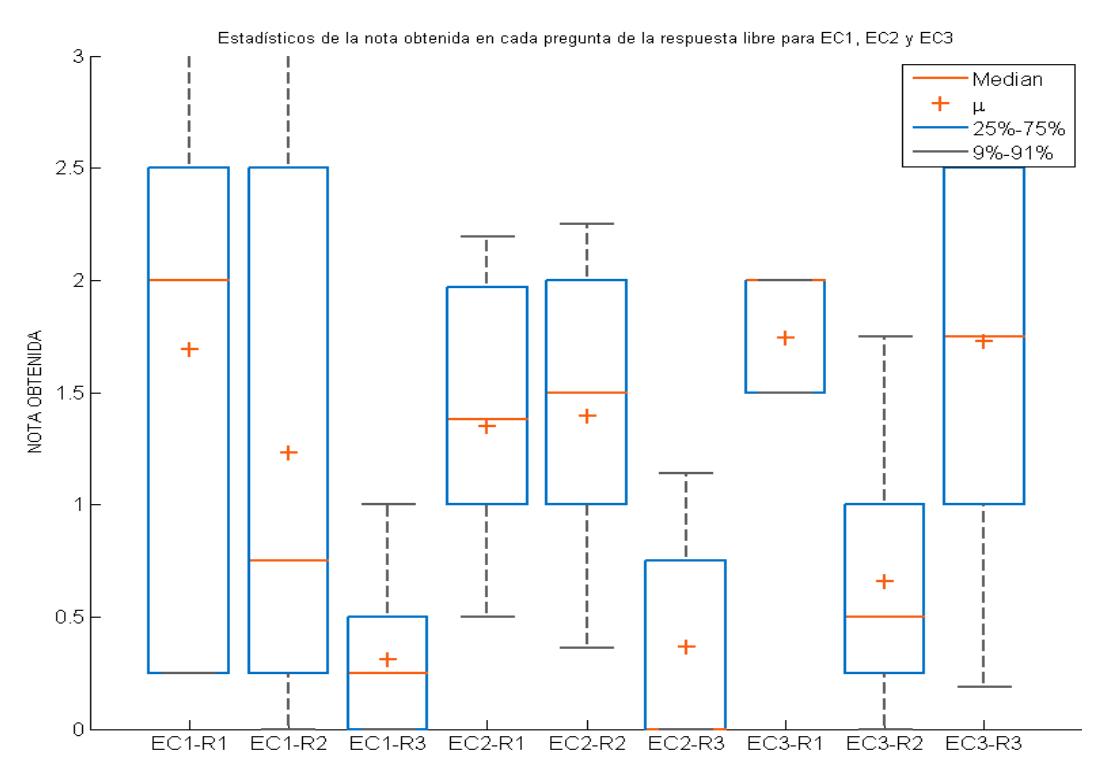

**Figura 4-4: Análisis estadístico de la nota obtenida en preguntas de la respuesta libre** 

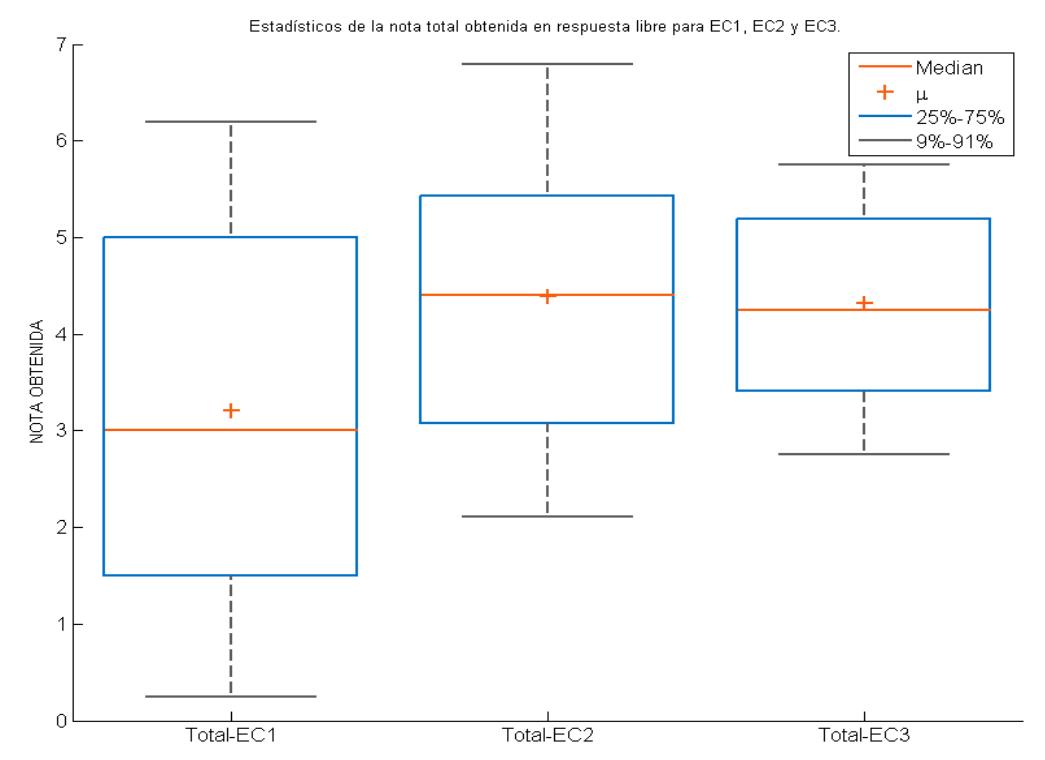

**Figura 4-5: Análisis estadístico de la nota acumulada en la respuesta libre por cada examen**

**Resumen:** se considera que la respuesta libre ha tenido una dificultad moderada para los EC1 y EC2; resaltando de nuevo que la mejor nota media en la parte de problemas es en el EC3. Similarmente a la parte de test, los alumnos que más han estudiado la asignatura en general se presentan a este último examen de evaluación continua.

### *4.2.2.2 Examen completo*

A continuación, se van a analizar el examen en su totalidad, incluyendo la parte de test y de respuesta libre, utilizado la correlación de Pearson (página 5). En este caso, las puntuaciones correspondientes a la parte de test contemplan los fallos de los estudiantes al errar una pregunta. En la parte de respuesta libre no se penaliza por contestar mal.

Se ha analizado la correlación de la nota obtenida para la parte de test y problemas (por separado) y la nota total obtenida en cada uno de los tres exámenes de evaluación continua.

|                    | Test <sup>'</sup> | <b>Problemas</b> |
|--------------------|-------------------|------------------|
| EC1 – Nota final   | 0.639             | 0.977            |
| $EC2 - Nota final$ | 0.753             | 0.960            |
| $EC3 - Nota final$ | 0.538             | 0.971            |

**Tabla 4-7: Correlación entre la parte de test/problemas con la nota final con SPSS**

Para el EC1, la Tabla 4-7 indica que las correlaciones entre las tres variables son altas, esto quiere decir que los estudiantes que sacan una buena puntuación lo hacen bien en ambas partes. Además, la correlación entre T\_PROB y Total es 0.977 lo que indica que es una correlación positiva casi perfecta. Para el EC2, la Tabla 4-7 indica que las correlaciones entre las tres variables son altas, esto quiere decir que los estudiantes que sacan una buena puntuación lo hacen bien en ambas partes. Además, la correlación entre T\_PROB y Total es 0.960 lo que indica que es una correlación positiva casi perfecta. Para el EC3, la Tabla 4-7 indica que las correlaciones entre las tres variables son altas, esto quiere decir que los estudiantes que sacan una buena puntuación lo hacen bien en ambas partes. Además, la correlación entre T\_PROB y Total es 0.971 lo que indica que es casi una correlación positiva casi perfecta.

Se observa que para los tres exámenes, la mayor aportación a la nota del examen es la parte de respuesta libre, lo que indica que un porcentaje muy grande de la nota final se corresponde con la nota que obtienen los estudiantes en esta sección. No obstante, el valor de la corrección entre los test y la nota final es también alta, confirmando que los conocimientos teóricos son una contribución notable a la nota final.

## **4.2.3 Conclusiones**

Para finalizar, a continuación se hace una valoración de cada uno de los exámenes de evaluación continua remarcando los aspectos más importantes del análisis:

**EC1:** Los resultados obtenidos para la parte de test indican que no hay ninguna pregunta potencialmente problemática, aun así el ítem 6 debería ser revisado ya que pocos alumnos del grupo alto y bajo han contestado correctamente. Además, para que el examen tuviera una fiabilidad adecuada, serían necesarias 25 preguntas más resultando en un total de 35, lo que significaría triplicar el tiempo para esta sección del examen. En la parte correspondiente a las preguntas de respuesta libre, se observa que el examen tuvo dificultad ya que la nota media (3.1) está por debajo de la nota para aprobar (3.75). El histograma revela que la dispersión de las notas no tiene una tendencia clara ya que no hay una distribución similar a una gaussiana. Se aprecian muchos alumnos con notas por debajo del 1 y pocos alumnos con notas por encima del 6. Aun así, hay una cantidad razonable de alumnos que tienen una nota superior a 3.75. Por último hay que tener en cuenta que el examen incluye un tema más con respecto al año pasado, aun así, el examen resulta en un 57% de aprobados y un 43% de suspensos, lo que aumenta un 16% el número de aprobados y disminuye un 16% el número de suspensos con respecto al curso 2014/15.

**EC2:** Los resultados obtenidos para la parte de test indican que hay tres preguntas potencialmente problemáticas (3, 6 y 9). Además TAP considera que el examen tiene una fiabilidad adecuada, no siendo necesario añadir más preguntas de tipo test. En la parte correspondiente a las preguntas de respuesta libre, se observa que el examen tuvo dificultad ya que la nota media (3.2) está por debajo de la nota para aprobar (3.75). El histograma revela que la dispersión de las notas tiene una distribución similar a una gaussiana. Hay muy pocos alumnos con notas por debajo del 1 y con notas por encima del 6. Aun así, la mayor parte de los alumnos se congrega entre el margen del 2-6. El examen resulta en un 38% de aprobados y un 62% de suspensos, lo que aumenta un 13% el número de aprobados y disminuye un 13% el número de suspensos con respecto al curso 2014/15.

**EC3:** Los resultados obtenidos para la parte de test indican que hay cuatro preguntas potencialmente problemáticas (1, 6, 7 y 8). Además, TAP considera que el examen tiene no tiene una fiabilidad adecuada, aun así se cree que esto no es correcto ya que la nota media de aciertos (6) fue superior a la nota requerida para aprobar (5). En la parte correspondiente a las preguntas de respuesta libre, se observa que el examen tuvo una dificultad correcta ya que la nota media (4.32) está por encima de la nota para aprobar (4). El histograma revela que la dispersión de las notas tiene una distribución muy similar a una gaussiana. Se observa muy pocos alumnos con notas por debajo del 2 y con notas por encima del 6. Aun así, la mayor parte de los alumnos se congrega entre el margen del 2-6. El examen resulta en un 57% de aprobados y un 43% de suspensos, lo que aumenta un 8% el número de aprobados y disminuye un 8% el número de suspensos con respecto al curso 2014/15.

## **4.2.4 Comparativa**

A continuación se realizará un análisis breve de los resultados de la evaluación continua entre los cursos 2014/15 y 2015/16 para saber cómo se reflejan las mejoras que se han introducido. La Tabla 4-8 muestra los resultados de ambos cursos:

|                     |     | <b>Alumnos</b>      | $(%$ Aprobados) |                                 |  |
|---------------------|-----|---------------------|-----------------|---------------------------------|--|
| <b>Matriculados</b> |     | <b>Cursando</b>     |                 | <b>Evaluación</b> Por indicador |  |
|                     |     | evaluación continua | continua        | <b>APA</b>                      |  |
| 2014/15             | 100 | 69(69%)             | 29(29%)         | 2(2%)                           |  |
| 2015/16             | 108 | 75 (70%)            | 50 $(46\%)$     | 14(13%)                         |  |
| <b>Diferencia</b>   |     | $+14$               | $+21$           | $+12$                           |  |

**Tabla 4-8: Tabla comparativa entre los cursos 2014/2015 y 2015/2016 de ACIR. Porcentajes en función del número de matriculados.**

El número de alumnos aprobados por la evaluación continua es mayor (21 alumnos más) para el curso 2015/16. Evidentemente es un dato que refuerza el hecho de que las novedades que se han introducido durante el curso han funcionado. Además es importante que el número de alumnos que han aprobado gracias a el indicador APA es de 14, un 12 alumnos más que en el curso 2014/15. Este indicador se compone de la nota de los cuestionarios de Moodle, asistencia y actividades realizadas durante las clases de teoría.

Es evidente que la mejora en el curso 2015/16 es notable con respecto al año pasado. La innovación docente ha tenido efecto y ha servido para identificar mejoras que permiten incrementar el porcentaje de alumnos aprobados por evaluación continua. Además, parte del material generado no se ha podido utilizar en este curso. Por lo tanto, la experiencia de la evaluación continua va a ser mucho más rica en contenidos en los años venideros logrando que el alumno disfrute y comprenda mejor los contenidos de la asignatura.

## *4.3 Cuestionarios*

Los cuestionarios han sido una de las novedades más importantes de cara a la autoevaluación de los alumnos. El total de los 10 cuestionarios se han realizado a través de la plataforma Moodle según el planning de la asignatura, de esta forma se obtienen datos estadísticos de participación y comportamiento de los cuestionarios. Los datos de participación se muestran en la siguiente gráfica:

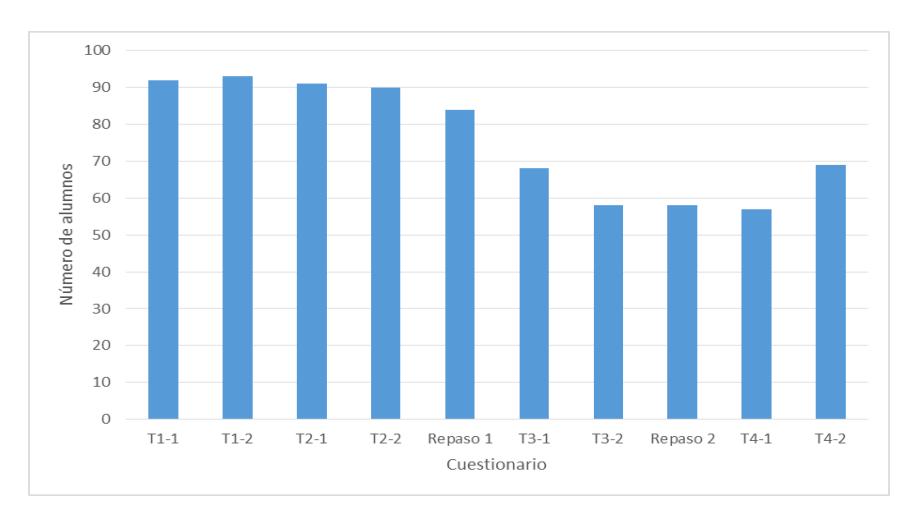

**Figura 4-6: Gráfica del número de alumnos que participaron en cada cuestionario**

La Figura 4-6 revela que de los 108 alumnos matriculados el índice de participación en los cuatro primeros test está por encima de los 90 alumnos. Para los test que se corresponden con la última parte del curso, podemos ver que la participación cae hasta niveles de aproximadamente 60 alumnos. Este nivel más bajo de participación es debido a motivos como la alta carga de trabajo teniendo en cuenta las demás asignaturas o malos resultados en exámenes previos que apartan a los alumnos de la realización de los cuestionarios.

A continuación, se procede a hacer un análisis de las correlaciones entre diferentes eventos del curso ACIR 2015/16 utilizando la correlación de Pearson (página5).

**Nota teórica (con APA) frente a asistencia:** la correlación es 0.613 lo que indica que hay una correlación positiva entre la nota final de teoría y la asistencia de los alumnos a las clases de teoría. Por lo tanto, en general los alumnos que asisten a un porcentaje muy alto de las clases deberían de obtener una buena nota en la parte teórica.

**Nota teórica (con APA) frente a resultados en cuestionarios**: la correlación es 0.713 lo que indica que hay una alta correlación positiva entre la nota final de teoría y los cuestionarios de Moodle. Por lo tanto, los alumnos que trabajaron correctamente los cuestionarios de Moodle, en general, han aprobado la parte teórica de la asignatura. De igual manera, los alumnos que no han trabajado los cuestionarios de Moodle, en general, no han aprobado la parte teórica de la asignatura.

**Nota teórica (sin APA) frente a nota APA**: la correlación es 0.735 lo que indica que hay una alta correlación positiva entre la nota final de teoría sin APA. Por lo tanto, los alumnos que obtuvieron una puntuación alta para el indicador APA, en general, han aprobado la parte teórica de la asignatura. De igual manera, los alumnos que obtuvieron una nota baja en el indicador APA, en general, no han aprobado la parte teórica de la asignatura. El

siguiente histograma muestra la dispersión de las notas en relación a la nota que han obtenido los alumnos con el indicador APA.

### **4.3.1 Nota en cuestionarios frente a nota en exámenes**

Se ha calculado la correlación entre la nota acumulada normalizada del bloque de cuestionarios correspondientes a cada examen de evaluación continua y la nota que se ha obtenido en estos. Por ejemplo, para el EC1 se ha calculado la nota acumulada normalizada de los cuestionarios T1-1, T1-2, T2-1, T2-2 y Repaso EC1 de todos los alumnos. La correlación se ha obtenido de dos formas distintas, una de ellas ha sido analizando las notas de todos los alumnos asignando la nota 0 a los alumnos que no se han presentado a los exámenes de evaluación continua y la otra manera ha sido sin tener en cuenta los alumnos que no se han presentado los exámenes de evaluación continua o que han obtenido un 0 en la nota del examen.

| <b>Notas</b>             | EC1   | EC <sub>2</sub> | EC 3     |
|--------------------------|-------|-----------------|----------|
| <b>Todos los alumnos</b> | 0.474 | 0.571           | 0.649    |
| Sin ceros/no presentados | 0.329 | 0.330           | $-0.370$ |

**Tabla 4-9: Correlación entre la nota acumulada obtenida en los cuestionarios que pertenecen a cada examen y la nota obtenida en éste**

Los datos que muestran la tabla y la figura revelan que hay una correlación positiva entre la realización de los cuestionarios cuando tenemos en cuenta a todos los alumnos.

Por otra parte, cuando no se tienen en cuenta los alumnos no presentados o los que han obtenido un 0 en la nota final, la correlación sigue siendo positiva pero disminuye de valor excepto para el EC3. Sorprendentemente la correlación en este caso es negativa, significando que la relación es ligeramente inversa, esto implica que a mayor nota en los cuestionarios se obtiene menor nota en el examen final y viceversa.

## **4.3.2 Métricas Moodle**

La plataforma Moodle nos permite obtener datos estadísticos interesantes acerca del desarrollo de los cuestionarios.

Se han obtenido los datos de la nota media final de los alumnos para cada cuestionario y de la nota media del primer intento de los alumnos para cada cuestionario. La Figura 4-7 muestra los resultados. Se puede observar que la nota media para el primer intento a partir del segundo test (T1-2) es mucho menor que la mejor nota final obtenida una vez el test se ha repetido hasta un máximo de 10 veces. Este dato es significante ya que las preguntas se eligen de forma aleatoria de manera que los problemas que hay que resolver van cambiando en cada intento, por lo tanto se ve que los estudiantes mejoran mucho comparando sus primeros intentos respecto al intento con mejor nota. Esto nos indica que los alumnos aprenden de los errores que cometen y progresivamente consiguen ir resolviendo los problemas correctamente.

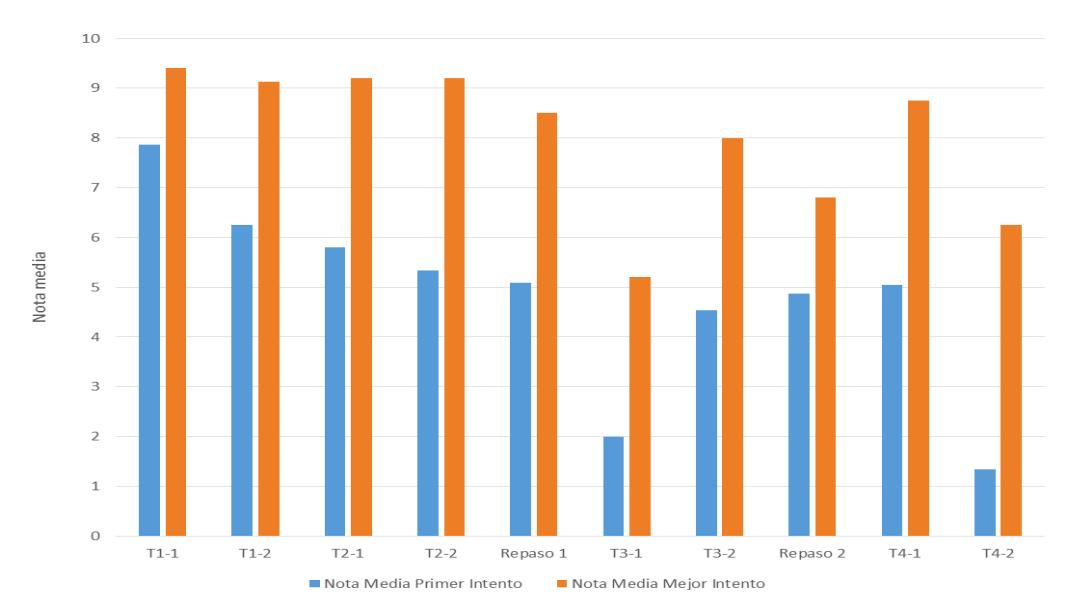

**Figura 4-7: Gráfica de la nota media del mejor intento vs nota media del primer intento**

A continuación se analiza la dificultad de las preguntas en los primeros intentos contra la dificultad en los intentos finales. Para cada uno de los 10 cuestionarios realizados, se va a analizar la dificultad media que han tenido las preguntas en los primeros intentos y en los últimos itentos de cada cuestionario a través de las herramientas que ofrece Moodle. La dificultad de cada pregunta sigue la escala que se muestra en el Anexo I.

La Tabla 4-10 muestra que tras intentar intentar los cuestionarios varias veces, a los alumnos las preguntas les resultan más fáciles a pesar de que tengan similar grado de dificultad. Esto implica que aprender a resolver los problemas en los que durante los primeros intentos fallaban. Se observa algún valor negativo, es posible que como las preguntas se eligen al azar, en algún caso las preguntas correspondientes a los últimos intentos podían ser ligeramente complicadas que las primeras.

| <b>Cuestionario</b> | <b>P1</b> | P <sub>2</sub> | P <sub>3</sub> | <b>P4</b> | <b>P5</b> | <b>P6</b> | P <sub>7</sub> | <b>P8</b> |
|---------------------|-----------|----------------|----------------|-----------|-----------|-----------|----------------|-----------|
|                     |           |                |                |           |           |           |                |           |
| $T1-1$              | 4,62      | $-2,04$        | 6,52           | 12,59     | 7,34      |           |                |           |
| $T1-2$              | 15,95     | 20,97          | 15,05          | 20,61     | 22,58     | 19,58     | 17,65          | 27,06     |
| $T2-1$              | 21,25     | 23,08          | 26,38          | 28,93     | 32,97     |           |                |           |
| $T2-2$              | 45,56     | 33,33          | 32,22          | 27,78     | 22,22     |           |                |           |
| <b>Repaso EC1</b>   | 16,67     | 26,19          | 10,71          | 36,91     | 0,00      |           |                |           |
| $T3-1$              | 10,29     | 10,29          | 1,47           | 22,05     | $-7,35$   |           |                |           |
| $T3-2$              | 10,34     | 0,00           | 20,12          | 22,41     | 0,00      |           |                |           |
| Repaso EC2          | 18,39     | $-1,73$        | 7,47           | $-11,50$  | 12,99     |           |                |           |
| $T4-1$              | 22,81     | 31,58          | 26,31          | 22,81     |           |           |                |           |
| $T4-2$              | 38,88     | 24,86          | 38,42          | 33,90     |           |           |                |           |

**Tabla 4-10: Tabla resumen del decremento de dificultad de las preguntas comparando primeros intentos vs últimos intentos**

## *4.4 Actividades*

Para el curso 2015/2016 se han diseñado un total de cinco actividades. Por motivos de planning sólo se ha podido realizar una de estas cinco actividades, en particular la Actividad 1, que tenía como objetivo hacer ver a los estudiantes cómo funciona un modelo simple de un cargador de un teléfono móvil.

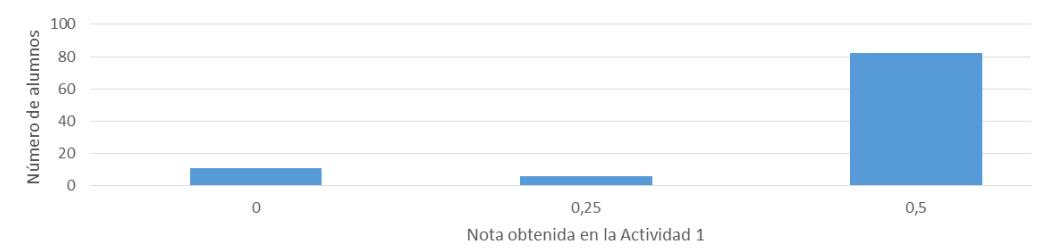

**Figura 4-8: Gráfica de la dispersión de notas obtenidas para la actividad 1**

En la Figura 4-9 se aprecia que en general gran parte de los estudiantes obtuvieron una nota similar 0.5 puntos, aun así, ningún alumno fue capaz de resolver el problema correctamente a pesar de ser sencillo y por eso nadie obtuvo la nota máxima (1 punto). Las actividades presentan los problemas de una forma distinta a la que los estudiantes están acostumbrados, de tal manera que tienen que resolver problemas con un formato absolutamente distinto. Ya que sólo se ha realizado una única actividad, no se puede valorar la efectividad que ha tenido esta novedad de cara a una mejora de rendimientos en los alumnos. Aun así, el material docente está disponible para que durante el siguiente curso se pueda adaptar al planning docente y se pueda valorar su utilidad como nueva herramienta para promover la motivación y la mejora en los alumnos.

### *4.5 Encuesta de evaluación*

Para valorar las nuevas herramientas docentes a lo largo del curso 2015/2016 de ACIR, se ha creado una encuesta de evaluación que ha sido rellenada por 80 alumnos.

Esta encuesta se divide en dos partes: la primera tiene formato de respuesta corta y debía completarse por todos los alumnos, y la segunda tiene formato de respuesta libre y debía completarse por los alumnos repetidores.

Para la primera parte se hacían tres preguntas introductorias: número de exámenes a los que se ha presentado el alumno, comprobar si está realizando prácticas durante este curso y porcentaje de clases estimado al que ha asistido. Estas preguntas permiten saber qué tipo de estudiante está rellenando la encuesta. A continuación, hay una serie de 17 preguntas en formato de tabla que se tenían que responder el grado de satisfacción elegido que tiene las siguientes opciones: "Muy poco", "Poco, Bueno", "Muy Bueno" y "No Contesta". La encuesta de evaluación se puede consultar en el Anexo L. A continuación, se han analizado las preguntas cortas que rellenaron todos los alumnos.

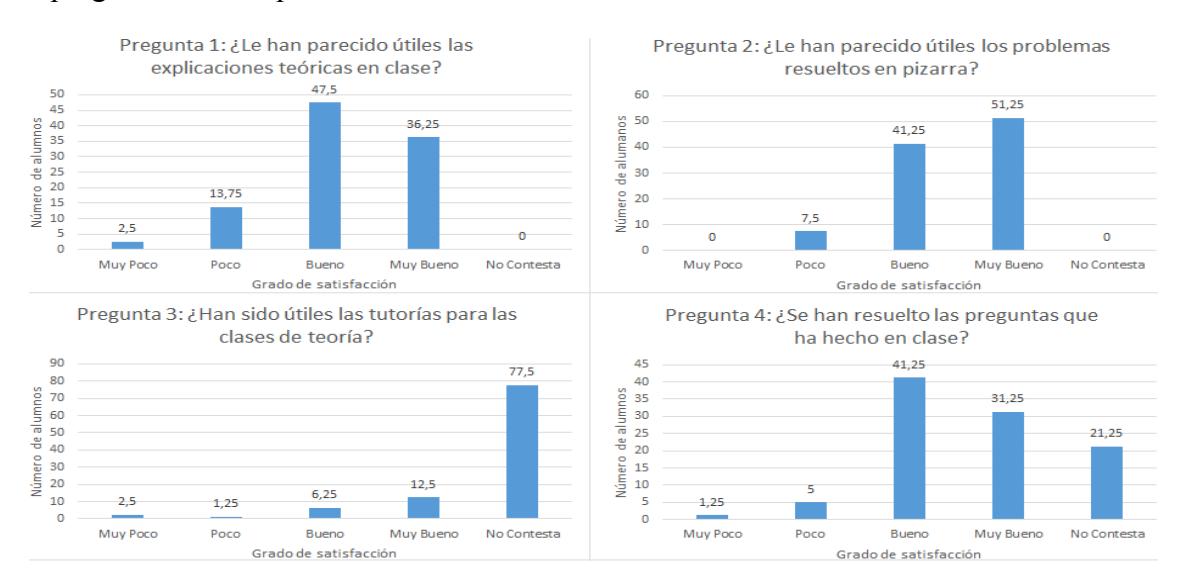

**Figura 4-9: Gráficas correspondientes a las preguntas 1-4 de la encuesta de evaluación**

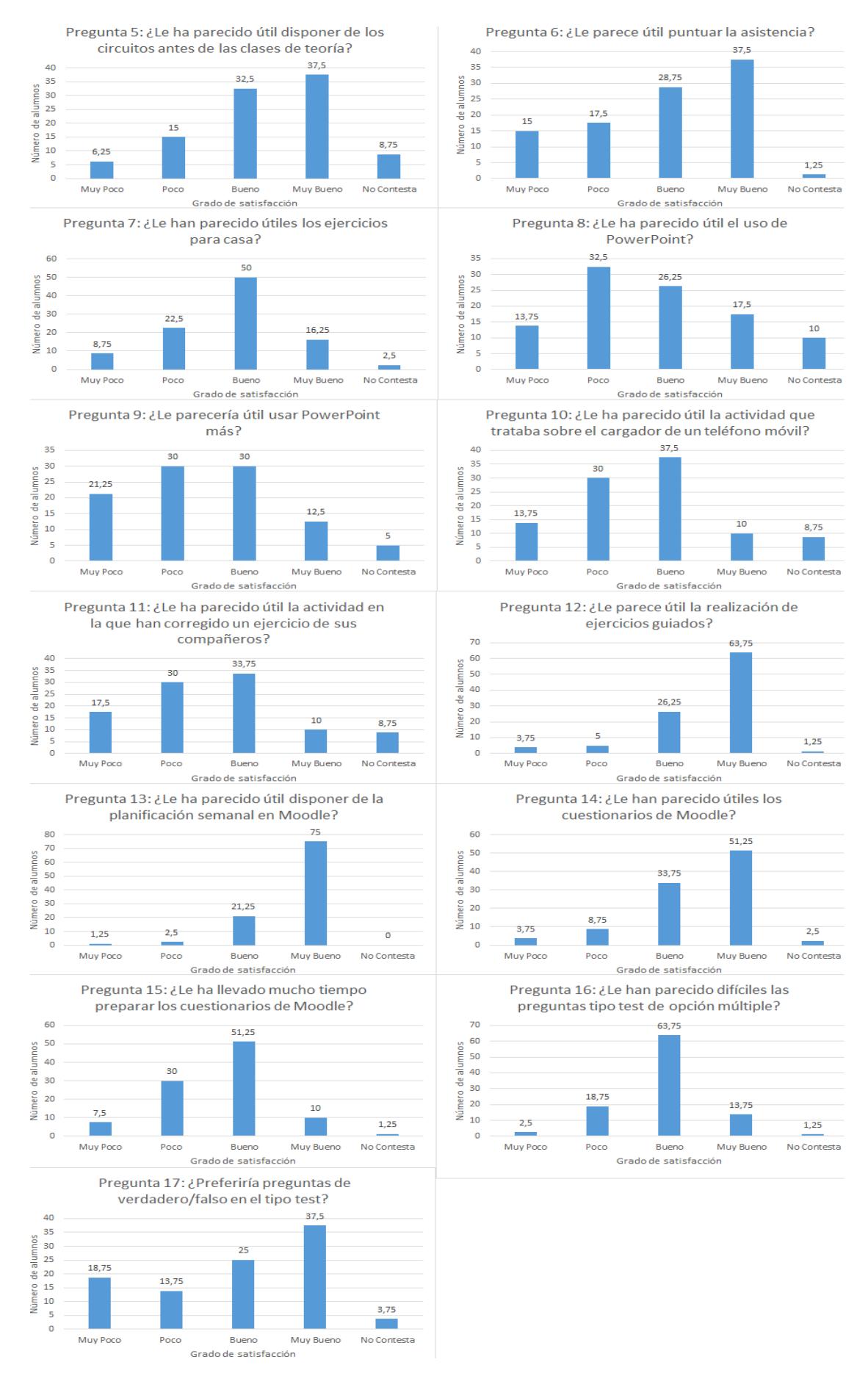

**Figura 4-10: Gráficas correspondientes a las preguntas 5-17 de la encuesta de evaluación**

Pregunta 6: si se acumulan los votos positivos y negativos nos quedarían los siguientes porcentajes: 32% en contra de puntuar la asistencia y 65% a favor de puntuar la asistencia. Esto indica que hay un tercio de la clase que ha asistido a la mayoría de las clases y opina que puntuar la asistencia no es útil. Este dato se tendrá en cuenta de cara al curso 2016/17.

Pregunta 10: sl 47% de los alumnos está satisfecho con la actividad realizada mientras que el 33% no lo está. Durante el siguiente curso se podrá evaluar mejor si es útil realizar actividades de este tipo ya que sólo ha realizado una actividad durante este curso. Para el curso 2016/17 habrá un mínimo de 5 actividades a realizar.

Pregunta 11: los alumnos realizaron una actividad en la debían de resolver un problema y después corregir este problema a uno de sus compañeros. De nuevo, la opinión sobre esta actividad es muy incierta ya que el 47% de los alumnos piensa que no es útil mientras que el 43% de los alumnos piensa que sí es útil.

Pregunta 14: una de las grandes apuestas para el curso 2015/16 ha sido incluir cuestionarios que se realizan semanalmente. Estos cuestionario sirven al alumno para autoevaluarse y poder ver en qué punto de conocimiento están en la asignatura. El 85% de los alumnos piensa que esto ha sido una novedad muy útil.

Pregunta 15: lamentablemente, la pregunta no se planteó con el formato adecuado ya que el valorar el tiempo que han invertido en función de la satisfacción es muy ambiguo. A pesar de esto, podemos ver que hay una ligera cantidad mayor de alumnos que están satisfechos con el tiempo que han invertido en trabajar los cuestionarios.

Pregunta 16: la parte teórica siempre ha constado de preguntas de tipo verdadero/falso. En este curso, esas preguntas se han cambiado a preguntas de respuesta múltiple. El 77% de los alumnos están satisfechos con este cambio.

Pregunta 17: el 62% de los alumnos prefiere las preguntas de tipo verdadero/falso mientras que el 33% no prefiere las respuestas de tipo verdadero/falso. Este dato se tendrá en cuenta de cara al curso 2016/17.

**Resumen:** la valoración que han hecho los estudiantes acerca de la innovación docente desarrollada a lo largo del curso de ACIR 2015/2016 es positiva:

- Los alumnos piensan que disponer del material de la asignatura en la planificación semanal es un gran acierto.
- En cuanto a la actividad desarrollada hay una ligera mayoría que piensa que ha sido positiva su realización.
- Los ejercicios guiados han tenido una gran aceptación entre los alumnos siendo una de las medidas con mayor porcentaje de satisfacción (90%).
- Los cuestionarios han sido considerados también como una novedad muy positiva con un 85% de satisfacción.
- En cuanto al cambio de tipo de preguntas en la parte teórica del examen, los alumnos están satisfechos con el cambio pero un 62% preferiría volver a las preguntas de tipo verdadero/falso.

Por lo tanto, la encuesta muestra que el material de innovación docente ha tenido una gran aceptación por parte del alumnado.

# **5 Conclusiones y trabajo futuro**

## *5.1 Conclusiones*

Este trabajo de fin de grado acredita la importancia y necesidad de la innovación docente en el ámbito universitario. Los métodos tradicionales de aprendizaje son los pilares del sistema educativo pero es necesario anexar a éstos nuevas herramientas.

Se ha generado material de innovación docente para la evaluación continua de cara al curso 2015/2016 de ACIR con el objetivo de incrementar los conocimientos de alumnos tanto dentro como fuera del aula. Estas novedades constan de

- Cuestionarios a través de la plataforma Moodle
- Actividades en clase
- Diseño de rúbricas
- Planificación semanal a través de la plataforma Moodle
- Ejercicios guiados
- Cambio en las preguntas de la parte teórica de tipo verdadero/falso a opción múltiple

Las tres primeras se han desarrollado en el marco de este trabajo de fin de grado.

Los resultados que se han obtenido muestran que las novedades implementadas a lo largo del cuso han tenido un efecto positivo en los alumnos que han cursado por completo la opción de la evaluación continua.

La diferencia de alumnos aprobados por evaluación continua en comparación al curso 2014/2015 es de 21 (+17%) de los cuales 12 (+21%) estudiantes han aprobado gracias al indicador APA que se conforma de la puntuación obtenida en los cuestionarios y en actividades desarrolladas durante las clases teóricas. Además la nota media de los alumnos ha incrementado 0.56 puntos con respecto al curso pasado.

Los alumnos han realizado una encuesta de evaluación al final del curso para valorar cómo de satisfechos están los alumnos con las novedades que se han incluido en este curso. Los resultados que se han obtenido es que están en general muy satisfechos, remarcando altos índices de satisfacción para los cuestionarios y los ejercicios guiados. Estos datos propulsan a que se pueda seguir generando más material de innovación docente para seguir mejorando la calidad del aprendizaje y la autoevaluación.

Finalmente, se concluye que el trabajo realizado de innovación docente ha tenido un efecto positivo sobre todo en los alumnos que han cursado por completo la evaluación continua incrementando tanto el número de aprobados como la nota media obtenida.

## *5.2 Trabajo futuro*

Los resultados obtenidos muestran que el material de innovación docente generado ha tenido un efecto positivo en el desarrollo de la asignatura.

Todo el material que se ha generado sienta una base para que durante los siguientes cursos de ACIR se mejoren los resultados obtenidos teniendo en cuenta cómo se ha desarrollado esta experiencia pudiendo obtener un mayor rendimiento.

Además, parte del material generado no se ha podido utilizar por motivos de planning, esto son: 4 actividades y la rúbrica de Thévenin/Norton. Por lo tanto, no se ha podido evaluar correctamente la repercusión que hubieran tenido en los alumnos.

La base de preguntas para los cuestionarios debe seguir creciendo, en particular para el tema 4, a pesar de que sea complicado adaptar estas preguntas con las herramientas que proporciona Moodle, además de crear un test de repaso para el EC3.

Sería de gran interés segmentar las preguntas por dificultad, pudiendo crear cuestionarios en los que se evalúen conocimientos básicos, medios y altos o cuestionarios con distinto grado de dificultad. De esta manera la calidad de la autoevaluación sería mayor.

El diseño de rúbricas para cada las partes más problemáticas del temario sería muy útil para que los alumnos tengan una referencia a la hora de resolver y evitar los errores más comunes.

Finalmente, se plantea implantar la innovación docente en otras asignaturas donde sea evidente que existe un problema de aprendizaje o rendimiento por parte de los alumnos.

## **Referencias**

[1] "Aprendizaje Basado en Problemas" - Universidad Politécnica de Madrid. 2008 http://innovacioneducativa.upm.es

[2] "Metodologías de enseñanza para el desarrollo de competencias. Orientaciones para el profesorado universitario ante el Espacio Europeo de Educación Superior. Madrid: Alianza." - De Miguel. 2005.

[3] "Enseñanza en pequeños grupos en Educación Superior." Exley K. & Dennis R. 2007.

[4] "Problem-Based Learning in Engineering" – Joseph Hitt. 2010.

[5] Wikipedia – "SPPS". https://es.wikipedia.org/wiki/SPSS

[6] http://personal.inet.fi/cool/operator/TAPDownload.html

[7] "Students' experience of Aalborg PBL Model: A case study" – Vikas V Shinde & Anette Kolmos. 2010.

[8] "The Implementation of PBL in Physics for Engineering Technology Courses: A case study for Faculty Of Engineering Technology, Universiti Teknikal Malaysia." - Ahmad Sayuthi, Zanariah Jano, Norlezah Hashim, Suziana Ahmad & Rohana Abdullah. 2012.

[9] Buck Institute for Education. 2008.

[10] http://www-01.ibm.com/

[11] "TAP User Guide" – Marsha Lewis. 2002.

[12] "Case study of a project-based learning course in civil engineering design" - Ken Gavin. 2015.

[13] "Is problem based or project based learning the answer?" – Mill, J.E and Tragust, D.F. 2003.

[14] http://personal.inet.fi/cool/operator/TAPDownload.html

[15] http://pendientedemigracion.ucm.es/

[16] "Applying the Problem-Based Learning Approach to Teach Elementary Circuit Analysis" - Luis R. J. Costa, Mikko Honkala, and Anu Lehtovuori. 2007.

[17] "La enseñanza de teoría de circuitos utilizando una variación del aprendizaje basado en problemas y el trabajo cooperativo." - E. Azanar, C. Lahoz, A. Montañés, L. Porta, R. Seguí. 2007.

[18] "Experiencias Docentes de la Aplicación del PBL en Ingeniería" – Isidro Calvo, Jerónimo Quesada, Karle Olade, Beñat García. 2014.

[19] "Linear Circuits" – Dr. Bonnie H.Ferri (Georgia Institute of Technology). Coursera 2013.

[20] "Electric Circuit Analysis/Circuit Analysis" - https://en.wikiversity.org/.

[21] http://www.portalelectrozona.com/webestatica/test/Test\_e\_basica.htm

[22] "Introducción al Análisis de Circuitos Eléctricos" - Jesús Bescós Cano, Fabrizio Tiburzi Paramio. 2013.

[23] http://tuttle.merc.iastate.edu/ee201/practice.htm

[24] http://www.tuveras.com/electrotecnia/teoremas/fuentes.htm

[25] "Análisis de circuitos lineales 1" – Antonio J.Álvarez Vellisco. 1996.

[26] Material "Análisis de Circuitos" – E.P.S (U.A.M) Juan Carlos San Miguel. 2011- 2015.

[27] http://goo.gl/jxW97g

[28] "Basic Engineering Circuit Analysis"- J.David Irwin, R.Mark Nelms. 2011.

[29] Material Tema 5 "Análisis Transitorio de Circuitos de Primer y Segundo Orden" – Universidad de Cantabria.

[30] "Student Peer Assessment" - UNSW Australia. 2015.

[31] "Evaluación entre compañeros" – P. del Canto, I. Gallego, J.M. López, J.Mora, A. Reyes. 2010.

[32] Material "Matemáticas: Cálculo II – Tema 1 – Generalidades sobre Ecuaciones Diferenciales Ordinarias" – Escuela de Ingeniería de Telecomunicación (Universidad de Vigo) Áurea M. Martínez Varela. 2014.

[33] http://www.matematicasypoesia.com.es/ProbEcDfO/ProbEcDfOPreg.htm

[34] Wikipedia – "Proceso de Bolonia". https://es.wikipedia.org/wiki/Proceso\_de\_Bolonia

[35] Moodle. https://docs.moodle.org/all/es/Acerca\_de\_Moodle

[36] Wikipedia – "Coeficiente de correlación de Pearson". https://goo.gl/p0sTsF

[37] Wikipedia – "Alfa de Cronbach". https://es.wikipedia.org/wiki/Alfa\_de\_Cronbach

[38] Moodle. https://goo.gl/cGIBiV

[39] "Evaluación de la estrategia pedagógica: Aprendizaje basado en proyectos, percepción de los estudiantes" – Eduardo Rodríguez Sandoval, Misal Cortés-Rodríguez. 2009.

## **Anexos**

## *A Ejemplos de ABP*

#### **Ejemplo 1: ABP – Ingeniería Industrial - Universidad Técnica de Malasia – Curso de Física [8]**

En la Universidad Técnica de Malasia se aplicó el ABP en la asignatura de "Física" para estudiantes de primero de carrera en la titulación de ingeniero industrial.

Este estudio es interesante ya que la asignatura de "Física" se considera una asignatura de fundamentos, al igual que "Análisis de Circuitos".

El ABP se aplicó en la segunda mitad del semestre. 76 estudiantes fueron divididos en grupos de 3-4 estudiantes. Su objetivo era resolver un problema en el plazo de 4 semanas. Durante las 4 semanas cada grupo tenía las siguientes tareas: sesiones informativas, resolución de problemas, reuniones en grupo, completar una serie de formularios y una presentación. El papel del docente es el de facilitar la información necesaria a todos los grupos, además de asesorar y ayudar de igual manera. Además la función del docente es la de motivar a los estudiantes durante el proceso.

Para evaluar el ABP se diseñó un cuestionario que se entregó a cada estudiante para que éste lo entregase a las dos semanas de empezar y otro al final del curso. Todos los estudiantes completaron los cuestionarios. Los cuestionarios se centraban en 4 áreas: habilidad de trabajar en grupo, el método ABP, el tutor de ABP y los recursos de aprendizaje. Cada pregunta se contestaba con un rango de satisfacción que variaba desde 1 (muy en desacuerdo) a 5 (muy satisfecho).

Se analizó de forma independiente los resultados para cada una de las 4 áreas mencionadas anteriormente. En cada una de ellas, se puede comprobar que los estudiantes están mucho más satisfechos a final de la experiencia ABP que a mitad de ésta. La gran mayoría de los estudiantes valoran de forma muy positiva el ABP afirmando que aprenden más y que desarrollan otras habilidades que con el método de enseñanza tradicional no sería posible. Además, los estudiantes creen que sería muy positivo aplicar este método de aprendizaje a más asignaturas de la carrera.

Por otro lado, hay que tener en cuenta que para que se pueda aplicar el APB el tutor/docente tiene que ser capaz de motivar y guiar a cada uno de los grupos de estudiantes para crear un ambiente de trabajo lo mejor posible.

#### **Ejemplo 2: ABP – Ingeniería Telecomunicaciones - Universidad de Helsinki - Curso de análisis de circuitos [16]**

En el año 2007 se publicó un estudio sobre la aplicación del ABP en ambos cursos de "Análisis de circuitos 1" y "Análisis de circuitos 2", desde ahora AC1 y AC2, en el primer curso de ingeniería de telecomunicaciones durante los dos semestres que forman el curso. Los datos recogidos datan del curso 2004/2005 y 2005/2006.

Las asignaturas de AC1 y AC2 podían ser cursadas de la forma tradicional o mediante el ABP. Los estudiantes no tenían la oportunidad de elegir de qué forma querían cursarla ya que los mejores estudiantes, a priori, que se matriculaban en esta asignatura de primero eran los que cursaban la asignatura en formato ABP. Los estudiantes de ambas metodologías se examinaron con los mismos exámenes, de esa forma, se puede comparar objetivamente el método tradicional versus ABP. Además los estudiantes rellenaron un cuestionario al final del curso para evaluar el método docente con el que habían cursado la asignatura.

Mientras que el enfoque de las clases tradicionales es mucho más pasivo, limitando al estudiante a atender y tomar apuntes, el ABP es un método activo, requiere de madurez por parte del estudiante, centrado en problemas reales, compuesto por pequeños grupos y requiere de creatividad y participación. Es un ambiente idóneo para desarrollar habilidades sociales, búsqueda de información y la capacidad de definir, identificar y resolver un problema.

#### **Desarrollo curso tradicional**

La asignatura de AC1 es obligatoria para todos los estudiantes de ingeniería de telecomunicaciones, no así AC2 ya que es una asignatura optativa. AC1 tiene 300 estudiantes matriculados mientras que AC2 al ser optativa, cuenta con 200 estudiantes matriculados. Ambas asignaturas consisten en un total de 24 horas lectivas, 24 horas de tutoría a razón de 2 horas lectivas/tutoría por semana. La asistencia no es obligatoria.

AC1 consiste de métodos elementales para analizar circuitos; leyes de Kirchhoff, ley de Ohm, superposición, teorema de Thévenin y Norton y análisis por nodos/ramas entre otros temas.

Ac2 consiste en análisis en el dominio temporal y el uso de la transformada de Laplace, series de Fourier y análisis de armónicos además de más temario.

Para poder llegar a analizar y entender un circuito, los estudiantes necesitan practicar. La modalidad "tradicional" del curso asigna 4 problemas semanales que pueden ser resueltos en la sesiones de tutoría o en casa. De esta manera el estudiante opta a un 1 punto (sobre 10) a sumar en la nota final de teoría siempre y cuando el estudiante tenga una nota igual o mayor a 5.

#### **Desarrollo curso ABP**

El núcleo del ABP recae en trabajar en grupos pequeños de 8-10 estudiantes que tendrán que:

- Grupos pequeños, entre 8-10 estudiantes.
- Identificar y definir el problema a ser resuelto. Desde ahora llamaremos a esto impulso.
- Hacer sesiones de brainstorming para proponer ideas.
- Identificar qué información se necesita para resolver el problema.
- Identificar posibles fallos.

Este proceso requiere que los estudiantes estudien por su propia cuenta para poder asimilar toda la información necesaria para poder resolver el problema, por supuesto esto involucra un ejercicio de madurez por parte de todos los estudiantes.

Este curso de ABP utiliza las 7 directrices del modelo Maastritch:

- Aclarar términos: los estudiantes necesitan comprender el problema en su totalidad.
- Definir el problema: los estudiantes identifican las características del problema.
- Analizar el problema: los estudiantes hacen brainstorm, hacen hipótesis de las posibles soluciones. Esto activa el conocimiento previo del grupo.
- Clasificar ideas: se dividen las ideas propuestas en grupos para poder relacionar unas con otras.
- Objetivos de aprendizaje: Se tiene que exponer cuáles son las metas que el estudiante tiene que cruzar para poder aprender.
- Estudio individual: el estudiante estudia por su propia cuenta el material que se necesite para resolver el problema y poder comprender los objetivos del aprendizaje.
- Comunicación: comunicarse con los otros miembros del grupo para exponer lo que cada uno ha podido aprender por su cuenta.

• Los 5 primeros pasos suelen ocurrir en lo que se llaman sesiones de impulso y la otra sesión (normalmente 2 días después), llamada de información, se desarrolla el punto número 7. Cada sesión puede durar un máximo de 2 horas, siendo 1 hora el tiempo normal. Para poder dar la oportunidad a todos los estudiantes de asumir un rol importante, cada semana se nombraba un encargado y un secretario. El objetivo del encargado era que los 7 pasos del modelo Maastritch se cumplieran, la función del secretario era anotar todas las ideas clave y hacer un resumen de cada sesión con las partes más relevantes. Cada semana se tenía que entregar un informe que consistía en una lista de los temas que se habían estudiado. El cambio de roles permite dar una oportunidad a todos de mejorar sus habilidades de comunicación y dirección, creando un entorno idóneo para desarrollar estas habilidades. El rol del docente es de procurar que las dinámicas de grupo sean productivas evitando discusiones y que los resúmenes de cada sesión sean elaborados correctamente.

Al contrario del sistema tradicional, los estudiantes del sistema ABP sólo tenían que hacer 1 ó 2 problemas semanales para que se familiarizasen con la teoría de circuitos y con la matemática asociada. Los problemas era evaluados de diferente manera: por el profesor, por un compañero, o auto evaluación. El corregir un problema de un compañero o el propio supone que se defina un criterio que se elige de forma colectiva. Esto resultó en que los estudiantes eran mucho menos tolerantes que el profesor al corregir los ejercicios. Estos problemas afectaban de la misma manera a la nota final de teoría que en el método tradicional.

Hay que tener en cuenta que las sesiones de impulso se impartían a la misma hora que las clases del método tradicional, de manera que los estudiantes de ABP no podían asistir a las sesiones del otro sistema.

Los problemas a los que se tenían que enfrentar los estudiantes de ABP variaban dependiendo del objetivo de aprendizaje. En la primera sesión se plantea un problema en el que se quiere alumbrar el perímetro de una casa de campo con placas solares. Los estudiantes tienen como objetivo aprender y familiarizarse con la ley de Ohm, calcular corrientes, voltajes y potencia. Estos problemas iban aumentando en complejidad y cambiando de temática según el temario de cada asignatura.

#### **Retos**

El poder adaptar un curso de fundamento como el análisis de circuitos a un método como el ABP requiere una gran cantidad de trabajo. En el método ABP, el mayor reto es crear impulsos útiles que cubran el temario y que a la par motiven al estudiante. Una de los factores más importantes es volcar el trasfondo teórico de una asignatura de fundamento como AC sin dar explícitamente clases de ello. El peligro es que el curso no parezca fragmentado, si no procurar que todo tenga la mayor conexión posible para que los estudiantes asimilen mejor las herramientas que van aprendiendo.

Otro de los retos es que el ABP cuenta con el que estudiante aprenda la manera de buscar información y poder filtrarla. El problema es que la tendencia del grupo fue la de que los apuntes del método tradicional estaban disponibles para todos los estudiantes, por lo tanto la búsqueda de información no funcionó de la manera esperada. Por lo tanto, el diseño de problemas que obligue a los estudiantes a tener que buscar información es un esfuerzo grande que tiene que hacer el docente si quiere mejorar esta habilidad.

A la hora de elegir el grupo de estudiantes que cursarían AC1 ó AC2 en la forma APB, se eligió a los estudiantes que tenían mejores notas. Aun así, esto creó grupos descompensados ya que cada uno proviene de un colegio o método de enseñanza distinto. Algunos estudiantes realizaron un curso de matemáticas para estudiantes de primero de ingeniería y otros no. Esto se soluciona creando grupos acorde al nivel de cada individuo, pero se tendría que diseñar una prueba para poder clasificar a cada estudiante.

Para terminar, el espacio de trabajo es vital para poder desarrollar un curso de ABP de forma apropiada. El ABP puede ser difícil de aplicar a grupos grandes de estudiantes ya que el espacio de trabajo tiene que ser diseño para el trabajo en grupo. Por supuesto, esto es un factor que depende del campus o la facultad en la que se imparte la asignatura. Aun así, para grupos grandes el número de profesores que se requieren es mayor, ya que las sesiones se tienen que desarrollar de forma apropiada para que los objetivos se cumplan.

#### **Evaluación y feedback**

Para obtener feedback de los estudiantes que cursaron AC1 y AC2, tanto de la forma tradicional como en ABP, se pidió a los alumnos que rellenasen un cuestionario a través de internet de forma anónima. Cada estudiante sólo podía completar el cuestionario una vez. Tres preguntas eran comunes a los cuestionarios de ambas metodologías docentes: "¿Qué nota le darías al curso?", "¿Cuánto has tenido que trabajar en el curso?" y "¿Ha cubierto el examen todos los temas desarrollados en el curso?".

Los resultados se muestran en las siguientes gráficas.

#### **Figura 5: ¿Qué nota le darías al curso? [16]**

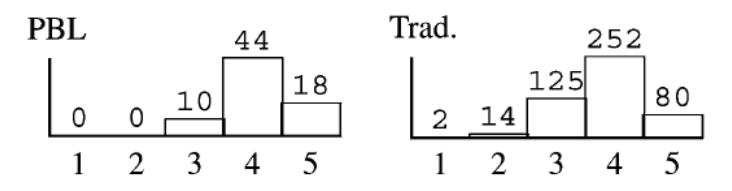

La escala varía de 1 (mala) a 5 (excelente). La media del curso de ABP se sitúa en 4.11 mientras que para el curso tradicional la media es 3.83.

#### **Figura 6: ¿Cuánto has tenido que trabajar en el curso? [16]**

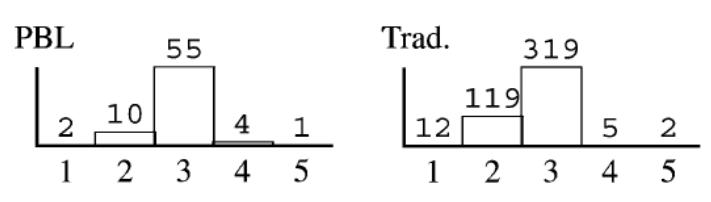

La escala varía de 1 (mucho trabajo) a 5 (poco trabajo). La media del curso de ABP se sitúa en 2.89 mientras que para el curso tradicional es 2.71.

#### **Figura 7: ¿Ha cubierto el examen todos los temas desarrollados en el curso? [16]**

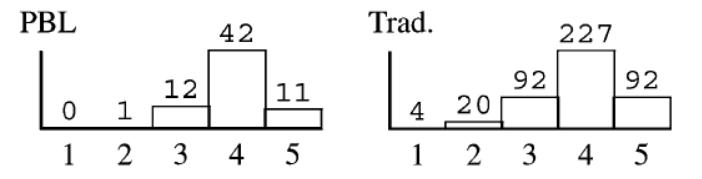

La escala varía de 1 (muy en desacuerdo) a 5 (muy satisfecho). La media del curso de ABP se sitúa en 3.96 mientras que para el curso tradicional es 3.88.

Los datos, como se comenta al principio, se corresponden con los datos de los cursos 2004/2005 y 2005/2006. Los datos de ambos cursos de ABP de AC1 y AC2 se juntaron para tener una muestra mayor. El número de estudiantes de AC1 en el curso 2004/2005 fue de 28 y en el curso 2005/2006 fue de 20 mientras que para AC2 son de 21 y 14 respectivamente. Un único estudiante del método ABP no se presentó a los exámenes pero si dio feedback.

En general, los resultados de los cuestionarios muestran que los estudiantes del método ABP están ligeramente más satisfechos. Los alumnos no piensan que hayan trabajado poco para aprobar el curso como muestra la figura 6. Aun así, estos resultados no distan mucho de los datos obtenidos pertenecientes a los alumnos del método tradicional. Además, los estudiantes de ambas metodologías están de acuerdo en que el examen que era común a todos cubría todos los temas del curso, esto es importante ya que las dos metodologías distan mucho entre sí y esto demuestra que el curso diseñado para los estudiantes de ABP ha sido adecuado.

Para las siguientes preguntas, sólo se tienen datos de la asignatura AC1 para el curso 2004/2005 y 2005/2006.

#### **Figura 8: ¿Te ha motivado el curso de ABP? [16]**

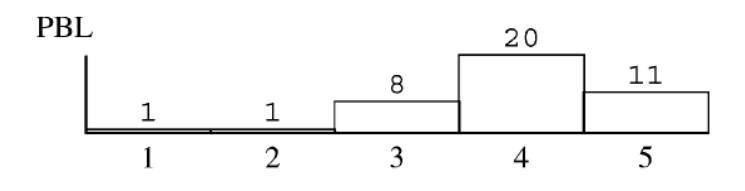

La escala varía de 1 (no me motiva) a 5 (muy motivador). La media del curso de ABP se sitúa en 3.95 y una desviación típica de 0.89.

#### **Figura 9: ¿Has trabado más de lo normal? [16]**

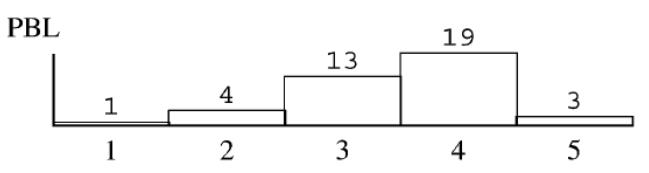

La escala varía de 1 (muy poco) a 5 (más de lo normal). La media del curso de ABP se sitúa en 3.48 y una desviación típica de 0.88.

#### **Figura 10: ¿Crees que has entendido bien los conceptos fundamentales del curso? [16]**

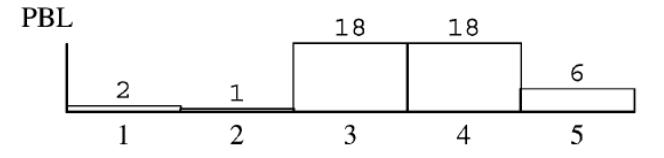

La escala varía de 1 (muy mal) a 5 (más de lo normal). La media del curso de ABP se sitúa en 3.56 y una desviación típica de 0.92.

#### **Figura 11: ¿Cómo ha sido tu experiencia de aprendizaje? [16]**

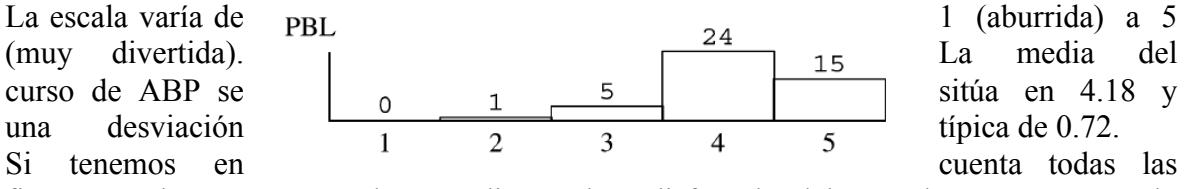

figuras, podemos ver que los estudiantes han disfrutado del método ABP ya que lo encuentran motivador, divertido y creen que asimilan los conocimientos de una forma más que notable.

Para finalizar, la siguiente figura muestra las notas obtenidas en el examen al que los estudiantes de ambas metodologías docentes se tenían que presentar.

#### **Figura 12: Notas examen común. [16]**

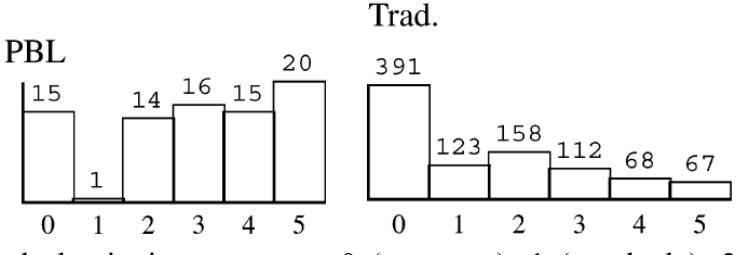

La escala varía de la siguiente manera: 0 (suspenso), 1 (aprobado), 2 (satisfactorio), 3 (bien), 4 (muy bien), 5 (excelente).

La nota de los exámenes nos puede servir para analizar de una forma más objetiva el resultado del método ABP. La nota media de los estudiantes ABP es de 3.11 mientras que para los estudiantes del método tradicional es de 1.93. La diferencia es significativa. Una posible razón de esto puede ser que, a priori, los mejores estudiantes eran los seleccionados para cursar la asignatura en formato ABP e incluso aun así 15 (aproximadamente el 20%) de los 81 estudiantes suspendieron el examen.

#### **Conclusión**

El método ABP parece que ha proporcionado resultados positivos en los cursos de AC1 y AC2. Los estudiantes disfrutan más aprendiendo de esta manera ya que están activos y

desarrollan habilidades que en el formato tradicional no son necesarias pero sí en el entorno laboral.

Tanto los cuestionarios como los exámenes inclinan la balanza ligeramente al método APB aunque quizás no lo suficiente teniendo en cuenta el esfuerzo realizado para diseñar un curso de estas características. Por otra parte el grupo de estudiantes era considerablemente más pequeño, supuestamente los estudiantes eran mejores y los profesores tenían un mayor control para poder guiar a los estudiantes. Aun así los estudiantes desarrollan habilidades como el habla en público, liderazgo, confianza y la capacidad de organización, absolutamente vitales para el futuro que les espera.

#### **Ejemplo 3: ABP – Ingeniería Técnica Industrial – Universidad de Zaragoza – Curso de teoría de circuitos [17]**

Para poder satisfacer las medidas del Espacio Europeo de Enseñanza Superior, la universidad de Zaragoza solicitó la aprobación de un Proyecto-Piloto para la adaptación de las titulaciones.

El equipo de profesores que imparte Teoría de Circuitos, desde ahora TC, decidió incorporar nuevos métodos pedagógicos basados en una participación activa del alumnado y comparar los resultados obtenidos con los de sistemas clásicos de enseñanza centrados en el profesor. La nueva metodología sería una mezcla entre el ABP y el aprendizaje colaborativo.

La asignatura Teoría de Circuitos es obligatoria para los estudiantes de primer curso de Ingeniería Técnica Industrial, especialidad Electrónica Industrial.

#### **Planteamiento**

Iniciada la docencia del primer semestre no era viable cambiar el método de enseñanza ya que el Proyecto-Piloto no se aprobó hasta Noviembre, se decidió aplicar este nuevo método al inicio del segundo semestre.

El número de alumnos matriculados en la asignatura de TC está dividido en tres grupos de docencia. Se decidió trabajar con un único grupo de los tres con el nuevo método docente, de esta manera se podría comparar el método tradicional con el método ABP. Los alumnos podían decidir en qué grupo cursaban la asignatura, el número de estudiantes en el curso impartido vía el ABP fue de 32. El grupo de 32 alumnos fue dividido en 4 subgrupos de 8 alumnos cada uno y estos a su vez en unidades de trabajo de 2 alumnos. De los 32 alumnos, el 22% habían superado el primer parcial.

La selección de los alumnos para cada subgrupo fue aleatoria por el profesor, no así las unidades de trabajo que fueron decididas por los propios alumnos.

En el nuevo método los contenidos teóricos no se exponían completamente, se decidió listar los objetivos específicos que se debían de cumplir en cada tema además de una bibliografía de consulta para que los estudiantes tuvieran referencias de información. Cada alumno recibió un cronograma de trabajo en que se indicaban los objetivos específicos a alcanzar para cada tema, las fechas de presentación de los trabajos y de los mini exámenes.

Se dividieron las 4 horas de clase semanales en dos tipos. La mitad de ellas en sesiones centradas en la búsqueda de información, filtrado y discusión además de presentación de la información. La otra mitad era utilizada para que el profesor resolviera en pizarra ejercicios de TC.

Cada subgrupo tiene que presentar un informe final que es presentado oralmente a toda la clase. Cada subgrupo valora la presentación de sus compañeros, ponderada posteriormente por el profesor.

Además, se realizaron tres mini exámenes que evaluaban el grado de consecución de los objetivos fijados por el cronograma de trabajo.

Finalmente, los alumnos del grupo de aprendizaje ABP se presentaron al examen parcial que realizaron todos los otros alumnos de la asignatura, esto junto con la nota de los mini exámenes y las presentaciones permitieron evaluar a cada alumno.

#### **Desarrollo curso ABP**

Para empezar el curso, se les entregó a los estudiantes el siguiente problema:

*"Somos los miembros de la Peña E3S y se nos acaba de estropear la nevera que tenemos en el local social, ante tal problema empezamos a preguntar a los familiares de todos los peñistas si alguno tiene una nevera vieja que nos pudiera servir, después de mucho pedir nos regalan una nevera fabricada hace 20 años que no había sido usada nunca. Cuando*  *vamos a conectarla nos damos cuenta que en la placa de características indica: tensión = 125 V, 50 Hz, consumo 200 W y Cos ϕ = 0'8 inductivo. Resulta que la peña se encuentra en un local nuevo y la tensión de las tomas de corriente es de 220 V. Determinar el sistema más adecuado para poder utilizar la nevera justificándolo adecuadamente."* [17] Para evitar que los estudiantes no perdieran tiempo en la búsqueda de información

irrelevante, se les entregó un cronograma de trabajo el que se especificaban los objetivos docentes para cada uno de los temas. A continuación, se muestra un ejemplo: [17]

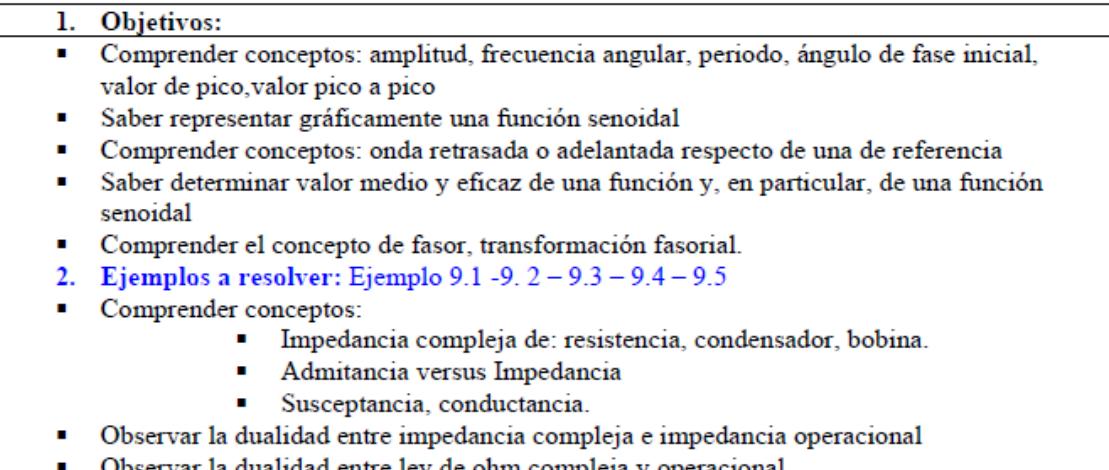

Observar la dualidad entre ley de ohm compleja y operacional

Una vez ya formados los cuatro subgrupos, el profesor reunía con ellos dos horas cada dos semanas para asegurar que los alumnos iban en la dirección correcta.

Las dos primeras resultaron muy positivas en cuanto a la búsqueda de información ya que los estudiantes mostraban un gran interés. Por el lado contrario, después de las primeras clases tutorizadas, se dieron de baja 4 alumnos y pasado el primer mini examen, el número de alumnos era de 15. El motivo de estas bajas era que los estudiantes consideraban que la búsqueda de información les consumía mucho tiempo, preferían tomar apuntes en vez de tener que buscar la información. La asistencia a clase por parte de los 15 estudiantes era muy buena.

Después del segundo mini examen, hubo una segunda fuga de alumnos. En este caso, las razones se atribuían a los resultados. Los estudiantes hicieron los cálculos de las notas obtenidas en exámenes, trabajos y presentaciones y observaron que estas actividades les perjudicaban en vez de favorecerles, por lo tanto decidieron abandonar.

Los estudiantes restantes, 8, permanecieron muy motivados. Los trabajos presentados fueron de gran calidad a nivel de contenidos como en la presentación de ellos. Las habilidades de habla en público y confianza mejoraron mucho a lo largo del curso.

De los 8 estudiantes hay un caso peculiar. Un alumno deseaba ser evaluado de la forma clásica pero creía que este método le ayudaba a llevar la asignatura al día.

#### **Evaluación y feedback**

Al alumno se le evaluaba de la siguiente manera:

- 40 % nota media de los mini exámenes.
- 10% nota media de los trabajos (todo el subgrupo obtiene este resultado).
- 50 % examen que realizarán con el resto de los alumnos.

Los resultados de los 7 estudiantes que optaron por el nuevo método de ABP se muestran en la siguiente figura:

| Alumno | Media Ex | Media<br>Trab | Nota para<br>aprobar 2P |  |
|--------|----------|---------------|-------------------------|--|
|        | 6,5      | 9,5           | 3,0                     |  |
| 2      | 5,6      | 8,5           | 3,8                     |  |
| 3      | 5,7      | 9,5           | 3,6                     |  |
|        | 5,7      | 9,0           | 3,6                     |  |
|        | 5,4      | 8,5           | 4,0                     |  |
| 6      | 9,9      | 9,5           | 3,0                     |  |
|        | 5,3      | 8,5           | 4,0                     |  |

**Figura 13: Notas alumnos método ABP. [17]**

La 2ª columna se corresponde con la nota media de los 3 mini exámenes, la 3ª indica la media de los tres trabajos y sus presentaciones, y la 4ª columna indica qué nota tienen que sacar como mínimo para aprobar el segundo parcial.

Esta tabla muestra que los estudiantes que siguieron el nuevo método, tenían más sencillo aprobar la asignatura ya que la nota que tenían que sacar en el segundo parcial era baja. También hay que destacar que los 7 estudiantes aprobaron el primer parcial, es posible que estos estudiantes tengan una rutina de trabajo más seria que los que abandonaron el curso. Al final del curso se realizó un cuestionario que se muestra a continuación. [17]

#### Encuesta alumnos participantes en la experiencia de ABP

1. ¿Has seguido de una forma continuada el proceso de aprendizaje diferenciado? SI  $\Box$  NO  $\Box$ (Si la respuesta es positiva continue en la pregunta 2, si no continue en la pregunta 15) 2. ¿Considera el método de trabajo seguido válido para el aprendizaje de la asignatura cursada? SI  $\Box$  NO 3. ¿Piensa que le ha supuesto un mayor esfuerzo la consecución de los objetivos planteados mediante este método, que lo que le hubiera supuesto por el método clásico de pizarra-apuntes? SI  $\Box$  NO  $\Box$ 4. Cuantifiquelo: mavor esfuerzo  $1 \Box$  $2 \Box 3 \Box$  $4 \Box 5 \Box$  menor esfuerzo 5. ¿Se ha sentido involucrado en el proceso de aprendizaje? poco  $1 \Box$  $4 \Box 5 \Box$  mucho  $2 \Box 3 \Box$ 6. ¿Piensa que este método de enseñanza le ha estimulado el pensamiento crítico-creativo? poco  $1 \square$   $2 \square$  $4 \Box 5 \Box$  mucho  $3\Box$ 7. ¿Los objetivos de aprendizaje estaban bien definidos? poco  $1 \square$   $2 \square$  $3\Box$  $4 \Box 5 \Box$  mucho 8. ¿Piensa que el sistema de evaluación utilizado es adecuado para el método de aprendizaje seguido? poco  $1 \Box$  $2\square$  $3\Box$  $4\square$  $5 \Box$  mucho 9. ¿Cree que de alguna forma se ha mejorado su capacidad de trabajo en equipo?  $3\Box$  $4\Box$  $5 \Box$  mucho poco  $1 \Box$  $2\square$ 10.¿Animaría a otros compañeros a seguir el método de aprendizaje utilizado? SI □ NO □ 11.¿Después de esta experiencia prefiere trabajar en grupo o de forma autónoma? autónoma 1 □  $2\Box$  $3\Box$  $4 \Box 5 \Box$  grupo 12. ¿Cree que ha mejorado su capacidad de comunicación? poco  $1 \square$   $2 \square$  $3\Box$  $4\square$  $5 \Box$  mucho 13. ¿Ha mejorado su capacidad de hablar en público? poco  $1 \Box$  $2\square$  $3\Box$  $4\Box$  $5 \Box$  mucho 14.¿Hasta que punto las carencias teóricas influían en la resolución de problemas?  $2\square$  $3\square$  $4 \Box 5 \Box$  mucho poco  $1 \Box$ 15.¿Cuantas horas has utilizado aproximadamente para preparar la asignatura? de 20 a 40 □ 40 a 60 □ 60 a 80 □ 80 a 100 □ más de 100□ 16. Escriba lo que modificaría sobre: 17. El método utilizado se adecua a la asignatura poco  $1 \Box$  $2\square$  $3\Box$  $4\Box$  $5 \Box$  mucho 18. Le parece que el proceso de aprendizaje es lento lento  $1 \square$   $2 \square$   $3 \square$  $4\square$ 5 □ rápido 19. Le parece que la evaluación es la adecuada poco  $1 \Box$  $2\Box$  $3\Box$  $4\Box$ 5 □ idónea 20. Cree que con un proceso clásico de aprendizaje es más cómodo aprobar  $2 \Box 3 \Box$  $4\Box$ más cómodo  $1\Box$  $5 \Box$  menos 21. Añada los comentarios que desee sobre la experiencia realizada.

Los resultados mostrados a continuación [17] pertenecen en primer lugar al grupo de estudiantes que acabó la experiencia y en segundo lugar a los que abandonaron después del segundo mini examen.

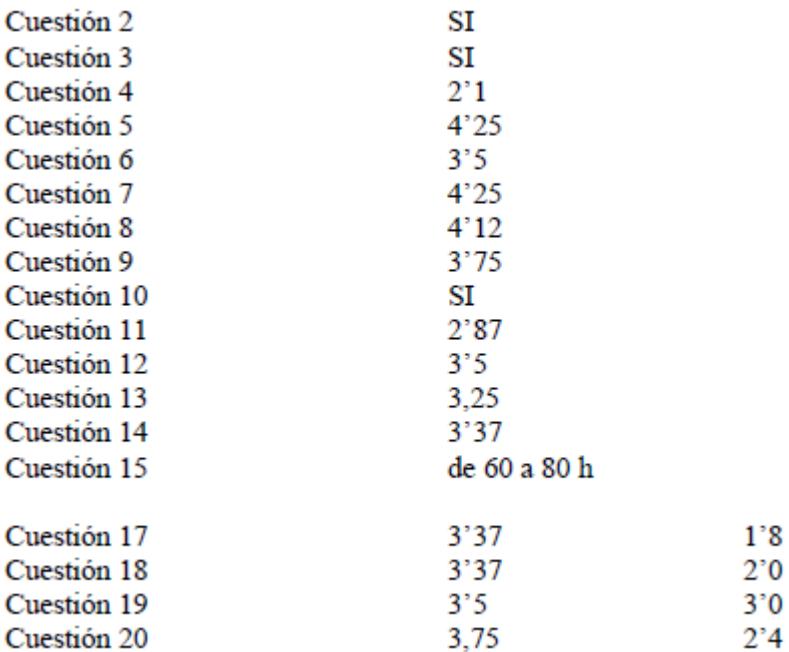

En la cuestión 21 se pedía al alumno que evaluase libremente su experiencia en esta nueva metodología. Los comentarios más comunes fueron los siguientes:

- "Los trabajos suponen demasiado trabajo."
- "Es difícil la coordinación de 8 personas. Siempre tiene que tirar uno del grupo. Hay en general mucha pasividad."
- "La evaluación es correcta pero siempre hay que sacar más de un tres en el examen final y puede haber un mal día."
- "Las clases tutorizadas deberían de ser más guiadas."
- "Nos ha perjudicado un poco a los que no teníamos base."

A pesar de que el número de estudiantes que han completado el curso es bajo, 8 alumnos, es sorprendente que valoren el esfuerzo con un 2.1, ligeramente más que el método tradicional. Los alumnos sienten que están muy involucrados en el proceso, que estimulan su pensamiento crítico-creativo, que su capacidad de trabajo en grupo ha mejorado así como su capacidad de comunicación y habla en público.

Por otra parte, es recomendable ver la cantidad de horas que le ha tenido que dedicar el profesor a lo largo del curso ABP:

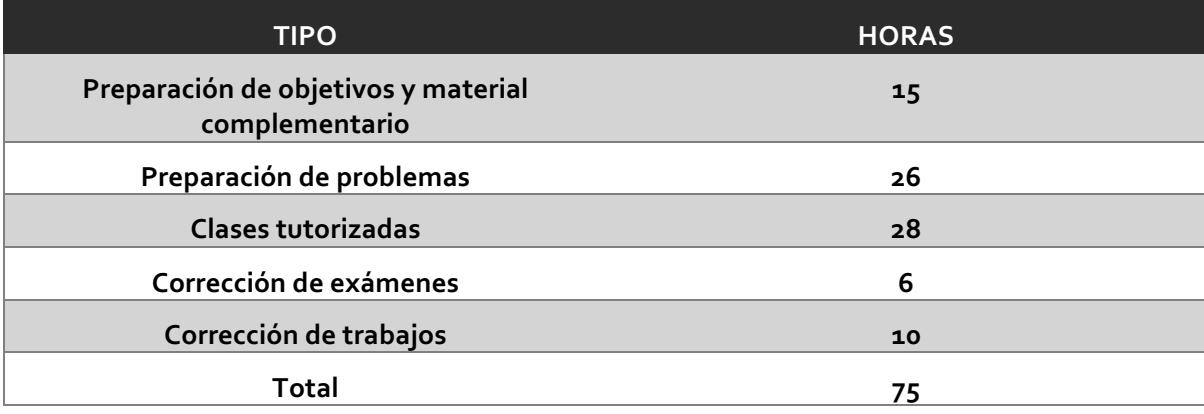

En el método tradicional, el profesor utiliza una media de 1 hora de preparación de clase por cada dos de pizarra, sumándole las horas de corrección de exámenes, el total ronda las 45 horas. Considerablemente menos (30 horas) que para la nueva metodología. Aun así, se cree que si se continúa con el ABP el número de horas será menor a 75 según el profesor vaya obteniendo más experiencia.

Hay que destacar que los resultados del cuestionario reflejan que el método se adecua poco a la asignatura y que el proceso de aprendizaje es muy lento. Curiosamente, los alumnos que abandonaron el nuevo sistema, piensan que el sistema es más cómodo para aprobar y que la evaluación es correcta.

#### **Conclusión**

La primera conclusión es que parece que la mayor parte de los estudiantes prefieren el método tradicional de aprendizaje. Las clases magistrales les permiten obtener toda la información necesaria para resolver los problemas y poder estudiar la asignatura al día. Por otra parte, los métodos que son más dependientes del alumno, como el ABP, requiere una mayor cantidad de tiempo a los alumnos y esto puede ser difícil de compatibilizar con otras asignaturas. Aun así, los alumnos que finalizaron la experiencia ABP estaban muy motivados ya que les gusta el método.

Algunos de los problemas han podido ser el permitir abandonar la experiencia ABP después del segundo examen parcial ya que si hubieran sentido la obligación, se cree que los resultados hubieran sido mejores.

Observando los resultados obtenidos, a pesar de que sólo se puede evaluar a 7 alumnos, de ellos 6 han superado el examen común con una nota mayor que 5 y sólo uno de ellos ha suspendido. Solamente de los 32 que iniciaron la experiencia, 13 alumnos se presentaron al segundo parcial y como comentamos, 6 de ellos aprobaron.

Una vez analizada toda la experiencia, se cree que esta metodología de aprendizaje puede ser muy útil para alumnos que sea repetidores ya que les implica a trabajar diariamente.

El poder endurecer las reglas de abandono de la asignatura puede hacer que el número de aprobados sea mayor, a pesar de que los alumnos sientan que la carga de trabajo también lo es, pero parece que si se llega al final del curso con la metodología ABP el aprobar la asignatura es prácticamente una garantía.

## *B Ejemplos de ABPR*

#### **Ejemplo 1: ABPR – Ingeniería Civil - Universidad de Dublín – Curso de Diseño [12]**

En la Universidad de Dublín se diseñó un curso de ABPR para ingenieros civiles que se matricularon en el master de dos años. La asignatura se ubica en el primer semestre del primer año de master y se valida por 10 ECTS. La asignatura tiene un peso total del 33% de los créditos totales del primer semestre.

El curso se plantea de forma que se trabaje en grupo y que cada semana los grupos hagan exposiciones frente a expertos en la temática de cada proyecto. Los estudiantes deben de ser capaces de:

- Formular y diseñar soluciones a problemas que no tienen una única solución válida.
- Aprender a trabajar de forma disciplinada en un entorno de trabajo grupal.
- Demostrar habilidades suficientes para poder dirigir una exposición de forma eficiente.

Los estudiantes seguían un planning que se repetía cada semana. Los lunes se planteaba el problema a resolver, los estudiantes empezaban a diseñar y debatir soluciones con sus compañeros y tenían la opción de debatir con los tutores. Cada viernes los grupos formados tenían que hacer una exposición, frente a un experto y al tutor, explicando la solución que habían escogido y después se sometían a una ronda de preguntas.

Este proceso se dio durante 10 semanas en los que se seguía el mismo procedimiento pero la complejidad de los problemas era mayor según avanzaba el curso. Al final de cada sesión, el experto que acudía a las exposiciones presentaba soluciones que incluían métodos y/o productos de novedad en la industria para poder ofrecer al estudiante una variante que se puede alejar más de su alcance.

Para que cada estudiante fuera capaz de valorar el ABPR se dio un mínimo de soporte:

- Una pequeña guía en ABPR, incluyendo cómo trabajar en equipo y los objetivos de cada módulo.
- Accesibilidad absoluta para poder contactar con el tutor y su equipo de trabajo por si fuera necesario debatir ideas o resolver dudas de cara al diseño de la solución.
- Consejos al final de cada exposición del tutor como del experto semanal.

Para el equipo docente, que consta del tutor y dos ayudantes, es necesario poder disponer del tiempo necesario para poder llevar a cabo toda la planificación necesaria para hacer un curso completo de ABPR. En este caso particular, el tutor había completado un curso de cómo impartir el ABPR, algo necesario para poder diseñar un curso de garantías.

Para poder realizar un curso basado en el ABPR es necesario tener las condiciones necesarias para poder tener un entorno de trabajo adecuado. En este caso, los estudiantes contaban con unas nuevas instalaciones diseñadas específicamente para poder trabajar en grupo.

La evaluación del ABPR se dividía en una nota grupal (30% nota) y un examen individual de diseño (70% nota) que cubría aspectos similares a los que se debatían durante las sesiones. Los estudiantes desarrollaron sus habilidades en diseño y aumentaron su capacidad de resolver problemas reales y complejos.

Al final del curso, los estudiantes evaluaron el ABPR en la asignatura de diseño. En este tipo de enseñanza que utiliza problemas reales es importante tener en cuenta un número de elementos críticos para poder elevar el conocimiento de los estudiantes:

- Auto-evaluación.
- Criterios y estándares requeridos para cada estudiante.
- Demostrar cómo se puede lograr la excelencia.
- Feedback constante que motive al alumno e mejor e ir más allá.

Un concepto fundamental del ABPR es que el proceso de aprender y evaluar ocurre de manera simultánea. Un ejemplo claro es el momento en el que los estudiantes tenían que exponer sus soluciones y se veían interrumpidos por preguntas que les podían hacerse plantear otras vías. Además, habilidades como el hablar en público y la confianza iban aumentando según avanzaban las semanas creando estudiantes con más seguridad para poder debatir sus soluciones con expertos de la industria.

Haciendo hincapié en la planificación necesaria para poder hacer un curso que proporcione resultados buenos, este curso siguió las 5 directrices dictadas [13]:

- Planificación La duración de los problemas es de 5 días.
- Los problemas están basados en aplicar aspectos de diseño de ingeniería civil a problemas reales.
- Se tendrá una clase especial cada semana para poder debatir aspectos particulares de cada problema.
- Los estudiantes deberán de presentar de forma oral sus soluciones para viernes y no es posible retrasar la exposición. Esto les permite adaptarse a tener que entregar el trabajo en una fecha límite.
- Incrementar la disciplina de los estudiantes.

Se hizo una encuesta a todo el grupo de estudiantes (144) para que evaluasen el ABPR. Se les plantearon 4 preguntas a las que se contestaba de 1 (muy en desacuerdo) - 5 (muy satisfecho), Si/No y respuestas de formato libre:

- 1. ¿Crees que el ABPR mejora tus conocimientos previos sobre en asignatura de diseño?
- 2. ¿Qué elementos consideras más importantes en el ABPR?
- 3. Evalúa los elementos más positivos del ABPR.
- 4. Evalúa los elementos más negativos del ABPR.

Para la primera pregunta, como muestra la figura 1, los estudiantes creen que el ABPR ayuda a reforzar los conocimientos que aprendieron de forma teórica.

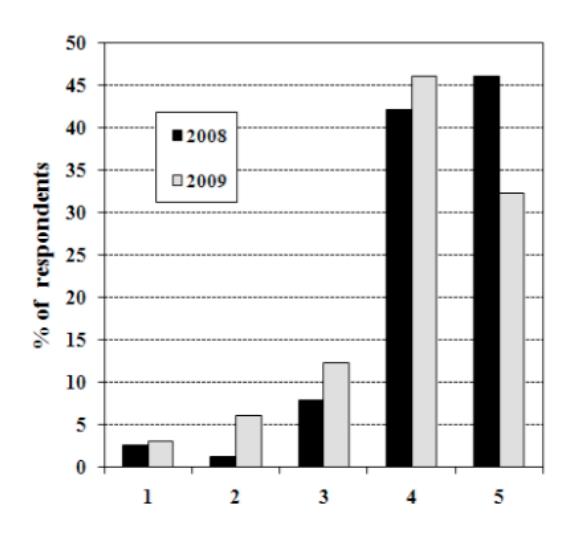

**Figura 0-1: ¿Mejora el ABP tu conocimiento sobre el material impartido en clase? [12]**

**1 (desacuerdo) – 5 (muy de acuerdo)**

Para la segunda pregunta, los estudiantes consideraron que los elementos más importantes en el ABPR es la calidad del equipo de trabajo y la competencia de los compañeros. En tercer lugar se encuentra la orientación del tutor, elemento que como se comentó antes es vital para poder mantener una dinámica buena de trabajo.

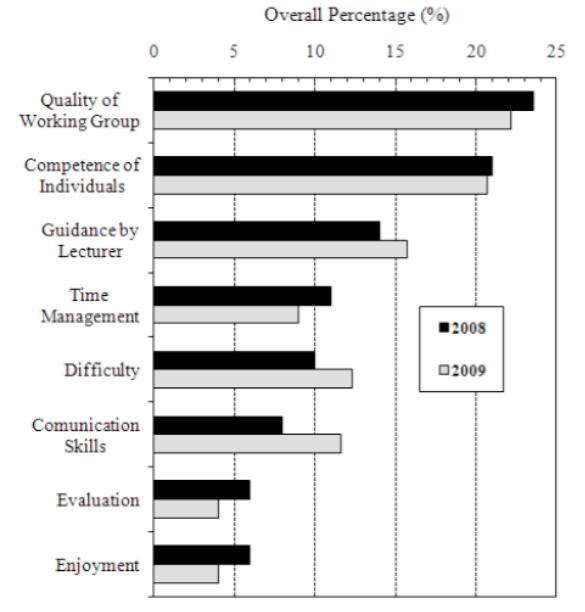

**Figura 0-2: ¿Cómo valorarías la importancia de los siguientes elementos del curso ABP? [12]**

En la tercera pregunta, los estudiantes contestaron que los elementos más importantes del ABPR son la puesta en práctica de los conocimientos, el trabajo en equipo y la motivación. Es comprensible ya que parte de la nota de cada uno de ellos depende del trabajo de los demás y el poder aplicar los conocimientos teóricos a un problema real les certifica que han adquirido conocimientos útiles.

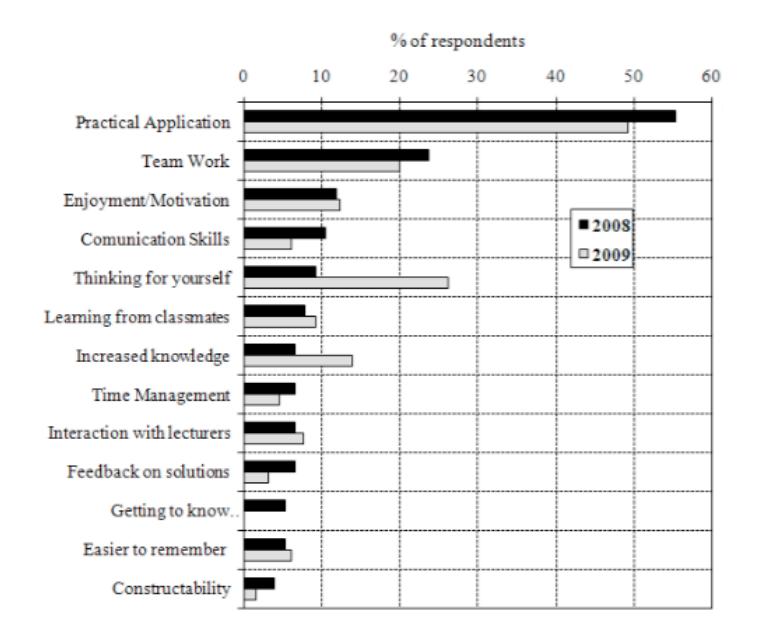

**Figura 0-3: Valora los elementos más positivos del curso ABP. [12]**

Para terminar, los estudiantes consideraron que los elementos más negativos del ABPR son la cantidad de tiempo requerido (opción escogida por una gran mayoría) y el grupo de trabajo. Es normal que el grupo de trabajo sea un elemento positivo en algunos casos ya que tiene una gran influencia para bien o para mal según los compañeros que se tengan.

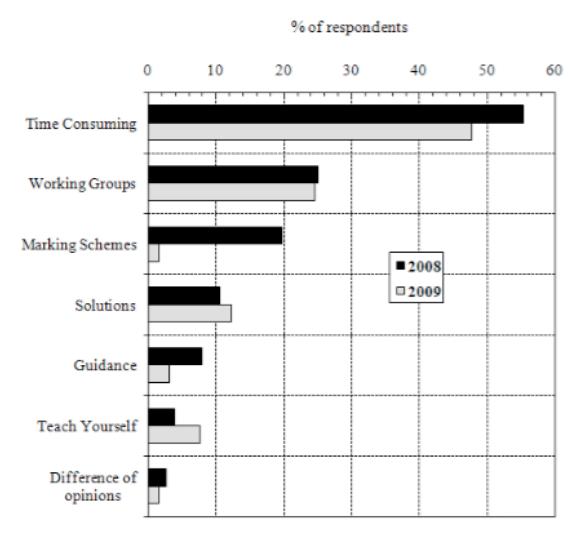

**Figura 0-4: Valora los elementos más negativos del curso ABP. [12]**

Además se les preguntó a los estudiantes si desearían que se aplicase el ABPR a más asignaturas, la respuesta fue muy positiva con 71% de votos a favor, 20% en contra y 9% que no opinaron. Los estudiantes respondieron de forma muy positiva, lo que crea una posibilidad para poder adaptar el ABPR a más asignaturas.

La conclusión de este estudio es que la mayoría de los estudiantes afirman que han afianzado una gran cantidad de cocimientos. Aun así, es cierto que el ABPR requiere de una gran cantidad de tiempo para el estudiante y el docente, pero los resultados son positivos, con un 71% de estudiantes que desearían que se aplicase a más asignaturas. Además, los estudiantes creen que los elementos más positivos son el poder aplicar sus conocimientos a casos prácticos, el trabajo en equipo y el desarrollo de habilidades como el habla en público que les permiten aumentar su confianza al hacer una exposición. Para el docente, el ABPR permite:

- Usar problemas abiertos en los que se puede evaluar los conocimientos de los estudiantes.
- Aumentar la interacción docente-estudiante para poder hacer mejoras significativas en el proceso.

Finalizamos con la certeza de que el curso basado en ABPR ha sido un éxito para la gran mayoría de estudiantes y también para los profesores, a pesar de que el tiempo requerido sea mucho mayor que para la docencia más tradicional.
## **Ejemplo 2: ABPR – Grado en Ingeniería Electrónica Industrial y Automática - Universidad de Ingeniería de Vitoria-Gasteiz – Curso de Informática Industrial [18]**

Durante el curso 2013/2014 se aplicó el ABPR en una variedad de asignaturas distintas en la Universidad de Ingeniería de Vitoria-Gasteiz. Estas asignaturas se impartían utilizando el ABPR en Ingeniería Industrial e Ingeniería Geomática y Topográfica. Nos centramos en la experiencia de la asignatura "Informática Industrial" perteneciente al tercer curso del Grado en Ingeniería Electrónica Industrial y Automática.

El curso de diseñó de tal manera que se quería evitar los siguientes fenómenos comunes a la hora de diseñar el curso ABPR:

- Falta de motivación del alumnado.
- Escasa asistencia a prácticas tras las primeras sesiones.
- Tendencia a dejar para las últimas semanas del curso la realización del trabajo pedido.

## **Planteamiento**

Se decide diseñar un curso basado en ABPR porque facilita la adquisición de competencias requeridas en la vida profesional de los ingenieros ya que es habitual que la labor de estos consista en desarrollar proyectos en equipos multidisciplinares debiendo satisfacer unos requisitos estrictos en relación a tiempos de entrega como al cumplimiento de las especificaciones del diseño.

El principal objetivo de la asignatura consiste en profundizar en los conocimientos informáticos requeridos en asignaturas previas así como su utilización en aplicaciones industriales.

| Competencia       | Descripción                                                                               |
|-------------------|-------------------------------------------------------------------------------------------|
| C <sub>3</sub>    | Conocimiento en materias básicas y tecnológicas, que les capacite para el aprendizaje     |
|                   | de nuevos métodos y teorías, y les dote de versatilidad para adaptarse a nuevas           |
|                   | situaciones.                                                                              |
| C <sub>4</sub>    | Capacidad de resolver problemas con iniciativa, toma de decisiones, creatividad,          |
|                   | razonamiento crítico y de comunicar y transmitir conocimientos, habilidades y destrezas   |
|                   | en el campo de la Ingeniería Industrial.                                                  |
| C <sub>5</sub>    | Conocimientos para la realización de mediciones, cálculos, valoraciones, tasaciones,      |
|                   | peritaciones, estudios, informes, planes de labores y otros trabajos análogos.            |
| C10 (Transversal) | Capacidad de trabajar en un entorno multilingüe y multidisciplinar.                       |
| C12 (Transversal) | Adoptar una actitud responsable, ordenada en el trabajo y dispuesta al aprendizaje        |
| C13 (Transversal) | Aplicar las estrategias propias de la metodología científica: analizar la situación y     |
|                   | problemática cualitativa y cuantitativamente. Plantear hipótesis y soluciones utilizando  |
|                   | los modelos propios de la ingeniería industrial, especialidad electrónica industrial      |
| C14 (Transversal) | Trabajar eficazmente en grupo integrando capacidades y conocimientos para adoptar         |
|                   | decisiones en el ámbito de la ingeniería industrial, especialidad electrónica industrial. |

**Figura 14: Competencias básicas de "Informática Industrial". [18]**

El temario de la asignatura se divide en los siguientes bloques:

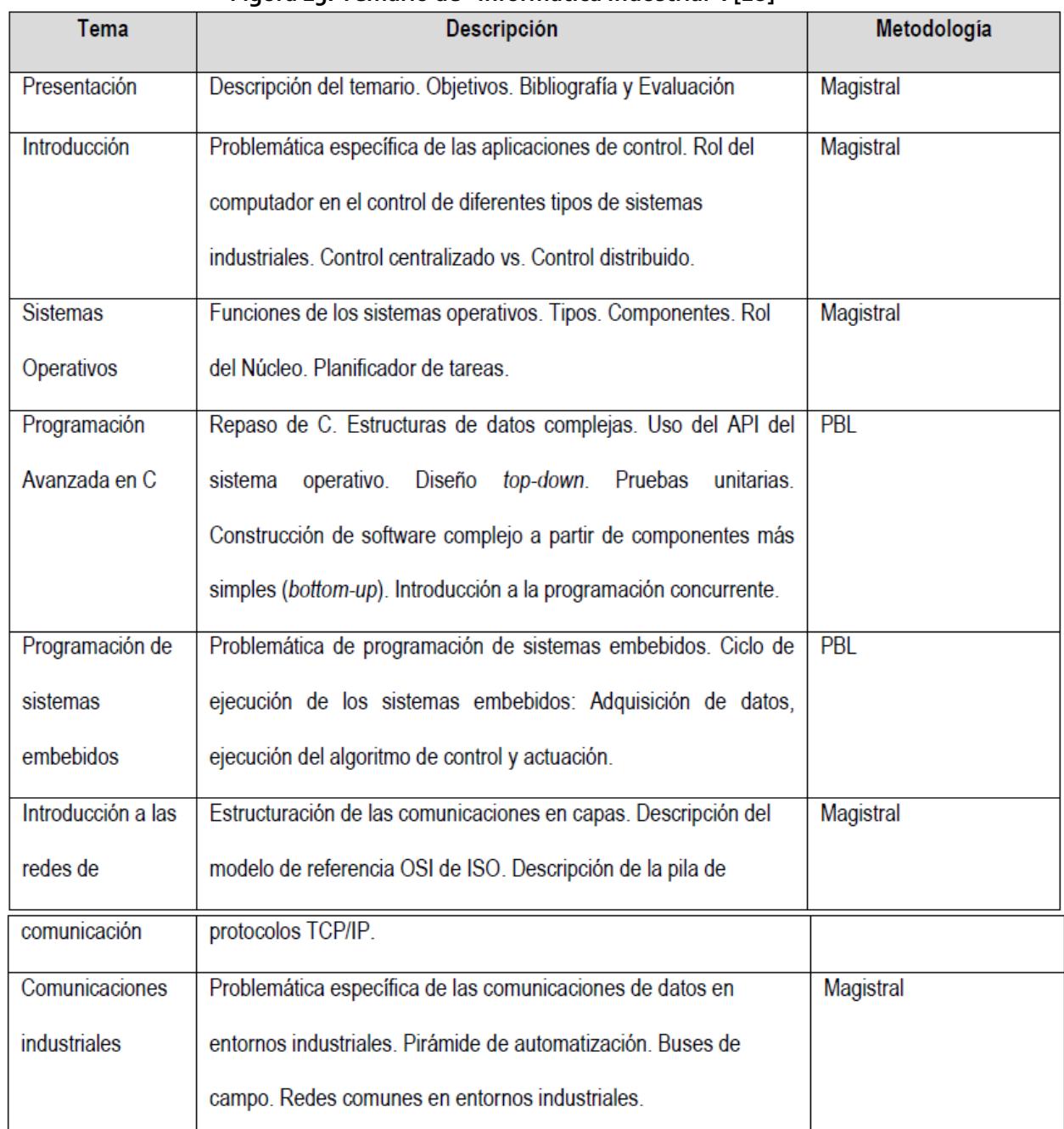

## **Figura 15: Temario de "Informática Industrial". [18]**

Se puede observar que algunos temas del temario, se imparten mediante el método tradicional y otros a través del método ABPR, siendo estos fundamentalmente impartidos en el laboratorio. En el desarrollo del proyecto se involucraron los temas de "programación avanzada en C" y "Diseño de sistemas embebidos".

## **Desarrollo curso ABPR**

Para el desarrollo del proyecto, se optó por plantear la programación del controlador de un robot ya que es una tarea transversal que requiere la aplicación de conocimientos adquiridos en diferentes disciplinas, reforzando su aplicación y obligando a los alumnos a pensar de forma global. Se optó por la plataforma LEGO NXT Mindstorms y el lenguaje NXC que es una adaptación del lenguaje C pero diseñada para ser utilizada en controladores LEGO Mindstorms. Los estudiantes serían divididos en grupos de 2 ó 3 personas, creados aleatoriamente.

El proyecto se dividió en dos subproyectos:

- Primer subproyecto: consistía en crear un simulador de robot polar que generase la trayectoria determinada a partir de unas ecuaciones paramétricas dadas y que las escribiese en un fichero de texto, todo esto utilizando lenguaje C. Los objetivos de este subproyecto eran: afianzar los conocimientos de programación en C; aprender conceptos básicos de robótica; afrontar un proyecto de programación de mayor complejidad aplicando la táctica de "divide y vencerás"; trabajar conceptos como el manejo de ficheros; y realizar un esqueleto para facilitar el segundo subproyecto.
- Segundo subproyecto: consistía en crear el programa en lenguaje NXC para la CPU del robot realice una trayectoria dada, en este caso, un polígono de N lados. Este programa se creaba a partir del programa del primer subproyecto. Los objetivos de este subproyecto eran: aprender a interactuar con componentes mecánicos; uso de sensores y actuadores; tratamiento de la concurrencia; uso de la API LEGO Mindstorms; y programación cruzada. Para poder realizar el segundo subproyectos los alumnos debían de aprobar un examen de programación en C, realizado después de aprobar el primer subproyecto.

Además, al finalizar el proyecto, los alumnos debían de realizar una presentación del proyecto de forma obligatoria. Se propone un guion que los alumnos deben de seguir:

- Objeto del proyecto.
- Fases del proyecto y duración.
- Montaje del robot.
- Grado de cumplimiento de los objetivos del proyecto.
- Principales dificultades encontradas.
- Video de funcionamiento.
- Conclusiones

La presentación oral no podía extenderse más de 15 minutos y al final se establece una ronda de preguntas con una duración de 5 minutos. Para tratar de poner a los alumnos en una situación real, se invitó a profesorado ajeno a la asignatura para que realizasen preguntas y dieran un carácter más formal a la presentación.

## **Evaluación y feedback**

La siguiente tabla resume el método de evaluación realizado:

## **Figura 16: Resumen de la evaluación realizada. [18]**

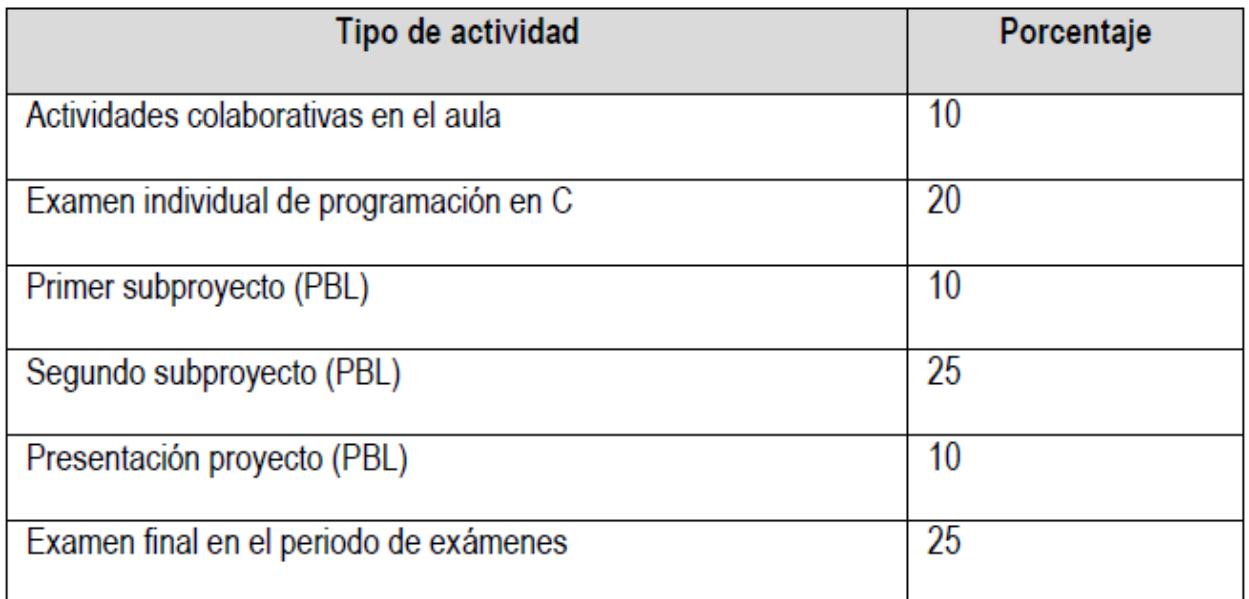

Podemos observar que el total de PBL (primer subproyecto + segundo subproyecto + presentación) se corresponde al 45% de la nota final, aun así se realizan dos exámenes, uno al final del primer subproyecto y otro examen final de teoría.

El profesor detectó que lo alumnos se involucraron más aparte de estar más motivados, esto logró que se lograrán los objetivos de aprendizaje y competencias.

En este estudio no disponemos de feedback de los alumnos.

## **Conclusión**

A pesar de no disponer de feedback de los alumnos o datos de número de aprobados respecto otros años, podemos concluir que los alumnos disfrutaron más al cursar de esta manera ya que se encontraban mucho más motivados realizando un proyecto con material actual y con la sensación de estar muy cercanos a un entorno de trabajo laboral.

# *C Ejemplo de Evaluación Cruzada*

## **Ejemplo: EC – Ing. Técnica Telecomunicación/Aeronaútica - Escuela Politécnica Superior de Castelldefels – Laboratio de Programación [31]**

## **Marco de asignatura**

La asignatura "Laboratorio de programación (LP)" es común a los planes de estudio de ingeniería técnica de telecomunicación y aeronáutica. Esta asignatura consta de 4.8 ECTS, lo cual implica que los alumnos deben dedicar una media de 8 horas de trabajo a la semana durante las 15 semanas que dura el curso. De esas 8 horas semanales, 2 son de clase y 6 son de trabajo fuera de clase. LP se imparte en el segundo cuatrimestre del primero curso y trata de dar una introducción a la programación orientada a objetos, programación visual, algoritmos y estructuras de datos más avanzados. En la asignatura, la clase consta de 40 alumnos, que son divididos en grupos de 3 ó 4 personas y son atendidos por dos profesores.

En la asignatura LP de la Universidad Politécnica Superior de Castelldefels llevan varios años aplicando la evaluación cruzada. En particular, los alumnos realizan una actividad para evaluar la versión final de un proyecto de programación realizado en equipo, de acuerdo con unos criterios especificados por el profesor al inicio del curso. Los resultados de esta evaluación son utilizados por el equipo de profesores para tomar decisiones de forma eficiente sobre la calificación final.

## **Planteamiento**

El proyecto de LP, que se corrige utilizando evaluación cruzada. Este proyecto trata de realizar una aplicación basada en objetos y con una interfaz visual atractiva, en la que deban de realizar varias estructuras de datos complejas (por ejemplo, pilas y colas), algoritmos de ordenación y gestión dinámica de memoria. En los últimos años, el proyecto de LP ha consistido en implementar una aplicación para la reserva de plazas en vuelos de pasajeros o en una aplicación para la resolución de Sudokus.

Los proyectos tienen unos criterios de calidad genéricos que se entregan a los alumnos en forma de rúbrica en el momento que se inicia el proyecto. Los criterios son mostrados a continuación: [31]

**Figura 1: Criterios de calidad [31]**

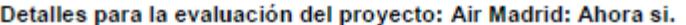

Previo: Es importante que cada proyecto tenga una opción llamada Acerca de (o similar) en la que se muestre los nombres de los autores (y si es posible su foto) y se indiquen claramente cuáles son las funcionalidades extras que el grupo ha incorporado al proyecto).

Normas para la evaluación Para evaluar el criterio Correcto, verificar que la aplicación puede realizar las operaciones siguientes: El eliante: Seleccionar un vuelo Reservar dos plazas Deshacer la segunda reserva realizada El encargado: Seleccionar un vuelo (el mismo que seleccionó el cliente) Comprobar los datos reserva que realizó el cliente Anular la reserva Hacer una nueva reserva Obtener una lista de pasajeros del vuelo Ordenar la lista de pasajeros Crear un vuelo nuevo vacío De nuevo el cliente: Seleccionar el vuelo que el encargado acaba de dar de alta Reservar una plaza en ese vuelo

Además, comprobar que al menos la pila necesaria para la operación de deshacer utiliza una gestión dinámica de la memoria.

Asignar 3 puntos a este criterio sólo si la aplicación realiza de forma correcta todas estas operaciones. Asignar 2 puntos si una de esas operaciones no funciona bien. Asignar 1 puntos si dos o tres de las operaciones no funcionan y asignar 0 puntos si fallan más de tres operaciones.

Para evaluar el criterio Funcionalidades adicionales utilizar la tabla de criterios de calidad:

2 puntos: La aplicación tiene muchas funcionalidades adicionales interesantes, que funcionan correctamente. Si yo fuese el director de la empresa, cogería esta aplicación (casi no necesito ver más para elegir).

1 punto: La aplicación no está mal. Tiene alguna funcionalidad que está bien, pero creo que podría mejorarse bastante. Si fuese director de la empresa, me gustaría ver más posibilidades.

0 puntos: La aplicación es pobre. Se ha limitado a las funciones mínimas requeridas. Se nota que para este grupo el proyecto no era prioritario.

Para evaluar el criterio Robusto, verificar al menos que la aplicación resiste los siguientes errores:

Formato incorrecto en los datos del fichero de entrada (por ejemplo, falta algún dato) El usuario ha introducido una palabra cuando debía haber escrito su edad  $\bullet$ 

Asignar 1,5 puntos si resiste bien todos los errores. Asignar 0,5 puntos si falla en uno de los dos casos anteriores. Asignar 0 puntos si falla en ambos casos.

Para evaluar el criterio Amigable utilizar la tabla de criterios de calidad:

1,5 puntos: El usuario no tiene ninguna duda, en ningún momento, sobre cómo interactuar con la aplicación, qué datos debe entrar y cómo, y cómo interpretar los resultados y mensajes de la aplicación

1 punto: Los mensajes e información que da la aplicación son suficientes para trabajar bien. Sin embargo, alguna vez he tenido dudas sobre lo que hay que hacer o cómo hay que hacerlo.

0 puntos: El usuario tiene dudas constantes sobre lo que le está pidiendo la aplicación, y es difícil interpretar los resultados y mensajes en pantalla.

Para evaluar el criterio Bien organizado y documentado

- Asignar un punto a la valoración de la organización del código. Para ello, comprobar por ejemplo, que es muy fácil localizar:
	- el método donde se ordenan los pasajeros de un vuelo,  $\bullet$
	- o el sitio en que el encargado da de alta un nuevo vuelo
	- el sitio donde se comprueba que datos introducidos por el usuario no contienen  $\bullet$ errores.
- Asignar un punto a los comentarios (existen, son claros y pertinentes) e indentación, tanto en el código de Visual Basic como en el de Visual C++

## **Figura 0-5: Criterios de calidad [31]**

**Desarrollo del curso**

Al final del curso, la evaluación cruzada supone como si fuera una entrega más del curso. Por lo tanto, al tener que cumplir un 80% de las entregas, es muy posible que el volumen de estudiantes que realicen la EC sea alto ya que el volumen de trabajo es alto a lo largo del curso, por lo tanto es posible que alguna entrega previa no haya sido entregada. En la última sesión del curso, los estudiantes realizan la evaluación cruzada siguiendo los siguientes criterios de corrección: [31]

| Criterios para la evaluación de los prototipos        |                                                                                                    |                                                                                                    |                                                                                                    |  |  |  |  |  |  |
|-------------------------------------------------------|----------------------------------------------------------------------------------------------------|----------------------------------------------------------------------------------------------------|----------------------------------------------------------------------------------------------------|--|--|--|--|--|--|
|                                                       | Nivel de calidad                                                                                                    |                                                                                                    |                                                                                                    |  |  |  |  |  |  |
| Criterio                                              | Bien                                                                                                    | Mejorable                                                                                                    | Mal                                                                                                    |  |  |  |  |  |  |
|                                                       |                                                                                                    |                                                                                                    | (0 puntos)                                                                                                    |  |  |  |  |  |  |
| Correcto (4 puntos)                                   | La aplicación realiza correctamente todas las<br>funciones previstas en el enunciado, y ha funcionado<br>bien con todas las pruebas que he hecho (ha fallado<br>como máximo una vez), y eso que he hecho muchas<br>pruebas (4 puntos).                                                                                                    | Falta una de las funciones previstas, o bien la<br>aplicación ha fallado en tres o cuatro ocasiones<br>(2 puntos).                                                                                                    | Faltan dos o más de las funciones previstas, o<br>bien la aplicación falla con mucha frecuencia.<br>Está claro que no está bien.                                                                                                    |  |  |  |  |  |  |
| Robusto (1,5 puntos)                                  | La aplicación resiste sin bloquearse todos los errores<br>típicos que pueden aparecer. No he conseguido que<br>se cuelgue (1,5 puntos).                                                                                                    | Es razonablemente robusto. No es fácil que se<br>quede colgado, pero en uno o dos casos se<br>bloqueó (0.75 puntos).                                                                                                    | La aplicación no es robusta en absoluto. Se<br>queda colgada con frecuencia ante errores<br>tipicos.                                                                                                    |  |  |  |  |  |  |
| Amigable (1,5 puntos)                                 | El usuario no tiene ninguna duda, en ningún<br>momento, sobre cómo interactuar con la aplicación,<br>qué datos debe entrar y cómo, y cómo interpretar los<br>resultados y mensajes de la aplicación (1,5 puntos).                                                                                                    | Los mensajes e información que da la<br>aplicación son suficientes para trabajar bien.<br>Sin embargo, en alguna ocasión he tenido<br>algunas dudas sobre lo que hay que hacer o<br>cómo hay que hacerlo (0,75 puntos).                                                          | El usuario tiene dudas constantes sobre lo que<br>le está pidiendo la aplicación, y es difícil<br>interpretar los resultados y mensajes en<br>pantalla.                                                                                                    |  |  |  |  |  |  |
| Bien organizado y documentado<br>$(3 \text{ puntos})$ | El código está bien organizado. Es muy fácil<br>encontrar el punto de la aplicación que hay que tocar<br>para realizar alguna modificación en la funcionalidad.<br>Cada procedimiento y función tiene un comentario<br>inicial que explica lo que hace, y cuáles son los<br>parámetros. Además, los puntos del código<br>especialmente complicados tienen un comentario<br>suficientemente clarificador<br>Las variables, procedimientos y funciones tienen<br>nombres que ayudan a comprender para qué se usan.<br>El código está bien indentado (3 puntos). | Está razonablemente bien organizado y<br>documentado, aunque en algún caso, la<br>estructuración en procedimientos y funciones<br>podría ser mejor.<br>Los comentarios son suficientes, aunque echo<br>de menos alguna aclaración más en algún<br>punto del código (1,5 puntos). | La estructura del código no tiene lógica, y no<br>hay comentarios (o los que hay no clarifican<br>nada).<br>El código no está bien indentado.<br>Sería incapaz de modificar este código para<br>añadir alguna funcionalidad nueva o arreglar<br>algún error. |  |  |  |  |  |  |

**Figura 0-6: Criterios de corrección [31]**

De esta forma, todos los alumnos se pueden guiar por unos criterios rígidos que les permite acercarse mucho a la valoración final que hará el profesor de los proyectos. El proceso funciona de la siguiente manera:

- El profesor reparte a cada grupo cuatro copias del formulario de evaluación (mostrado en la figura 3).
- Los grupos deben indicar el número del grupo evaluador, el número del grupo evaluado, la calificación asignada a cada criterio, con una breve justificación de las razones de esa calificación y la calificación final. Para cada evaluación los grupos han de producir dos copias del resultado. Una de las copias será para el profesor y otra para el grupo evaluado.
- Advertir a los alumnos que, si bien la calificación final del proyecto será decisión del profesor, los resultados de EC se tendrán en cuenta. Además el realizar una evaluación correcta se premiará a través de la componente de actitud y participación que tiene un peso del 10% en la calificación de la asignatura.
- Hay que evitar que los grupos interactúen entre sí excesivamente ya que son los criterios de evaluación son muy claros.

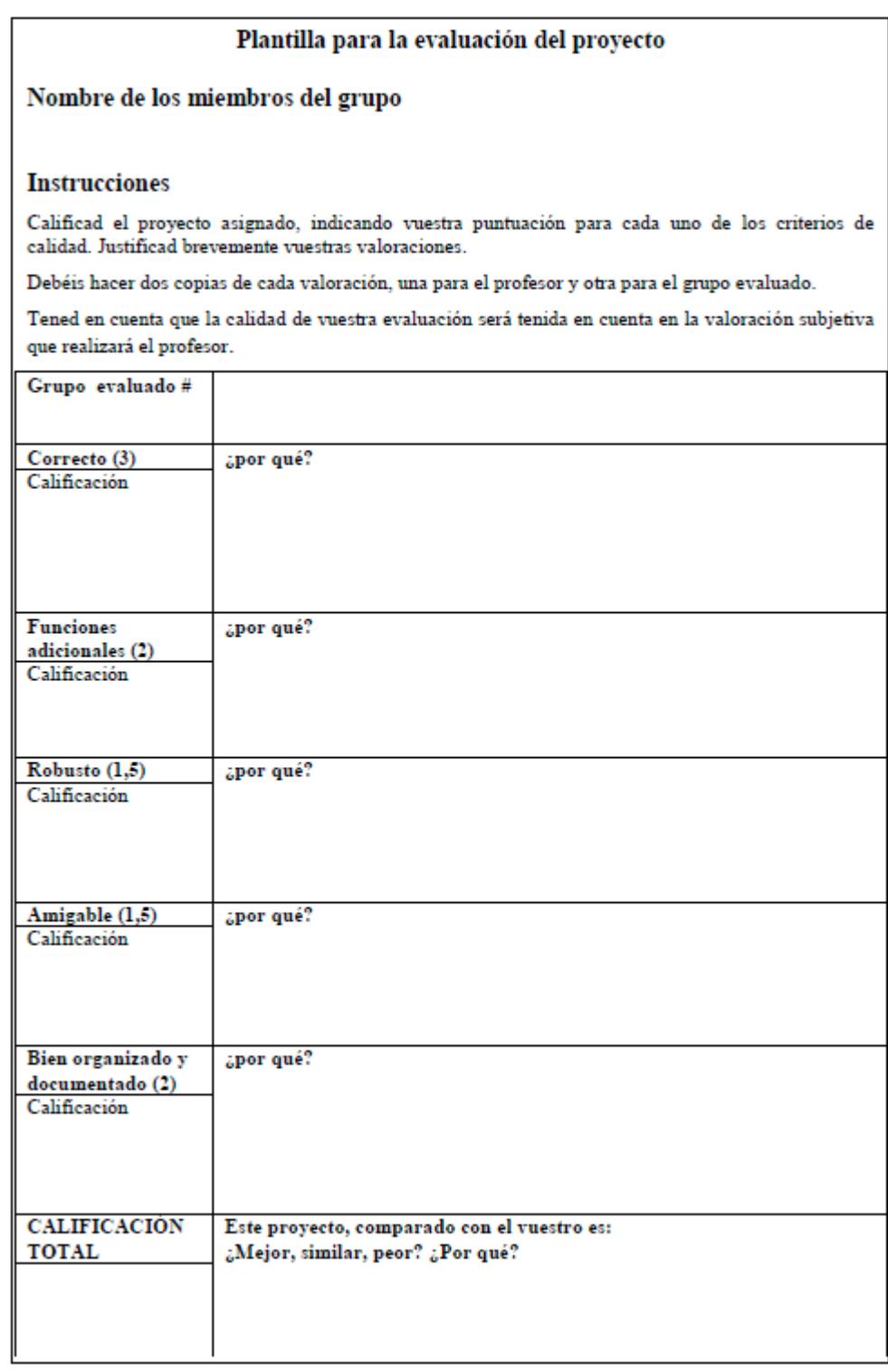

#### **Figura 0-7: Formulario de evaluación [31]**

Con este proceso, los profesores obtienen, para cada proyecto, una nota de autoevaluación y dos notas de evaluaciones de otros grupos. Si esas tres evaluaciones coinciden razonablemente entre sí y coinciden también con la percepción que tiene el profesor en relación a la calidad del proyecto (que lo conoce porque lo ha supervisado a lo largo del curso) entonces se asigna al proyecto la nota media de las evaluaciones (esta nota tiene un 20% de peso de la nota total). En el caso contrario, si existen discrepancias significativas entre las calificaciones, el profesor evalúa el proyecto personalmente y decide la calificación final. Si en ese proceso cree que hay algún grupo que no se ha tomado en serio la evaluación, se penalizará en la nota de actitud y participación.

Los proyectos están numerados del 1 al 22 en la comuna G. Para cada proyecto se aportan tres filas de calificaciones correspondientes a la autoevaluación (fila de números en cursiva) y las dos evaluaciones realizadas por otros grupos. Las columnas CO, FA, RO, AM, OD indican las calificaciones asignadas a cada uno de los criterios de calidad: Correcto, Funcionalidades Adicionales, Robusto, Amigable, Organizado y Documentado. La columna T indica la nota final (suma de la nota de los diferentes criterios). La columna P indica la calificación asignada por el profesor.

A continuación podemos los datos de las evaluaciones cruzadas:

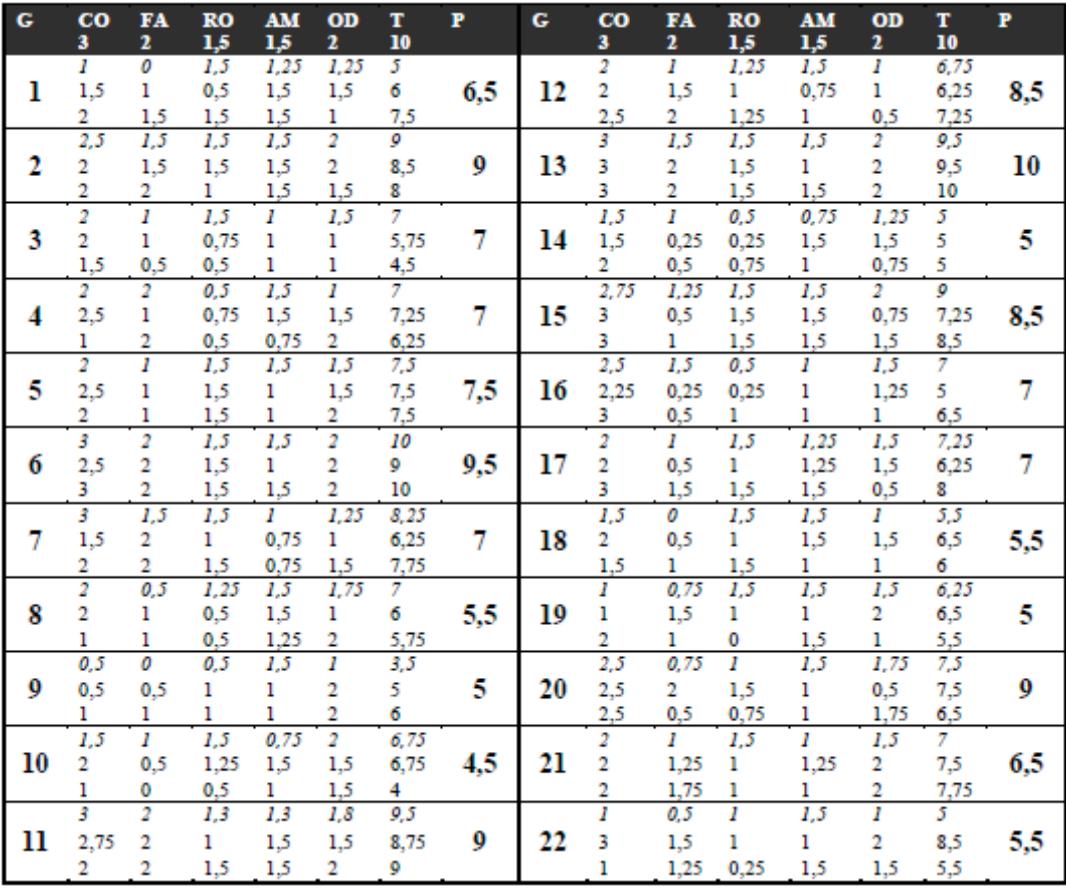

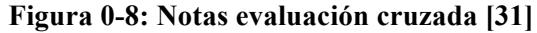

De esta tabla se puede observar que:

- En un total de 8 casos (proyectos 2, 4, 5, 6, 11, 13, 14 y 18) existe coincidencia entre la autoevaluación y la valoración subjetiva del profesor.
- En un total de 4 casos (12, 19, 20 y 21) en los que hay coincidencia entre la autoevaluación y las dos evaluaciones de compañeros, pero no con la valoración subjetiva del profesor. En dos casos (12 y 20), la nota que otorgó el profesor fue superior y en otros dos (19 y 21), fue inferior.
- En 6 casos  $(1, 3, 8, 9, 10, y 22)$  hay una gran discrepancia entre la autoevaluación y las dos evaluaciones de compañeros (diferencias de más de dos puntos).

• En 4 casos, (1, 3, 8 y 9) la calificación discrepante es la de la autoevaluación. En los casos 1 y 9 la autoevaluación es claramente inferior y no coincide con la del profesor. Por otro lados, los dos siguientes grupos la autoevaluación es mayor que la nota del profesor.

## **Conclusión**

Una de las cuestiones clave para poder desarrollar la evaluación cruzada correctamente es establecer unos criterios de corrección claros y objetivos además de que el alumno vea recompensado su participación en la evaluación cruzada con una retribución en la nota final. Si los criterios de corrección son mejorados a lo largo de los siguientes cursos, pueden suponer una gran mejora en la fiabilidad del proceso de evaluación.

Del análisis general anterior interesa resaltar que más de una tercera parte de los casos hay coincidencia entre todas las valoraciones (incluida la del profesor). Es interesante darse cuenta de que si el profesor hubiese puesto como nota del proyecto la media entre las tres calificaciones asignadas por los alumnos, la nota final apenas habría variado. Otro aspecto importante, es recoger varias evaluaciones de cada proyecto (en este caso, una autoevaluación y dos evaluaciones cruzadas). De esta forma, una comparación entre las diferentes evaluaciones de un mismo proyecto puede ayudar a valorar rápidamente la fiabilidad del proyecto.

Si el proceso de la evaluación cruzada se realiza correctamente, ayudan a los alumnos a interiorizar los criterios y estimulan, por tanto, su pensamiento y capacidad crítica.

# *D Guía de creación de categorías y preguntas en Moodle*

Como se ha comentado antes, la herramienta que se ha utilizado para crear las preguntas es Moodle. Por defecto Moodle tiene una categoría para crear la base de datos de preguntas, "Banco de preguntas".

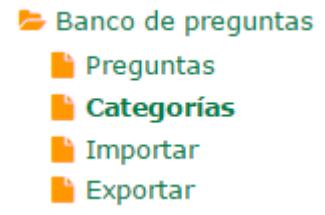

## **Figura 0-9: Pestaña desplegable de "Banco de preguntas" en Moodle**

En caso de tener preguntas en ciertos formatos, Moodle nos permite importar estos archivos.

> $*(\mathcal{D}) \oplus$  Rlackboard V6+ **2** O Fxamview t 
> © Formato Aiken 2 © Formato de palabra ausente  $\circledcirc$   $\circ$  Formato GIFT 2 © Formato Moodle XML 2 © Formato WebCT © © Respuestas incrustadas (Cloze)

## **Figura 0-10: Formatos permitidos para la importación**

En el caso contrario, si queremos importar nuestro banco de preguntas podemos exportarlos a los formatos que muestra la figura 5.

> $*$   $\circledcirc$   $\circ$  Formato GIFT t ● Formato Moodle XML © © Formato XHTML

## **Figura 0-11: Formatos disponibles para la exportación**

Antes de crear las preguntas se han decidido las categorías a las que pertenecerán las distintas preguntas. Se ha optado por crear una categoría por cada tema y dentro de éste, dos categorías que se corresponden con cada uno de los dos cuestionarios que se realizan

por cada tema. Dentro de cada categoría "Cuestionario X" se encuentran los subtemas que se evaluarán. La figura 6 muestra el diseño final de las categorías.

```
Categorías de pregunta para 'Curso: ANÁLISIS DE
```
## **CIRCUITOS (Grupo 411)'**

| • Cuestionario Repaso EC2 (0) $\times$ *<br>J                                      |
|------------------------------------------------------------------------------------|
| • Desarrollo corto (13) × ☆ ←<br>⇓                                                 |
| • Desarrollo largo (12) $\times$ $\#$ $\leftarrow$ $\uparrow$<br>→                 |
| • Cuestionario Repaso EC1 (0) X *<br>↑ ↓ →                                         |
| • Desarrollo corto (15) × ☆ ←<br>v                                                 |
| • Desarrollo largo (10) $\times$ $\#$ $\leftarrow$ $\uparrow$<br>→                 |
| • Tema $1(0) \times$ $\frac{1}{20}$ $\uparrow$<br>$\rightarrow$                    |
| • Cuestionario 1 (0) $\times$ $\omega \in$<br>Ψ                                    |
| • Tema 1.2 (10) $\times$ $\frac{1}{2}$<br>÷<br>÷                                   |
| • Tema 1.3 (29) ※ ※ ← ↑ ↓<br>→                                                     |
| ■ Tema 1.4 (13) $\times$ $\phi$ $\Leftarrow$ $\uparrow$<br>→                       |
| • Cuestionario 2 (0) $\times$ $\#$ $\leftarrow$ $\uparrow$<br>$\rightarrow$        |
| • Tema 1.5 (26) $\times$ $*$<br>$\leftarrow$                                       |
| • Tema 1.6 (39) ※ ※ ← 个<br>→                                                       |
| • Tema 2 (0) $\times$ $\hat{\omega}$ ↑ $\psi$ $\Rightarrow$                        |
| • Cuestionario 3 (0) $\times$ $\#$ $\leftarrow$                                    |
| ■ Cuestionario 3.1 (0) ※ ※ ←<br>s                                                  |
| • Tema 2.2 (23) $\times$ $\#$ $\in$<br>s                                           |
| ■ Tema 2.3 (8) $\times$ $\hat{\varphi}$ $\leftarrow$ $\wedge$ $\psi$ $\rightarrow$ |
| • Tema 2.4 (8) $\times$ $\text{\#}$ $\leftarrow$ $\text{\#}$<br>→                  |
| ■ Cuestionario 3.2 (0) $\times$ $\phi \leftarrow \phi$<br>→                        |
| ■ Tema 2.5 (6) $\times$ $\hat{\otimes}$ $\in$                                      |
| ■ Tema 2.6 (18) ※ ※ ← ↑<br>→                                                       |
| • Tema 3 (0) $\times$ $\phi$ ↑ ↓ →                                                 |
| • Cuestionario 4 (0) $\times$ $\#$ $\Leftarrow$<br>Ψ                               |
| • Tema 3.2 (32) $\times$ $\%$<br>$\leftarrow$<br>v                                 |
| ■ Tema 3.3 (19) ※ ※ ← 个<br>→                                                       |
| • Cuestionario 5 (0) $\times$ ⇔ ← ↑<br>→                                           |
| • Tema 3.4 (31) $\times$ $\%$<br>$\leftarrow$<br>sle                               |
| ■ Tema 3.5 (16) $\times$ $\#$ $\leftarrow$ $\wedge$<br>→                           |
| • Tema 4 (0) $\times$ $\frac{1}{20}$ $\uparrow$<br>→                               |
| • Cuestionario 6 (0) $\times$ $\#$ $\Leftarrow$<br>w                               |
| • Tema 4.1 (15) $\times$<br>壶<br>÷                                                 |
| • Cuestionario 7 (0) $\times$ $\#$ $\leftarrow$ $\wedge$<br>→                      |
| • Tema 4.2 (20) $\times$<br>奇。<br>$\leftarrow$                                     |
|                                                                                    |

**Figura 0-12: Diseño final de categorías**

En nuestro caso, hemos optado por crear las preguntas utilizando la herramienta que Moodle ofrece. Como se explicó en la sección anterior, Moodle ofrece distintos tipos de pregunta a la hora de crear cada una como muestra la figura 7.

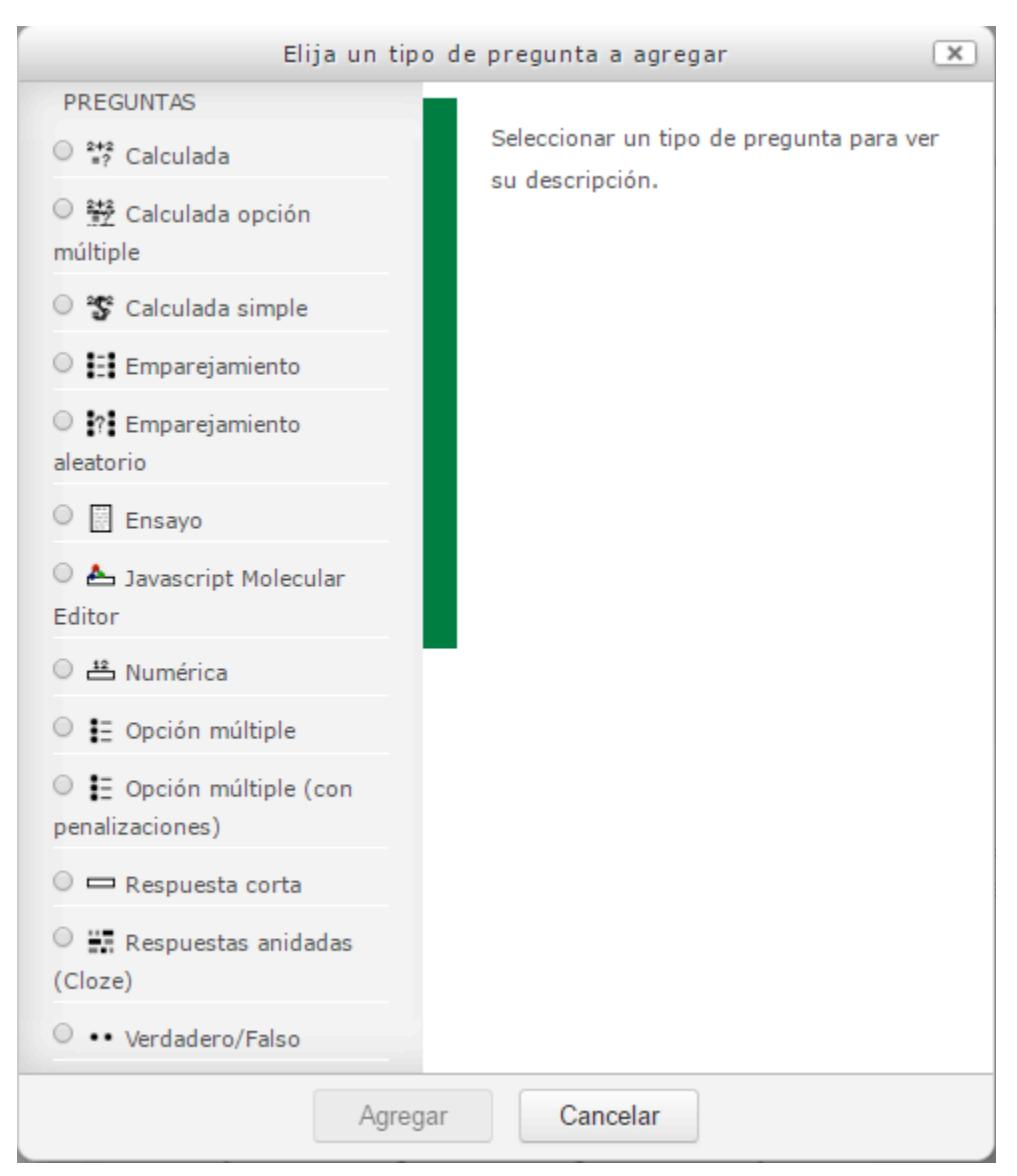

**Figura 0-13: Tipos de pregunta a crear**

## **Pregunta tipo calculada**

Las preguntas de tipo calculada son muy útiles ya que si parametrizamos un problema podemos sacar hasta 100 problemas distintos (límite impuesto por Moodle) ya que los datos iniciales varían en torno a unas condiciones que se establecen. Del mismo modo, la solución debe de estar parametrizada. Los pasos para crear una pregunta calculada correctamente son los siguientes:

- 1. Elegir la categoría a la que pertenecerá la pregunta. En nuestro caso, a qué subtema pertenece la pregunta.
- 2. Escribir el número de la pregunta en el campo "Nombre de la pregunta".
- 3. Rellenar el enunciado de la pregunta.
- 4. Escoger la puntuación adecuada para cada pregunta. En nuestro caso este valor siempre será 1.

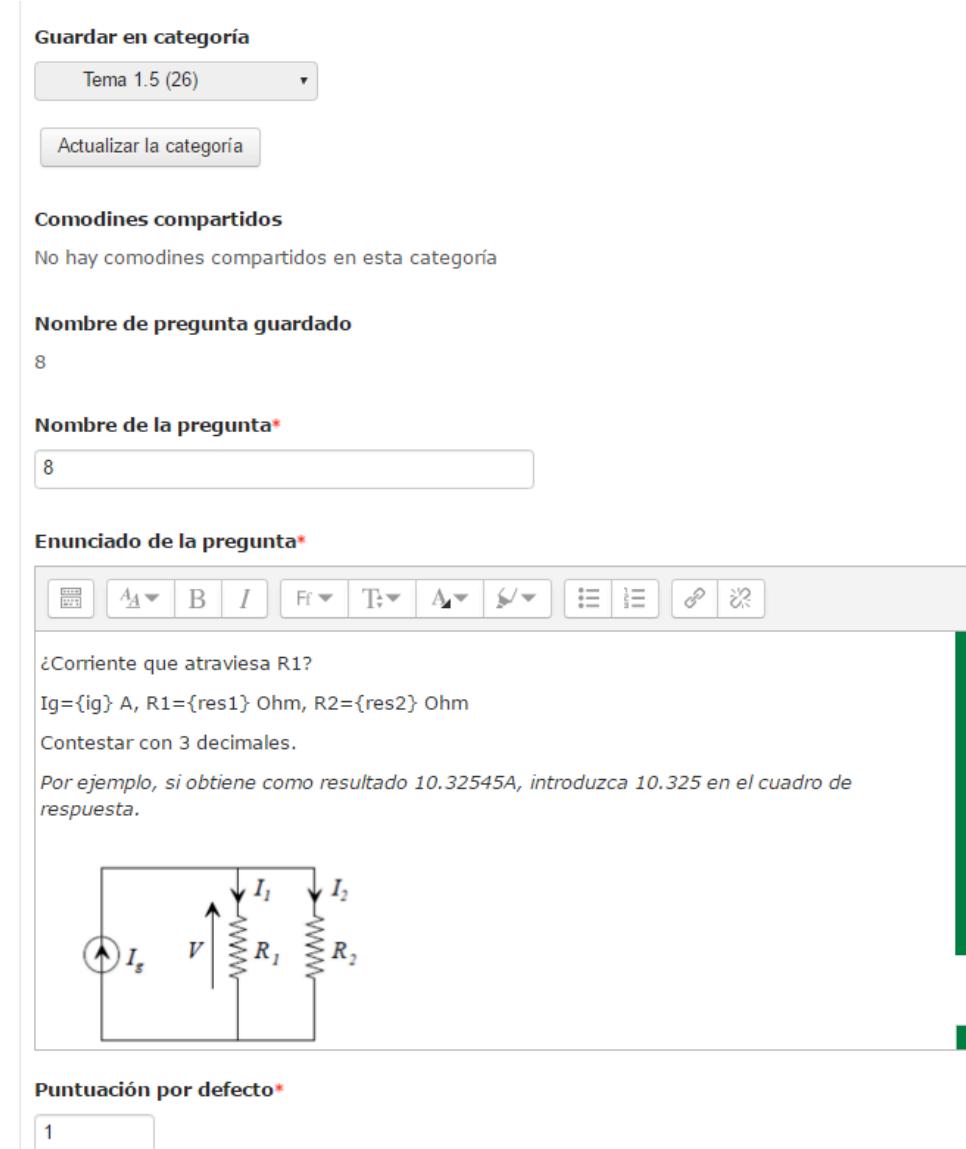

**Figura 0-14: Ventana de configuración de una pregunta de tipo calculada**

- 5. Rellenar la retroalimentación general. Este apartado se muestra al estudiante después de haber contestado. En gran parte de las preguntas hemos rellenado este campo con la solución al problema o recalcando conocimientos teóricos necesarios para la resolución de los problemas.
- 6. Escribir la fórmula que resuelve el problema paramétricamente (preguntas calculadas) o escribir el valor de la solución (preguntas numéricas).
- 7. Escoger los márgenes de tolerancia que creamos más adecuados. En nuestro caso hemos variado el valor este parámetro en función de la pregunta pero siempre hemos escogido un margen nominal para simplificar este parámetro.
- 8. Escoger cómo queremos mostrar la respuesta a la pregunta calculada. Moodle permite elegir entre mostrar de 0-9 decimales o cifras significativas.

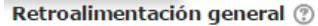

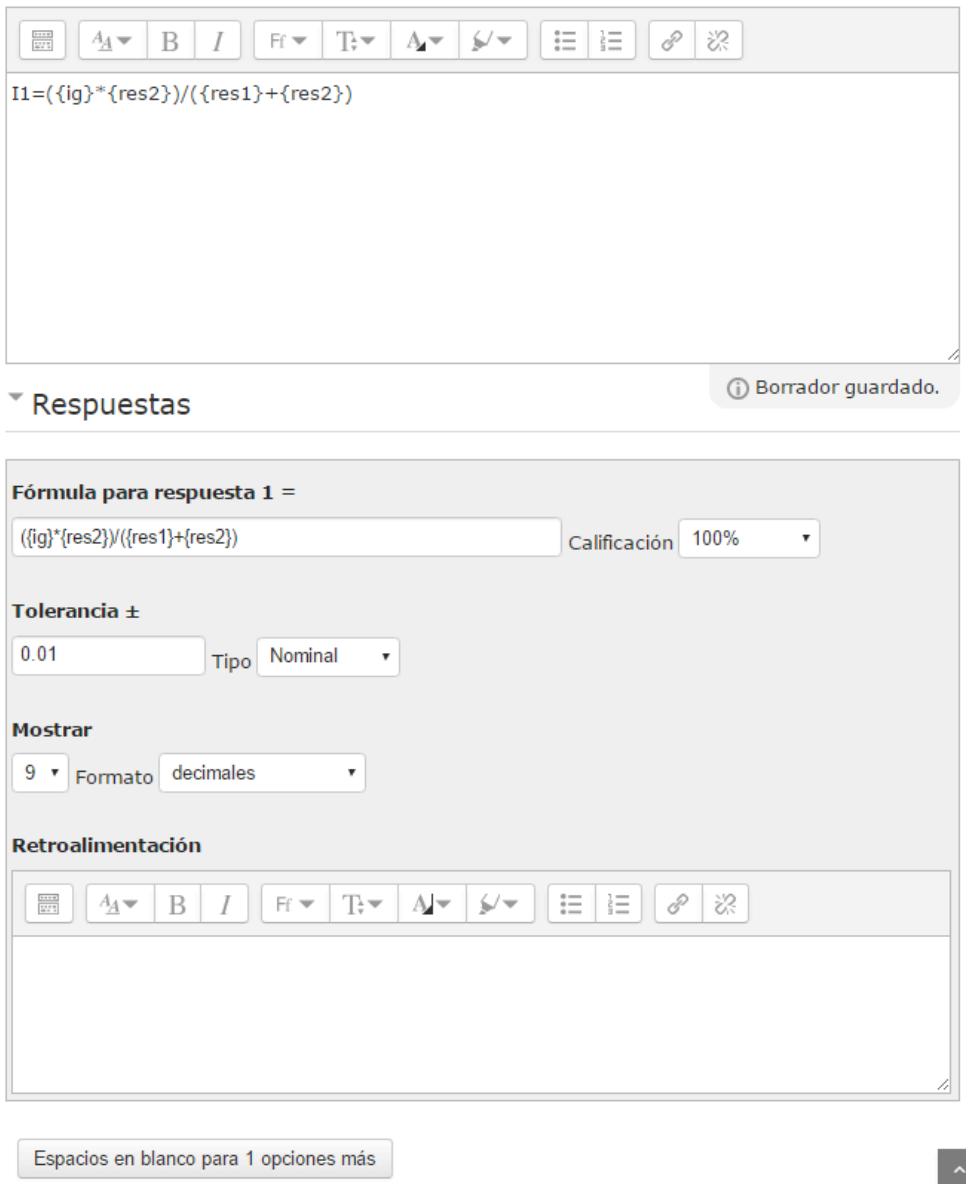

**Figura 0-15: Ventana de configuración de una pregunta de tipo calculada**

- 9. Si queremos tener en cuentas las unidades podemos hacerlo en la sección "Tratamiento de las unidades" y "Unidades". En nuestro caso no hemos solicitado a los estudiantes que escriban las unidades.
- 10. No hemos variado los parámetros de "Múltiples intentos" y "Marcas".

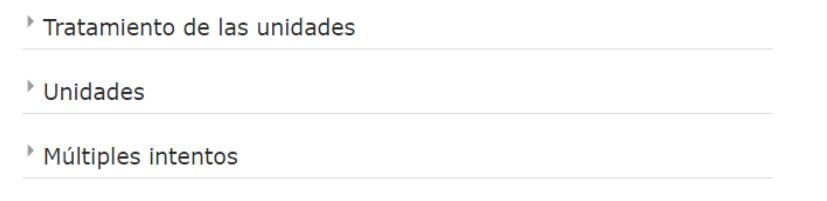

Marcas

**Figura 0-16: Ventana de configuración de una pregunta de tipo calculada**

11. Ahora se debe de establecer si los comodines (variables) que se van a parametrizar queremos que pertenezcan a un conjunto ya establecido (conjunto de datos ya existente) o por el contrario si queremos crear un conjunto de datos único para una variable en una pregunta particular. Esto se debe hacer para todos los comodines. .ACIR nos permite utilizar en general conjuntos compartidos ya que los problemas son similares y la nomenclatura de los componentes suele ser similar.

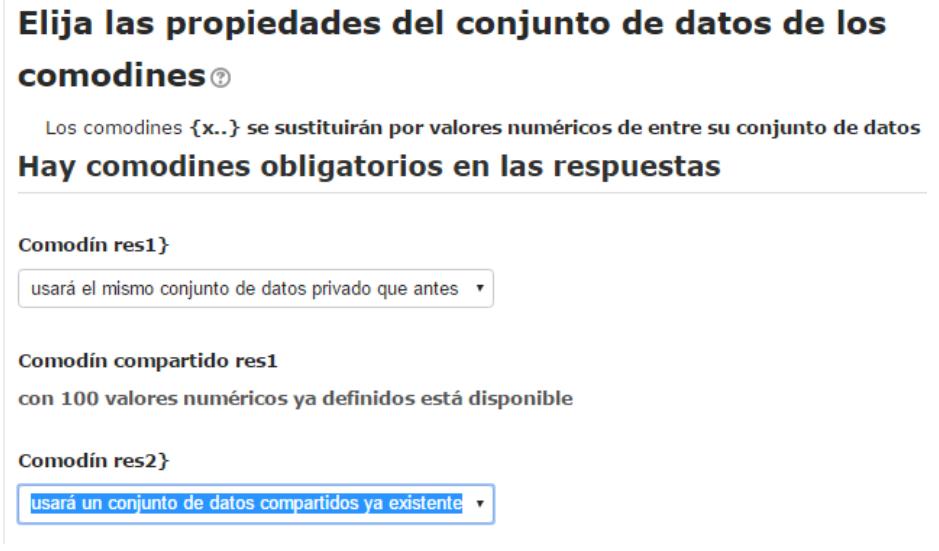

**Figura 0-17: Ventana de configuración del conjunto de datos**

12. Para finalizar, definimos el rango de valores de los comodines que se van a parametrizar. Se debe de elegir un valor mínimo y máximo que establece los límites de la variable. Podemos escoger si dentro de este rango establecido queremos que la variable varíe en función del número de decimales (0-10 decimales). Además en la pestaña "Distribución" tenemos la posibilidad de elegir si queremos que la distribución sea "Uniforme" o "Log-uniforme". Para que cada número tenga la misma probabilidad de aparecer elegimos la opción "Uniforme" y si queremos que los números más cercanos al límite inferior tengan más probabilidad de ser elegidos, podemos escoger la opción "Log-uniforme". En los cuestionarios siempre se ha escogido la opción "Uniforme".

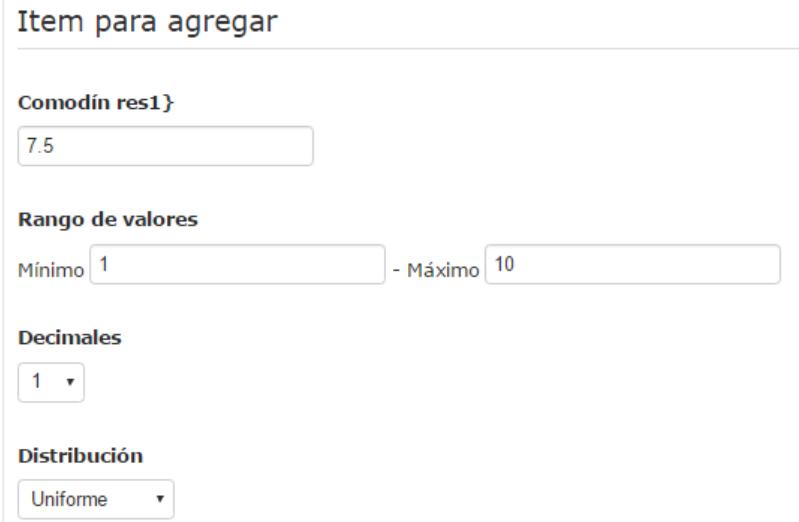

#### **Figura 0-18: Ventana de configuración del rango de las variables**

## **Pregunta tipo numérica**

Tomando como referencia los pasos de creación de las preguntas calculadas, los pasos 1-5 y 9-10 son comunes a todos los tipos de preguntas. Los pasos para crear una pregunta numérica correctamente son los siguientes:

- 1. Escribir el valor de la solución (preguntas numéricas).
- 2. Escoger el margen de error que creamos más adecuado. En nuestro caso hemos variado el valor este parámetro en función de la pregunta aunque normalmente ha sido de  $+ -0 - 001$ .
- 3. Calificar la opción con un porcentaje de -100-100%. En nuestro caso no se puntuado negativamente una respuesta errónea. Para una respuesta correcta la calificación es de 100% y para una respuesta incorrecta la calificación es de 0%.
- 4. Rellenar la retroalimentación de cada respuesta. Este apartado se muestra al estudiante después de haber contestado.

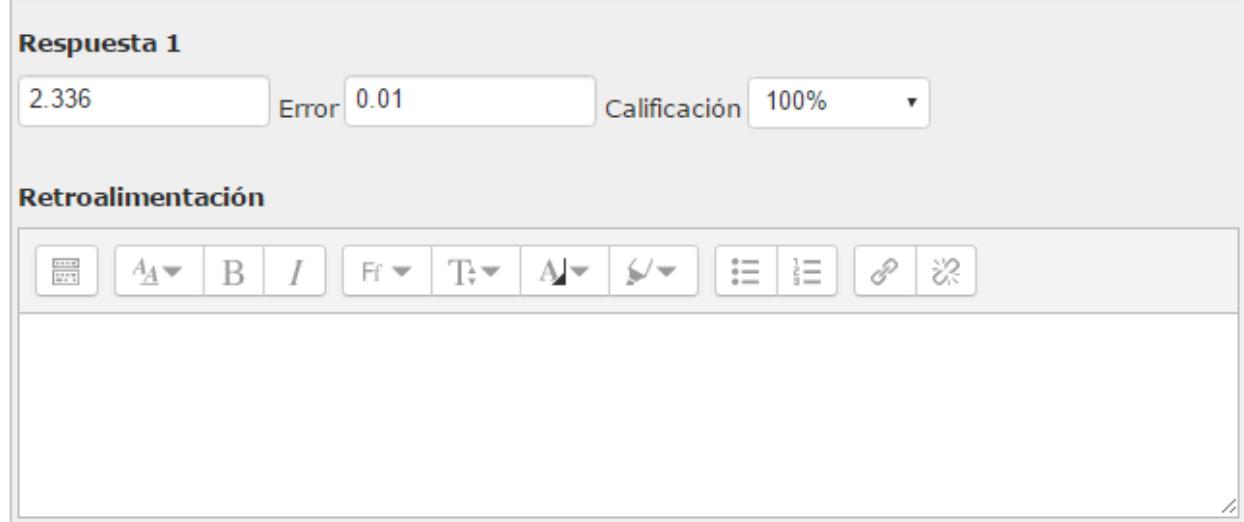

**Figura 0-19: Ventana de configuración de una pregunta de tipo numérica**

## **Pregunta tipo calculada opción múltiple**

Tomando como referencia los pasos de creación de las preguntas calculadas, los pasos 1-5 y 9-10 son comunes a todos los tipos de preguntas. Teniendo en cuenta esto, para crear una pregunta calculada de opción múltiple los pasos siguientes serían:

- 7. Elegir si queremos que más de una respuesta pueda ser correcta. En nuestro caso sólo hay una respuesta correcta por pregunta.
- 8. Barajar las respuestas para que el orden varíe. Esta opción siempre se ha activado.
- 9. Escribir una fórmula para cada opción.
- 10. Calificar la opción con un porcentaje de -100-100%. En nuestro caso no se puntuado negativamente una respuesta errónea. Para una respuesta correcta la calificación es de 100% y para una respuesta incorrecta la calificación es de 0%.
- 11. Escoger cómo queremos mostrar la respuesta a la pregunta calculada. Moodle permite elegir entre mostrar de 0-9 decimales o cifras significativas.
- 12. Rellenar la retroalimentación de cada respuesta. Este apartado se muestra al estudiante después de haber contestado.

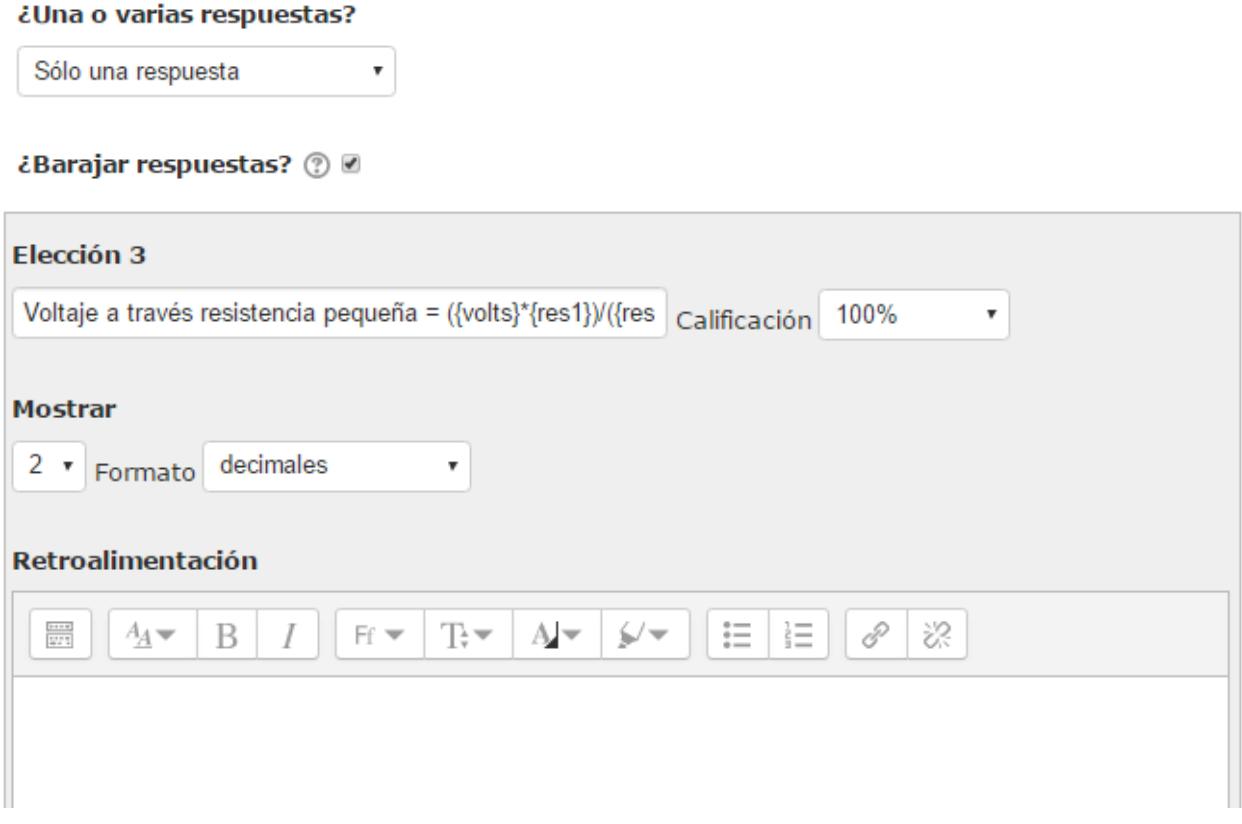

**Figura 0-20: Ventana de configuración de una pregunta de tipo calculada opción múltiple**

## **Pregunta tipo opción múltiple**

Tomando como referencia los pasos de creación de las preguntas calculadas, los pasos 1-5 y 9-10 son comunes a todos los tipos de preguntas. Teniendo en cuenta esto, para crear una pregunta de opción múltiple los pasos siguientes serían:

- 7. Elegir si queremos que más de una respuesta pueda ser correcta. En nuestro caso sólo hay una respuesta correcta por pregunta.
- 8. Barajar las respuestas para que el orden varíe. Esta opción siempre se ha activado.
- 9. Escribir una respuesta o importar una imagen o video para cada opción.
- 10. Calificar la opción con un porcentaje de -100-100%. En nuestro caso no se puntuado negativamente una respuesta errónea. Para una respuesta correcta la calificación es de 100% y para una respuesta incorrecta la calificación es de 0%.
- 11. Rellenar la retroalimentación de cada respuesta. Este apartado se muestra al estudiante después de haber contestado.

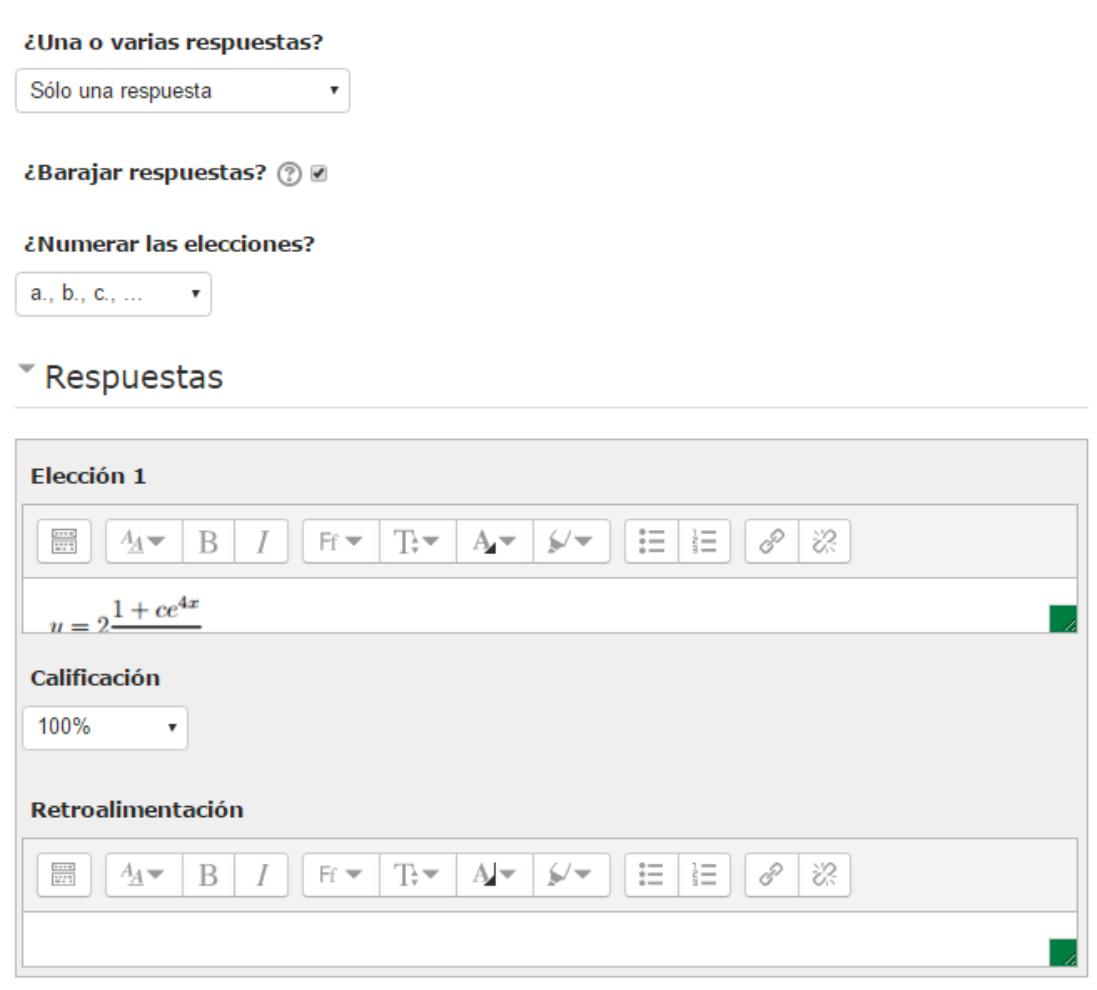

**Figura 0-21: Ventana de configuración de la respuesta a una pregunta de tipo opción múltiple**

## **Pregunta tipo emparejamiento**

Tomando como referencia los pasos de creación de las preguntas calculadas, los pasos 1-5 y 9-10 son comunes a todos los tipos de preguntas. Teniendo en cuenta esto, para crear una pregunta de emparejamiento los pasos siguientes serían:

- 7. Barajar las respuestas para que el orden varíe. Esta opción siempre se ha activado.
- 8. Calificar la opción con un porcentaje de -100-100%. En nuestro caso no se puntuado negativamente una respuesta errónea. Para una respuesta correcta la calificación es de 100% y para una respuesta incorrecta la calificación es de 0%.
- 9. Rellenar la respuesta correcta a cada concepto que hay que emparejar.

**Barajar ②** Ø

## Respuestas

#### **Opciones disponibles**

Debe proporcionar al menos dos preguntas y tres respuestas. Puede incluir respuestas erróneas extra dando una respuesta con una pregunta en blanco. Las entradas correspondientes a la pregunta y respuesta en blanco serán pasadas por alto.

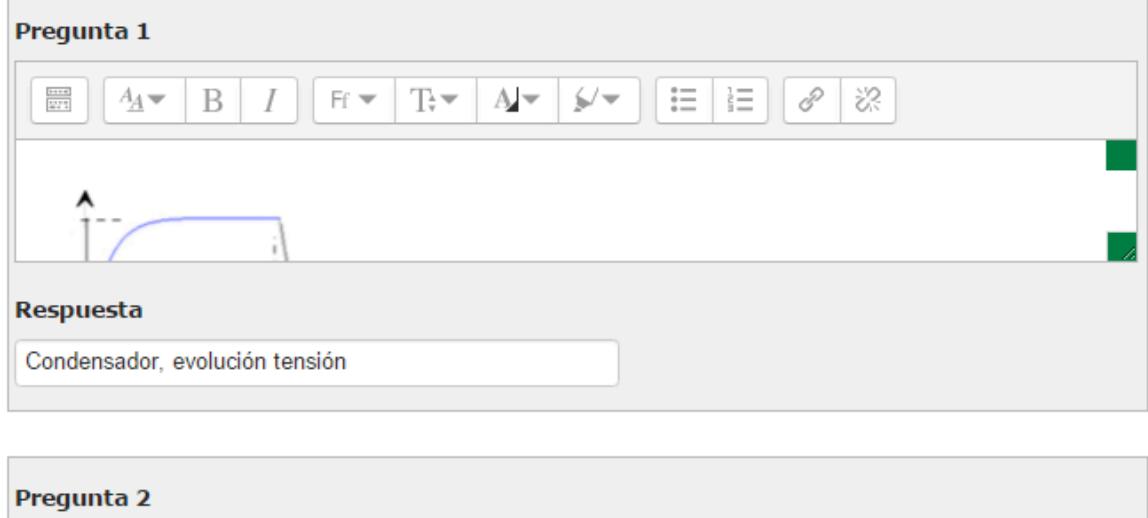

| Pregunta Z                              |                                                                                                    |  |        |        |  |
|-----------------------------------------|----------------------------------------------------------------------------------------------------|--|--------|--------|--|
| $rac{1}{2}$<br>$A_{\underline{A}}$<br>B | $I$   F $\blacktriangledown$   T $\blacktriangledown$   A $\blacktriangledown$   S $\blacktriangledown$ |  | 這<br>旨 | P<br>恣 |  |
|                                         |                                                                                                    |  |        |        |  |
|                                         |                                                                                                    |  |        |        |  |
|                                         |                                                                                                    |  |        |        |  |
| Respuesta                               |                                                                                                    |  |        |        |  |
| Condensador, evolución corriente        |                                                                                                    |  |        |        |  |
|                                         |                                                                                                    |  |        |        |  |

**Figura 0-22: Ventana de configuración de una pregunta de tipo emparejamiento**

#### **Pregunta tipo respuesta corta**

Tomando como referencia los pasos de creación de las preguntas calculadas, los pasos 1-5 y 9-10 son comunes a todos los tipos de preguntas. Teniendo en cuenta esto, para crear una pregunta de respuesta corta los pasos siguientes serían:

- 7. Escribir la respuesta escrita (no numérica) a la pregunta.
- 8. Calificar la opción con un porcentaje de -100-100%. En nuestro caso no se puntuado negativamente una respuesta errónea. Para una respuesta correcta la calificación es de 100% y para una respuesta incorrecta la calificación es de 0%.
- 9. Rellenar la retroalimentación de cada respuesta. Este apartado se muestra al estudiante después de haber contestado.

#### **Respuestas correctas**

Debe proporcionar al menos una respuesta posible. Las respuestas en blanco no se utilizarán. Se usará <sup>(\*)</sup> como comodín para cualquier carácter. La primera respuesta que coincida se usará para determinar la puntuación y la retroalimentación.

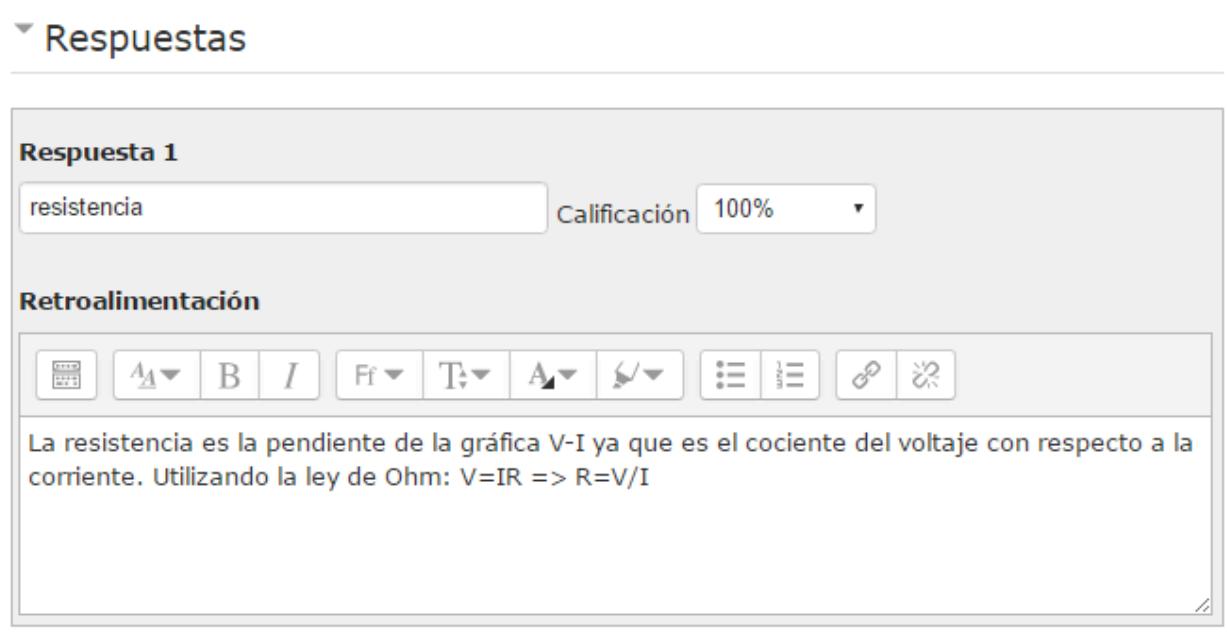

**Figura 0-23: Ventana de configuración de una pregunta de tipo respuesta corta**

## **Pregunta tipo verdadero/falso**

Tomando como referencia los pasos de creación de las preguntas calculadas, los pasos 1-5 y 9-10 son comunes a todos los tipos de preguntas. Teniendo en cuenta esto, para crear una pregunta de verdadero/falso los pasos siguientes serían:

- 7. Elegir si la respuesta correcta es verdadera o falsa.
- 8. Rellenar la retroalimentación general o de cada respuesta. Este apartado se muestra al estudiante después de haber contestado.

#### (i) Borrador guardado.

#### Respuesta correcta

 $\overline{\mathbf{v}}$ 

Falso

#### Retroalimentación para la respuesta 'Verdadero'.

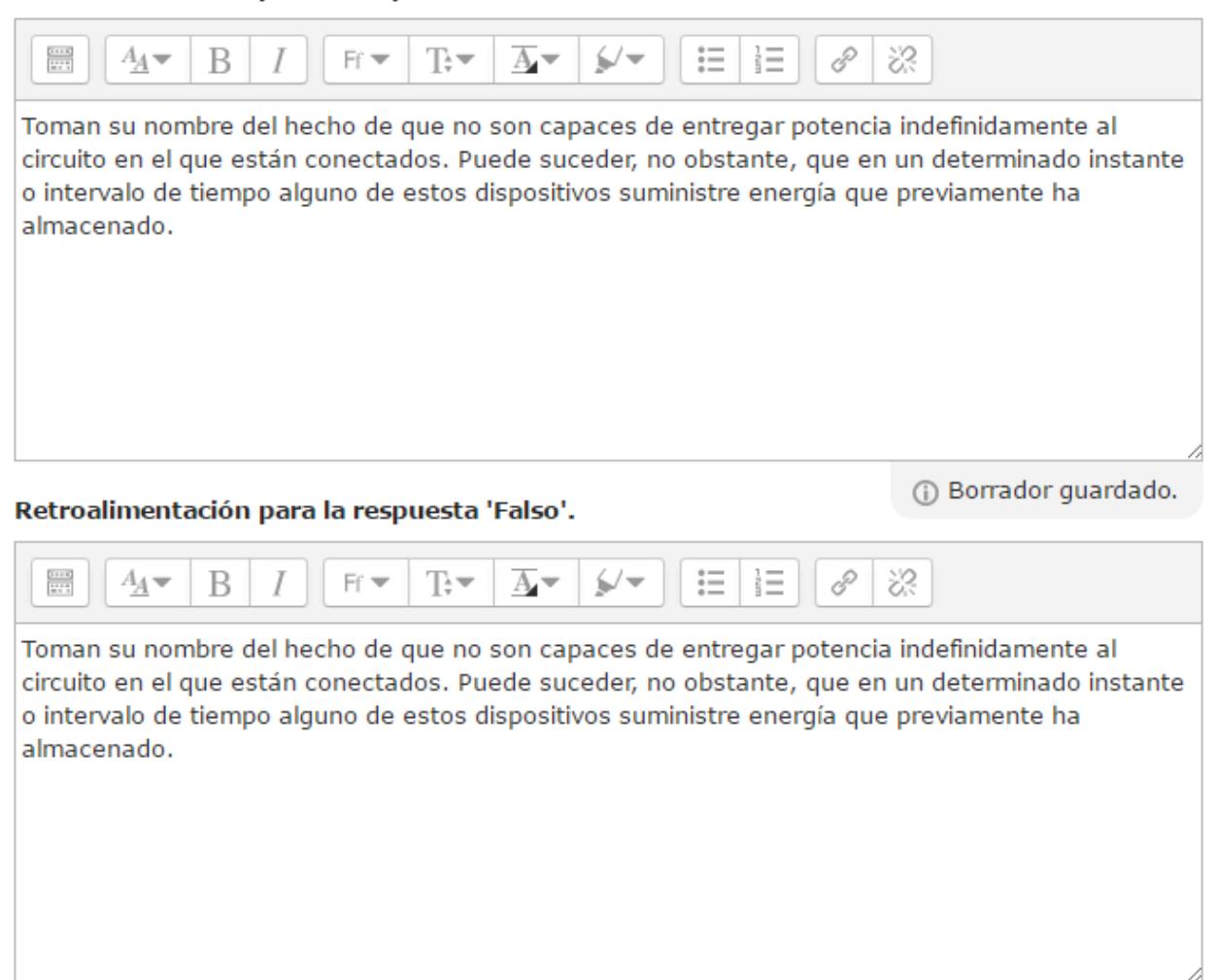

**Figura 0-24: Ventana de configuración de la respuesta a una pregunta de tipo vedadero/falso**

# *E Actividad 1*

# ACTIVIDAD 1 – CARGADOR TELÉFONO MÓVIL [27]

## OBJETIVOS

La actividad 1 tiene los siguientes objetivos:

- 1. Aplicación y uso de la Ley de Ohm.
- 2. Aplicación y uso de las distintas fórmulas de potencia para un circuito de corriente continua.
- 3. Comprensión de las corrientes que circulan por las ramas de un circuito.
- 4. Uso de unidades y conversión.
- 5. Comprensión del comportamiento de un condensador en corriente continua.
- 6. Dar al estudiante un ejemplo de dispositivo real que funciona bajo los conocimientos que han adquirido en el tema 1.

## DESCRIPCIÓN

La actividad 1 propone al estudiante comprender el funcionamiento a nivel básico de un dispositivo real, en este caso un cargador de teléfono móvil. Lo que se pretende es que puedan aplicar las leyes y métodos que han aprendido en el tema 1 del temario. Se pretende que puedan analizar un caso real, entendiendo el proceso desde que se enchufa el cargador al enchufe hasta que se conecta el terminal del móvil al dispositivo. Para hacer más amena la actividad, se han escogido 4 dispositivos móviles actuales con sus respectivos requisitos reales de funcionamiento: iPhone 6S (5W), Samsung S6 (15W), iPad Air 2 (12W) y Samsung S3 (3,5W).

## ENUNCIADO

La siguiente figura muestra el circuito correspondiente a un cargador de teléfono móvil.

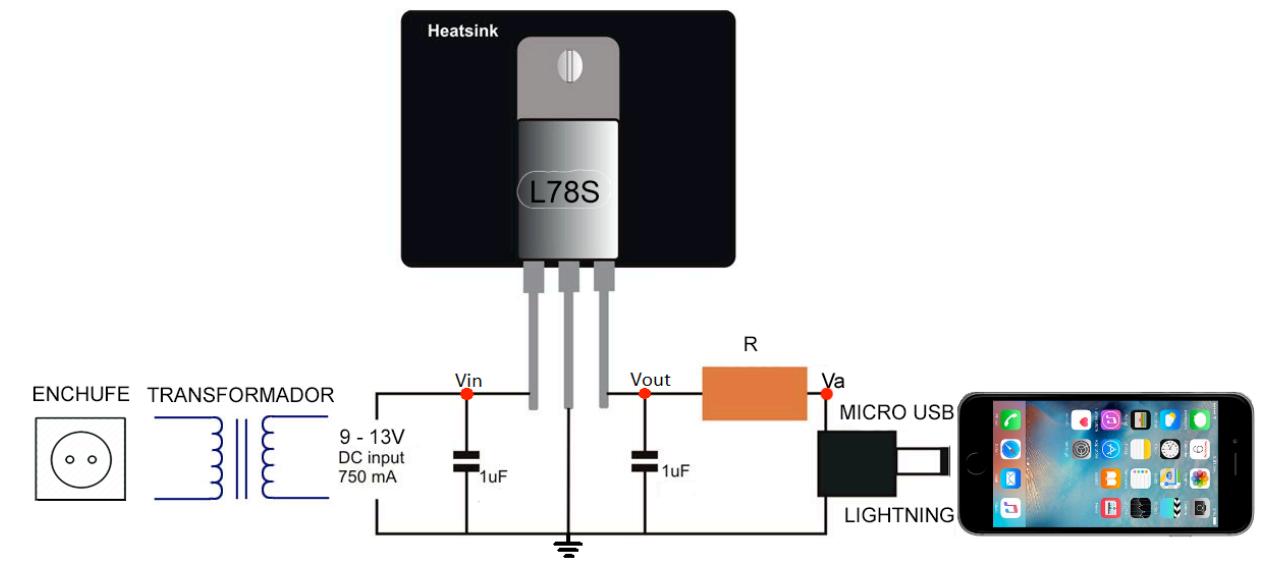

El proceso de carga es el siguiente: el cargador se conecta al enchufe, como el enchufe entrega AC (corriente alterna) el transformador convierte esta AC en DC (corriente continua) para poder alimentar el circuito correctamente. Esta tensión de entrada continua puede variar en función del transformador que usemos. La tensión continua junto con una corriente de 750mA alimentan el regulador de voltaje "L78S". Después ajustamos el valor de la resistencia "R" para obtener el voltaje deseado a la entrada del Micro USB/Lightning (punto rojo V<sub>a)</sub> para poder cargar el dispositivo.

El dispositivo "L78S" se modela de la siguiente manera:

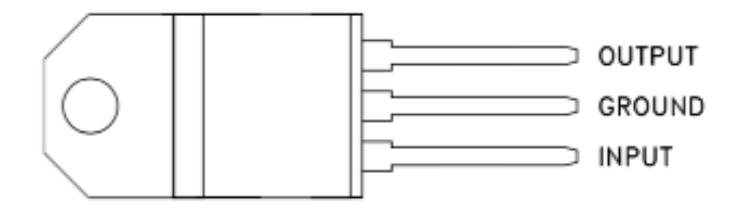

Dependiendo del voltaje que alimente la pata de entrada (input), el voltaje a la pata de salida (output) será el mismo además de una corriente de salida que varía en función de el voltaje de entrada. La tabla inferior especifica el comportamiento del "L78S" para un rango de entrada de 9- 13V.

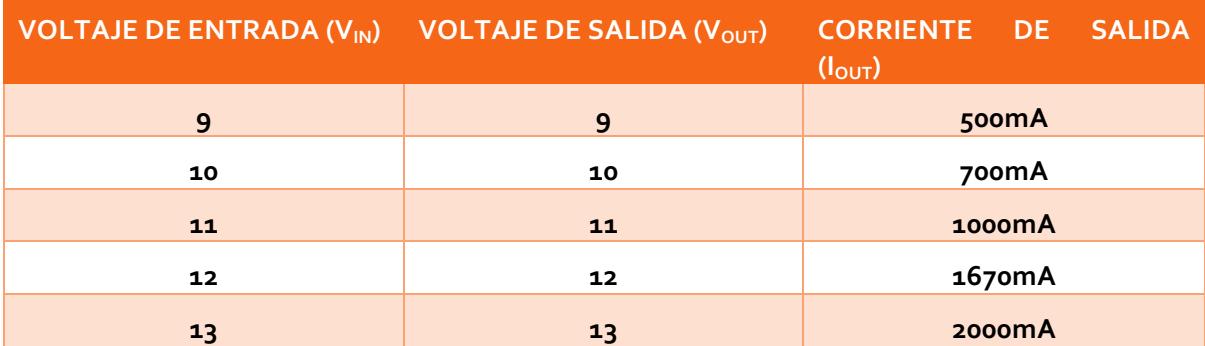

Se requiere calcular el valor de la resistencia "R" adecuado y la corriente de entrada al Micro USB/Lightning para poder cargar adecuadamente los siguientes dispositivos (mirar tabla) **cumpliendo los requisitos de potencia, voltaje y corriente.** 

Realizar los cálculos y rellenar la tabla con los valores apropiados de "R" y corriente para cada dispositivo.

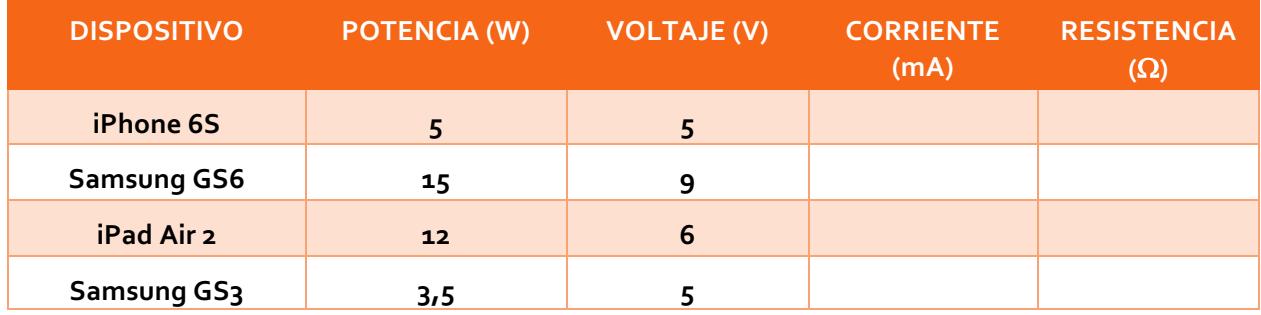

## SOLUCIÓN

En este ejercicio tenemos que tener claras la Ley de Ohm, V=IR, y la fórmula para calcular la potencia en un circuito DC, P=IV. Además tenemos que saber que la corriente que nos da el "L78S" es la misma para la rama de la resistencia.

De esta manera, calculamos la resistencia necesaria y corriente de entrada correcta para proporcionar la potencia necesaria a cada dispositivo.

#### **iPhone 6S**

Sabemos que la potencia que debe de ser suministrada es de 5W además de que el voltaje de entrada tiene que ser 5V. Por lo tanto utilizamos la fórmula de potencia para hallar la corriente necesaria que tiene que ser suministrada: P=IV; 5=5I; I=1A. Por lo tanto la el voltaje a la entrada que necesitamos para que el "L78S" nos suministre 1A es de 11V.

Ahora sólo tenemos que solucionar la rama que consta de la salida del "L78S", la resistencia y V<sub>a</sub>:

11-IR=5; Antes hemos calculado que la corriente necesaria sería 1A, por lo tanto despejamos para hallar "R":

 $R = (11 - 5)/1 = 6 \Omega$ 

#### **Samsung GS6**

Sabemos que la potencia que debe de ser suministrada es de 15W además de que el voltaje de entrada tiene que ser 9V. Por lo tanto utilizamos la fórmula de potencia para hallar la corriente necesaria que tiene que ser suministrada: P=IV; 15=9I; I=1.67 A. Por lo tanto la el voltaje a la entrada que necesitamos para que el "L78S" nos suministre 1.67 A es de 12V.

Ahora sólo tenemos que solucionar la rama que consta de la salida del "L78S", la resistencia y V<sub>a</sub>:

12-IR=9; Antes hemos calculado que la corriente necesaria sería 1.67 A, por lo tanto despejamos para hallar "R":

 $R = (12-9)/1, 67 = 1,79 \Omega$ 

#### **iPad Air 2**

Sabemos que la potencia que debe de ser suministrada es de 12W además de que el voltaje de entrada tiene que ser 6V. Por lo tanto utilizamos la fórmula de potencia para hallar la corriente necesaria que tiene que ser suministrada: P=IV; 12=6I; I=2A. Por lo tanto la el voltaje a la entrada que necesitamos para que el "L78S" nos suministre 2A es de 13V.

Ahora sólo tenemos que solucionar la rama que consta de la salida del "L78S", la resistencia y V<sub>a</sub>:

13-IR=6; Antes hemos calculado que la corriente necesaria sería 2A, por lo tanto despejamos para hallar "R":

 $R = (13-6)/2 = 3.5 \Omega$ 

#### **Samsung GS3**

Sabemos que la potencia que debe de ser suministrada es de 3.5W además de que el voltaje de entrada tiene que ser 5V. Por lo tanto utilizamos la fórmula de potencia para hallar la corriente necesaria que tiene que ser suministrada: P=IV; 3.5=5I ; I=700 mA. Por lo tanto la el voltaje a la entrada que necesitamos para que el "L78S" nos suministre 700 mA es de 10V.

Ahora sólo tenemos que solucionar la rama que consta de la salida del "L78S", la resistencia y V<sub>a</sub>:

10-IR=5; Antes hemos calculado que la corriente necesaria sería 700 mA, por lo tanto despejamos para hallar "R":

## R=  $(10-5)/700$ m = 7.14  $\Omega$

Por lo tanto, la tabla correcta sería la siguiente:

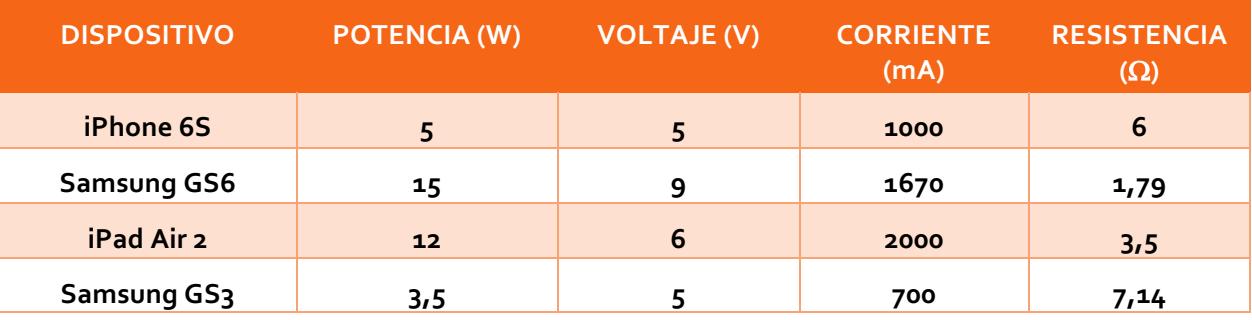

## ACTIVIDAD 2 – RELACIÓN DE CARGA Y CORRIENTE - [28] PÁGINA 13

## **OBJETIVOS**

La actividad 2 tiene los siguientes objetivos:

- 1. Comprensión del fenómeno físico que involucra que la corriente se produce por la variación de la carga.
- 2. Aplicación y uso de la fórmula de potencia para un circuito de corriente continua.
- 3. Uso de unidades y conversión.
- 4. Que el estudiante entienda visualmente la relación gráfica entre la corriente y la potencia.
- 5. Dar al estudiante un ejemplo de cómo afecta la relación entre la corriente y la carga en un dispositivo cualquiera.

#### DESCRIPCIÓN

La actividad 2 ofrece al estudiante una forma gráfica de entender la relación entre la corriente y la carga. De esta manera, consideramos que la caja (BOX) es un dispositivo cualquiera y se entrega la gráfica de la variación de carga de esta. Se pretende que el estudiante repase los conceptos de la relación diferencial entre la corriente y la carga además de la potencia para un circuito de corriente continua.

#### ENUNCIADO

La carga que entra en la caja (BOX) se muestra en la gráfica inferior. Calcular y esbozar la corriente que entra y la potencia que es absorbida por la caja (BOX) para el siguiente rango temporal:  $0 \le t \le 10$  ms

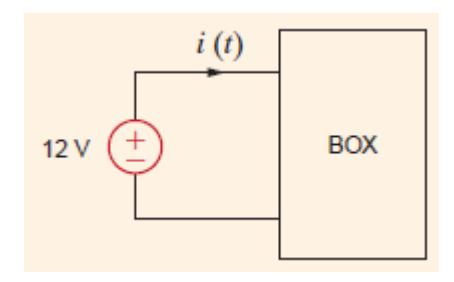

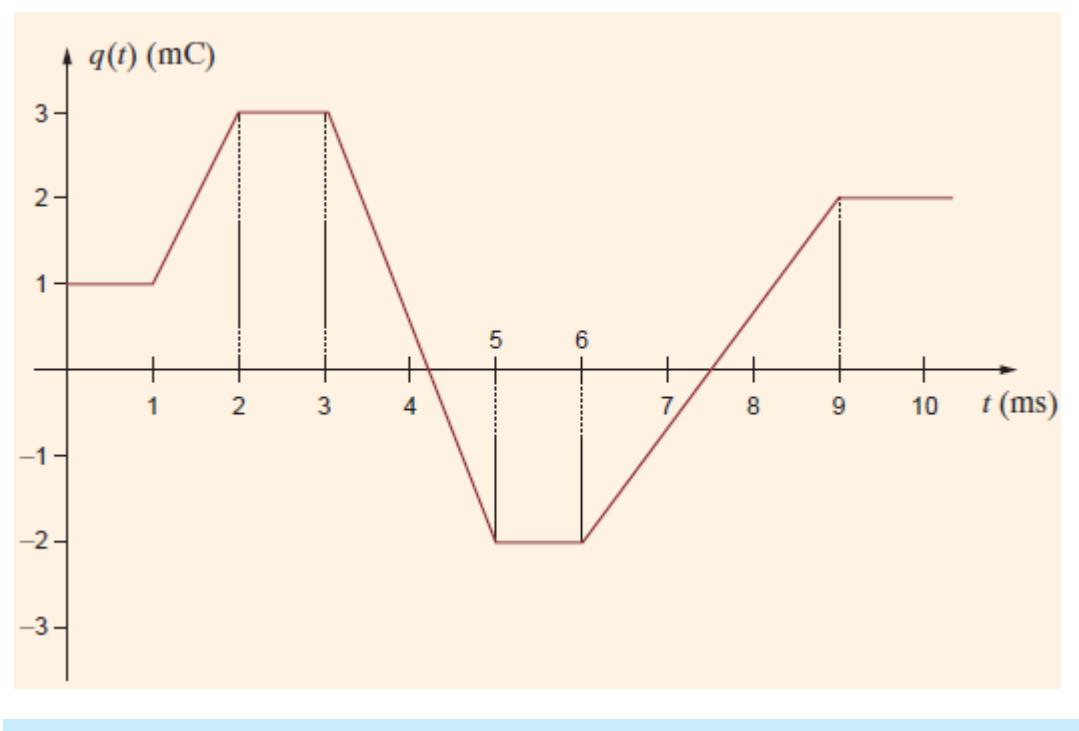

# SOLUCIÓN

Tomando que la relación entre la carga y la corriente es:  $i(t)=\frac{dq(t)}{dt}$ 

La corriente es igual a la pendiente de la forma de onda de la carga. Por lo tanto, dónde hay variación de carga, se produce una corriente. En los puntos donde la carga es constante, la corriente es 0 ya que no hay variación.

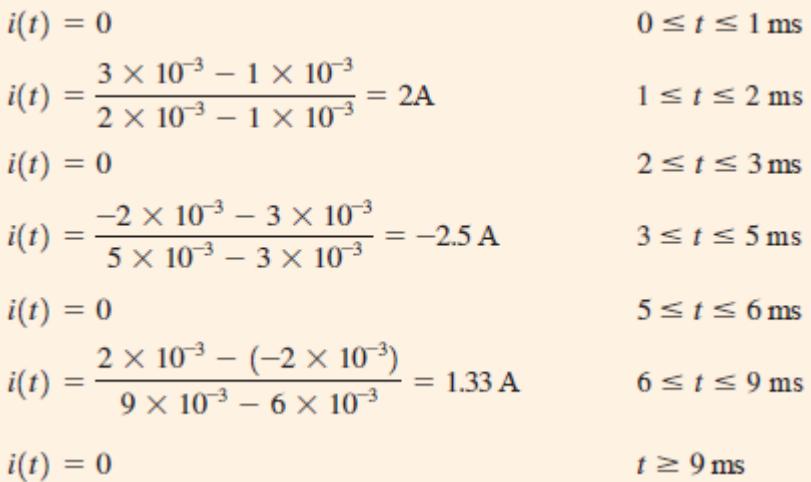

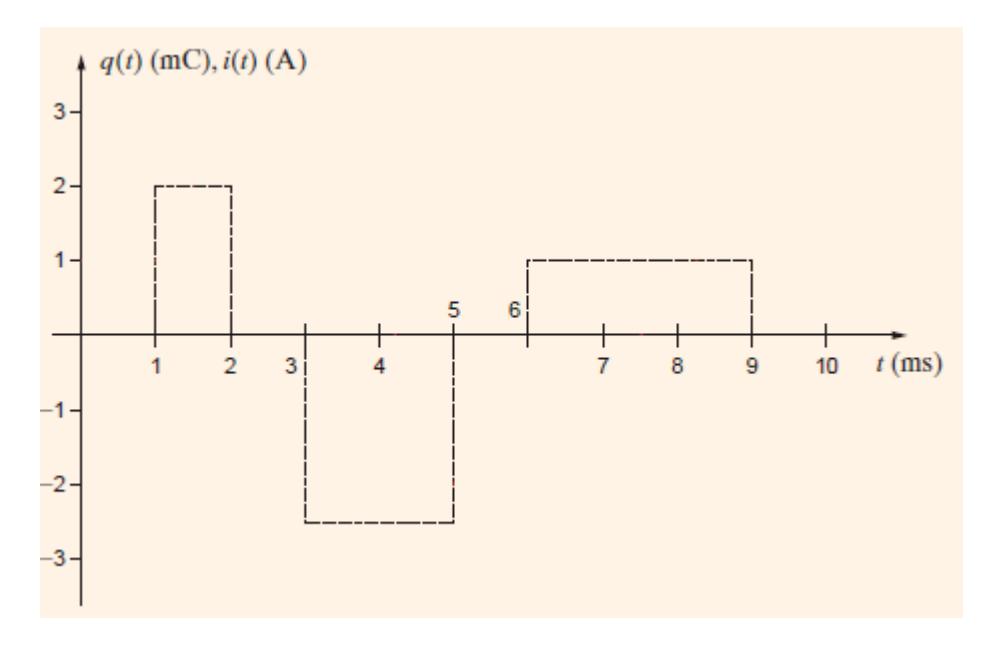

La figura de la corriente que entra en la caja (BOX) es:

La potencia absorbida por la caja es 12\*i(t)

 $p(t) = 12*0 = 0$  $0 \le t \le 1$  ms  $p(t) = 12*2 = 24$  W  $1 \le t \le 2$  ms  $p(t) = 12*0 = 0$  $2 \le t \le 3$  ms  $p(t) = 12*(-2.5) = -30$  W  $3 \le t \le 5$  ms  $p(t) = 12*0 = 0$  $5 \le t \le 6$  ms  $p(t) = 12*1.33 = 16$  W  $6 \le t \le 9$  ms  $p(t) = 12*0 = 0$  $t \geq 9$  ms

La figura de la potencia absorbida por la caja (BOX) es:

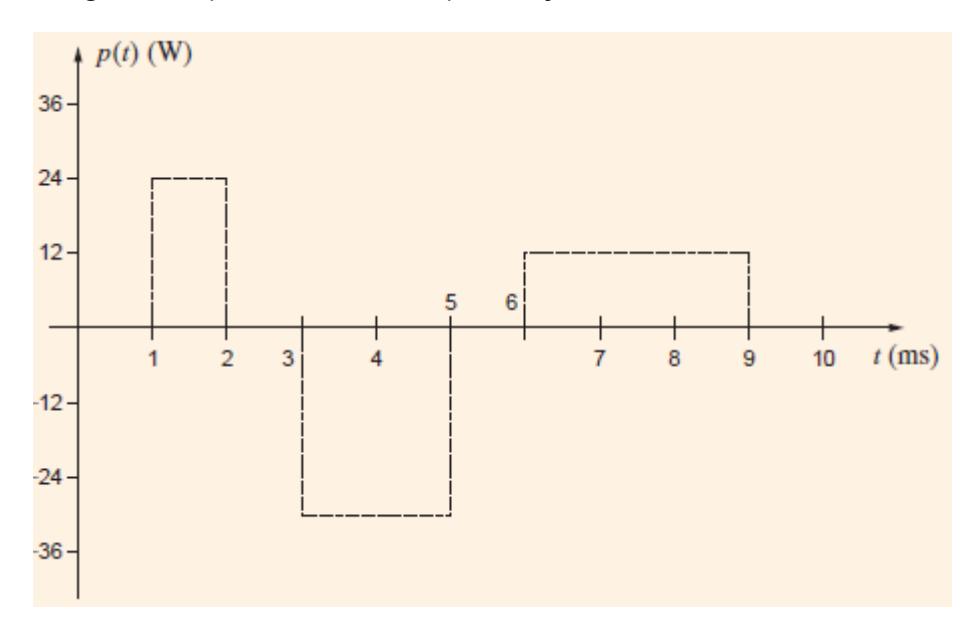

# MATERIAL A ENTREGAR

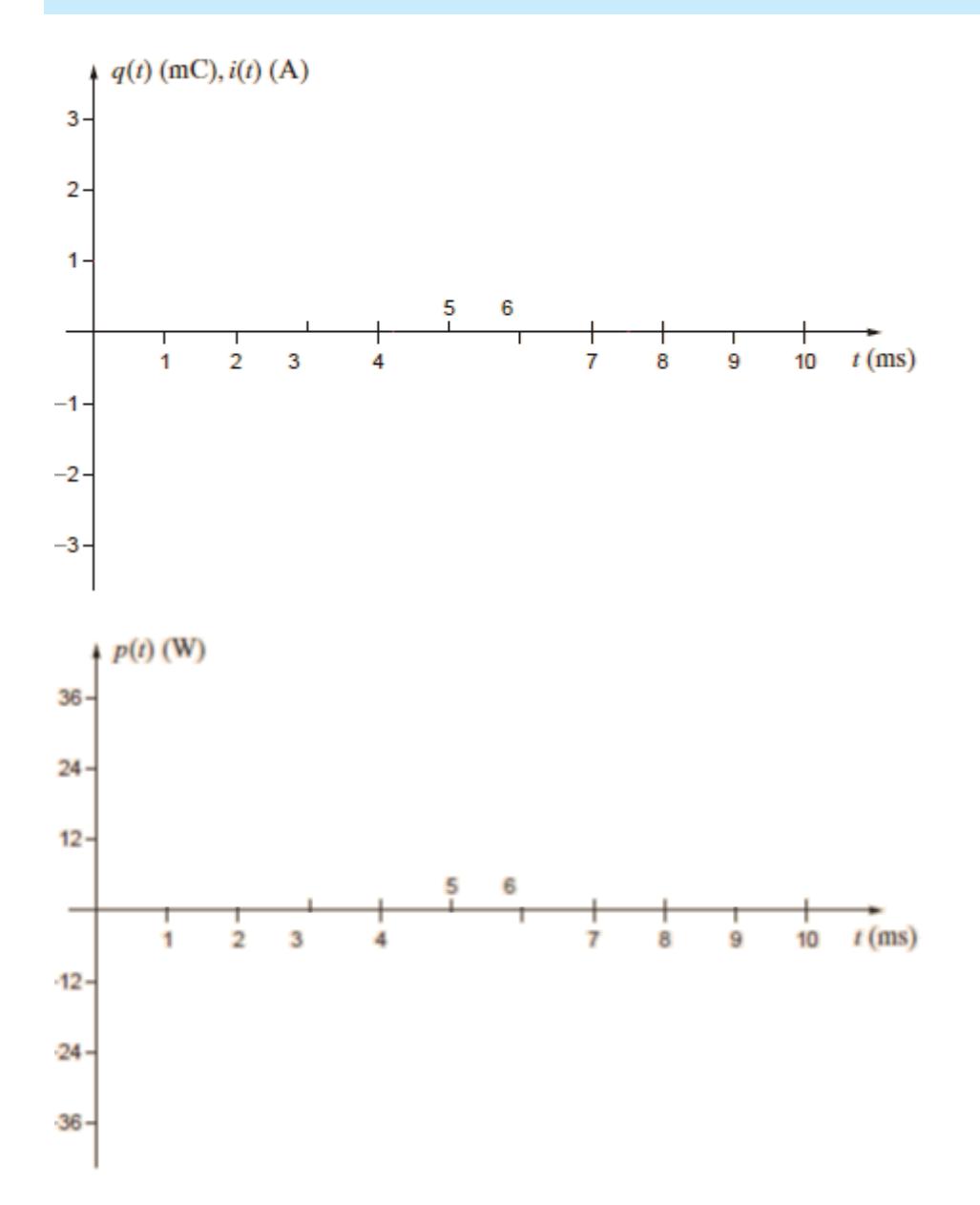

# ACTIVIDAD 3 – RUIDO DEBIDO A ESTACIÓN BASE - [28] PÁGINA 408

#### OBJETIVOS

La actividad 3 tiene los siguientes objetivos:

- 1. Comprensión del comportamiento de un circuito en corriente alterna.
- 2. Hacer ver al alumno las posibles implicaciones de la radiofrecuencia en circuitos.
- 3. Comprensión del uso real de bobinas y condensadores en los circuitos de corriente alterna.
- 4. Comprensión de las corrientes que circulan por las ramas de un circuito.
- 5. Uso de unidades y conversión.
- 6. Uso y comprensión del divisor de tensión.
- 7. Dar al estudiante un ejemplo de dispositivo real que funciona bajo los conocimientos que han adquirido en el tema 2.

#### DESCRIPCIÓN

La actividad 3 propone al estudiante comprender los efectos que pueden tener los sistemas de radiofrecuencia en los circuitos. En este caso, la influencia de una estación base de radio AM cercana que provoca un voltaje de ruido en nuestro circuito de corriente alterna. Esta actividad requiere que el estudiante comprenda qué diferencias hay entre el uso de un condensador o de una bobina, la importancia del divisor de tensión y el manejo de impedancias complejas.

#### ENUNCIADO

La red de la figura inferior modela una situación muy común en radiofrecuencia. El Nodo A, que es voltaje V<sub>IN</sub> (t) a la salida de un sensor de temperatura ha captado una señal de alta frecuencia, V<sub>RUIDO</sub> (t), causado por una estación base cercana de radio AM. La frecuencia del ruido es 700 kHz. En este escenario, el sensor de voltaje, al igual que el de temperatura, tiende a variar lentamente. Se desea modificar el circuito para reducir el ruido a la salida sin cambiar la señal de entrada V<sub>IN</sub> (t). Se desea añadir un componente (condensador o bobina) al circuito para resolver este problema reduciendo el 90% del ruido. Calcular el valor del componente.

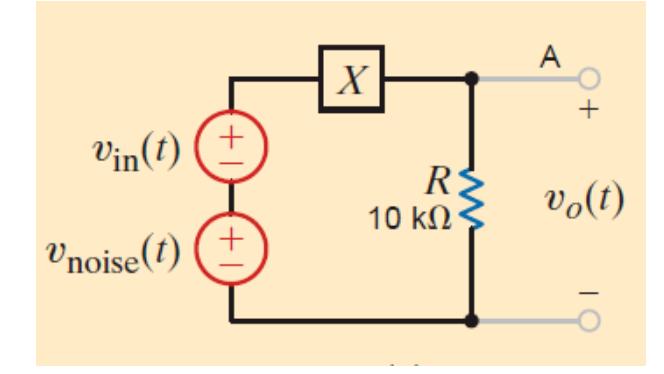

#### SOLUCIÓN

Tenemos que elegir un componente que poner en la caja X. Si el componente X tiene alta impedancia, tiene que ser mucho más grande que R a 700 kHz y también una impedancia de 0 para corriente continua. Elegimos una bobina como componente que usar en la caja X.

El circuito quedaría de la siguiente manera:

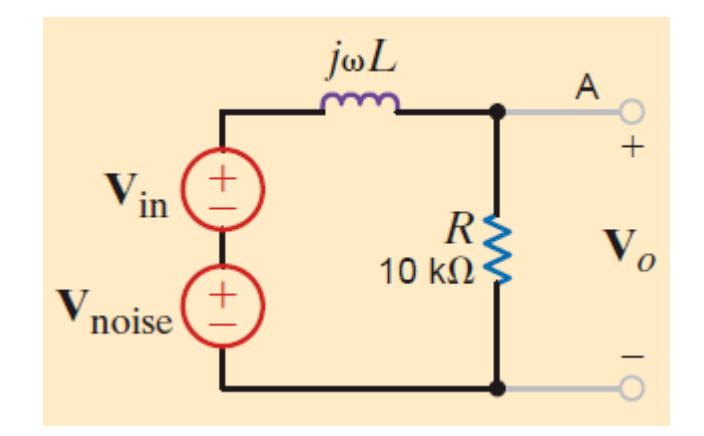

Usando el divisor de voltaje para obtener  $V<sub>o</sub>$  obtenemos:

$$
\mathbf{V}_o = \left[\frac{R}{R + j\omega L}\right] \mathbf{V}_1
$$

Donde  $V_1$  es  $V_{IN}$  y ω es 2πf.

Para corriente continua,  $\omega$ =0, la impedancia de la bobina es 0 y por lo tanto  $V_o=V_1=V_{IN}$ . A 700 kHz, V1=V<sub>RUIDO</sub> y el ratio del divisor de tensión es pequeño. Esto significa que la impedancia de la bobina tiene que ser mucho mayor para que este ratio sea prácticamente o y por lo tanto  $V<sub>o</sub>$ también.

Para reducir el ruido al 90% tenemos lo siguiente:

$$
\left|\frac{R}{R + j\omega L}\right| = \frac{1}{10} \quad \text{at } f = 700 \text{ kHz}
$$

Resolviendo esta ecuación obtenemos que el valor de L es:

 $L = 22.6$  mH

#### ACTIVIDAD 4 V1 – ATENUADOR - [28] PÁGINA 222

## **OBJETIVOS**

La actividad 4 tiene los siguientes objetivos:

- 7. Aplicación y comprensión del equivalente de Thévenin.
- 8. Aplicación y comprensión del divisor de tensión.
- 9. Comprensión y uso de la asociación de resistencias.
- 10. Dar al estudiante un ejemplo de dispositivo real que funciona bajo los conocimientos que han adquirido en el tema 1 y tema 3.

## **DESCRIPCIÓN**

La actividad 4 propone al estudiante comprender el funcionamiento a nivel básico de un dispositivo real, en este caso la función de un atenuador que deberá de reducir la señal de voltaje de entrada para que se pueda conectar un televisor. Además de introducir de forma básica este dispositivo a los alumnos, la actividad mezcla conceptos como el modelo equivalente de Thévenin, el divisor de tensión y la asociación de resistencias.

#### ENUNCIADO

Los cables coaxiales se utilizan frecuentemente en sistemas de alta frecuencia. Por ejemplo, son utilizados para la transmisión de señal con cable de la televisión. En estos sistemas es muy importante que las impedancias vistas desde distintos puntos sean iguales para mantener máxima transferencia de potencia. En los laboratorios, el atenuador ("attenuator pad") es un elemento muy común que se utiliza como un divisor de voltaje pero teniendo en cuenta que la resistencia equivalente en los puertos sea la misma. La siguiente figura muestra un modelado de un circuito conectado a un atenuador y éste conectado a una impedancia de carga.

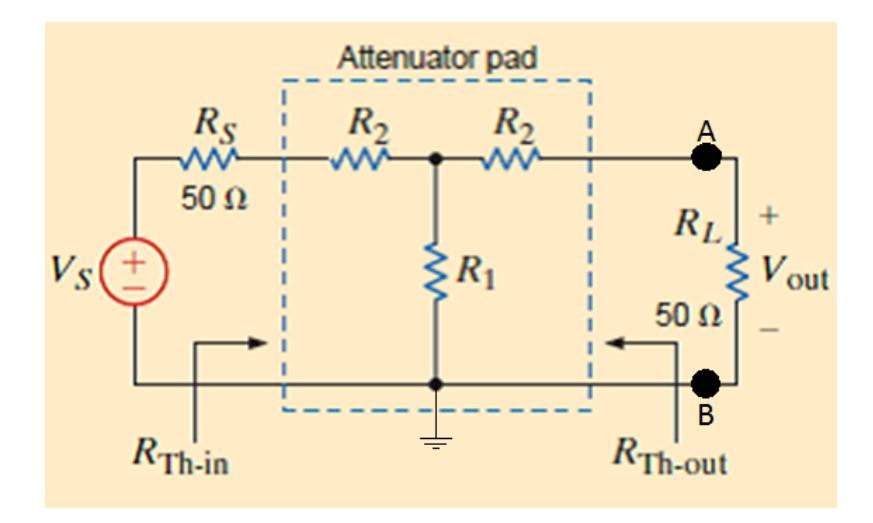

Atenuador:

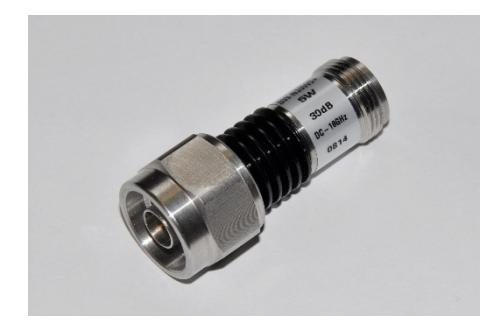

Se quiere conectar un televisor a la salida del circuito equivalente de Thévenin a la izquierda de los puntos A y B de la figura inferior. Para su correcto funcionamiento se pide diseñar el atenuador para que tenga una impedancia equivalente de 50  $\Omega$  y que divida el voltaje de entrada por un factor de 10.

## SOLUCIÓN

El atenuador es equivalente a la red en T (R2, R1, R2) debe de tener una resistencia equivalente de 50Ω, por lo tanto esto requiere que la impedancia vista de entrada (V<sub>ThIN</sub>) y la impedancia vista de salida (**VThOUT**) sean de 50Ω. Al ser el circuito simétrico, la resistencia R2 tendrá el mismo valor a ambos lados de R1.

De tal manera que podemos escribir las siguientes ecuaciones:

$$
R_{\text{Th-in}} = R_2 + [R_1 // (R_2 + 50)] = 50
$$
  

$$
R_{\text{Th-out}} = R_2 + [R_1 // (R_2 + 50)] = 50
$$

Como las ecuaciones son idénticas, podemos referir las resistencias vistas R<sub>ThIN</sub> y R<sub>ThOUT</sub> como la misma, **RTh**. Para hallar el valor de la fuente de voltaje equivalente de Thévenin, podemos hallar el valor de una manera sencilla utilizando el circuito del divisor de voltaje:

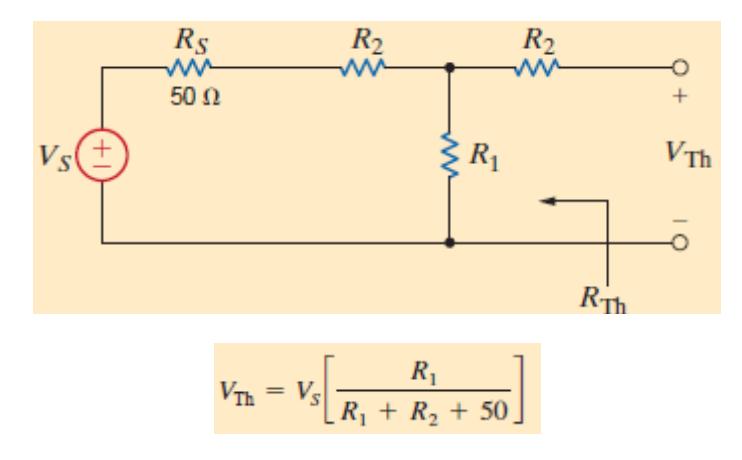

#### De esta manera, obtenemos el modelo simplificado de Thévenin:

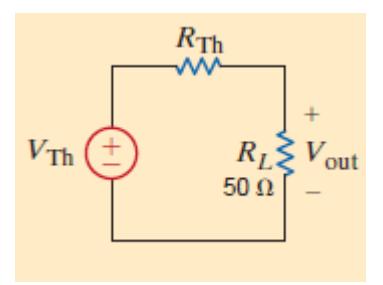

Por lo tanto, de este circuito podemos obtener el voltaje de salida:

$$
V_{\text{out}} = V_{\text{Th}} \left[ \frac{50}{R_{\text{Th}} + 50} \right] = \frac{V_{\text{Th}}}{2}
$$

Combinando la ecuación anterior y las que nos relaciona R1 y R2 con la resistencia equivalente de Thévenin, podemos obtener una ecuación para ajustar la atenuación:

$$
\frac{V_{\text{out}}}{V_S} = \left[\frac{V_{\text{out}}}{V_{\text{Th}}}\right] \left[\frac{V_{\text{Th}}}{V_S}\right] = \frac{1}{2} \left[\frac{R_1}{R_1 + R_2 + 50}\right] = \frac{1}{10}
$$

Con esta ecuación y la ecuación de la resistencia equivalente de Thévenin obtenemos dos ecuaciones con dos incógnitas, R1 y R2. El resolver estas ecuaciones nos proporciona los siguientes valores:

> $R_1 = 20.83 \Omega$  $R$ 2 = 33.33 $\Omega$

## ACTIVIDAD 5 – DISEÑO DE TENSIÓN DE AJUSTE - [28] PÁGINA 221

#### **OBJETIVOS**

La actividad 5 tiene los siguientes objetivos:

- 11. Aplicación y comprensión del principio de superposición.
- 12. Aplicación y comprensión del divisor de tensión.
- 13. Comprensión y uso de la asociación de resistencias.
- 14. Dar al estudiante un ejemplo de dispositivo real que funciona bajo los conocimientos que han adquirido en el tema 1 y tema 3.

#### **DESCRIPCIÓN**

La actividad 5 propone al estudiante comprender el funcionamiento a nivel básico de un dispositivo real, en este caso entender el diseño y funcionamiento de una tensión de ajuste. Además de introducir de forma básica este concepto a los alumnos, la actividad mezcla conceptos como el principio de superposición, el divisor de tensión y la asociación de resistencias.

#### ENUNCIADO

Es común que en el uso de equipamiento electrónico, haya una necesidad de hacer un "ajuste fino" de algunas cantidades como puede ser el voltaje, frecuencia, etc... Una pantalla gigante LED tiene una variación de color que depende del voltaje de entrada. Los colores primarios se ajustan con un factor de ganancia mayor que los colores secundarios.

Para controlar las variaciones de color, se muestra el diseño de un circuito de ajuste de tensión, en el que dos voltajes de entrada se combinan para producir un nuevo voltaje (de corriente continua) con la siguiente expresión:

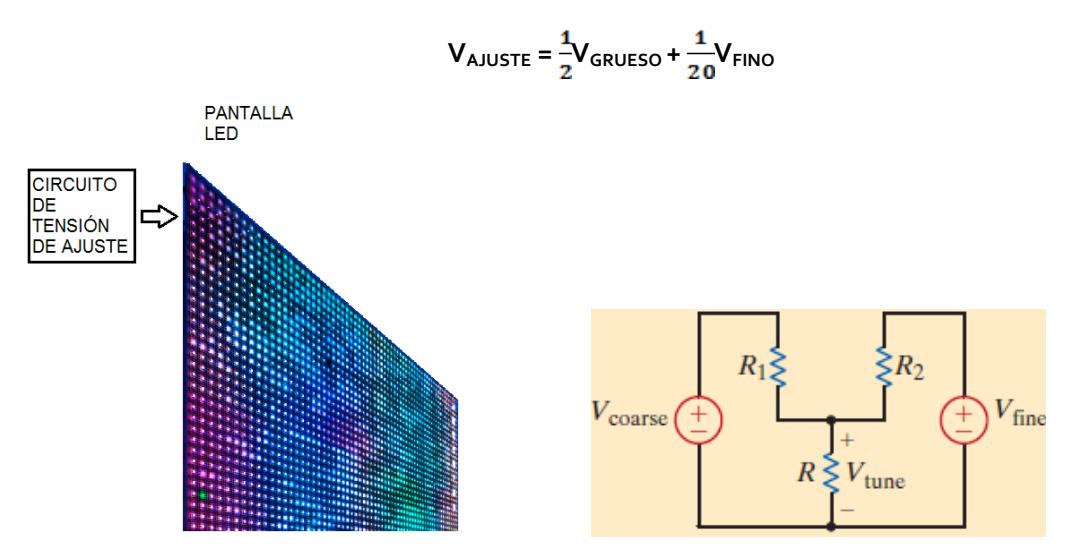

**Si R= 1 KΩ**, u**tilizar el concepto del divisor de tensión + superposición para calcular el valor de las resistencias necesario para obtener las ganancias deseadas en cada fuente.**

#### SOLUCIÓN
Como la ecuación es la suma de dos tensiones, podemos aplicar superposición. Como los factores de ganancia de ambos términos son menores que uno, un divisor de tensión con dos entradas es una buena opción de diseño el circuito.

El circuito total que se busca resolver es el siguiente:

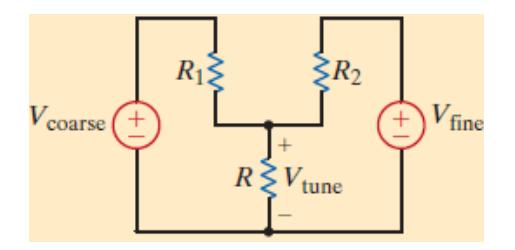

Utilizando el principio de superposición, podemos dividir el circuito completo en los dos siguientes:

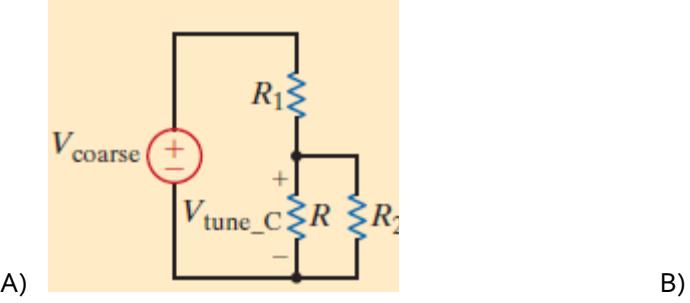

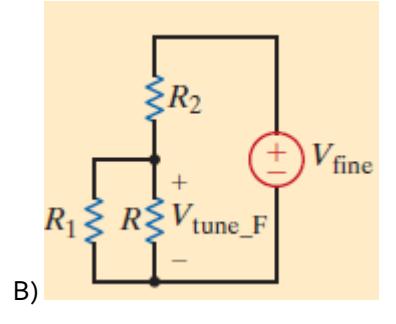

Si aplicamos el divisor de tensión en el circuito A):

$$
\frac{V_{\text{tune\_C}}}{V_{\text{coarse}}} = \left[\frac{R//R_2}{(R//R_2) + R_1}\right] = \frac{1}{2}
$$

Y por lo tanto:

 $R//R_2 = R_1$ 

De igual manera, para el circuito B):

$$
\frac{V_{\text{tune\_F}}}{V_{\text{fine}}} = \left[ \frac{R // R_1}{(R // R_1) + R_2} \right] = \frac{1}{20}
$$

Y por lo tanto:

$$
R_2=19\big(R//R_1\big)
$$

Al tener tres incógnitas en total, tenemos que dar valor a una de las resistencias. Como R= 1 KΩ resolvemos y hallamos que R<sub>1</sub>= 900  $\Omega$  y R<sub>2</sub> = 9 K $\Omega$ . De esta manera, tenemos el circuito completo.

## F Rúbrica Thévenin/Norton

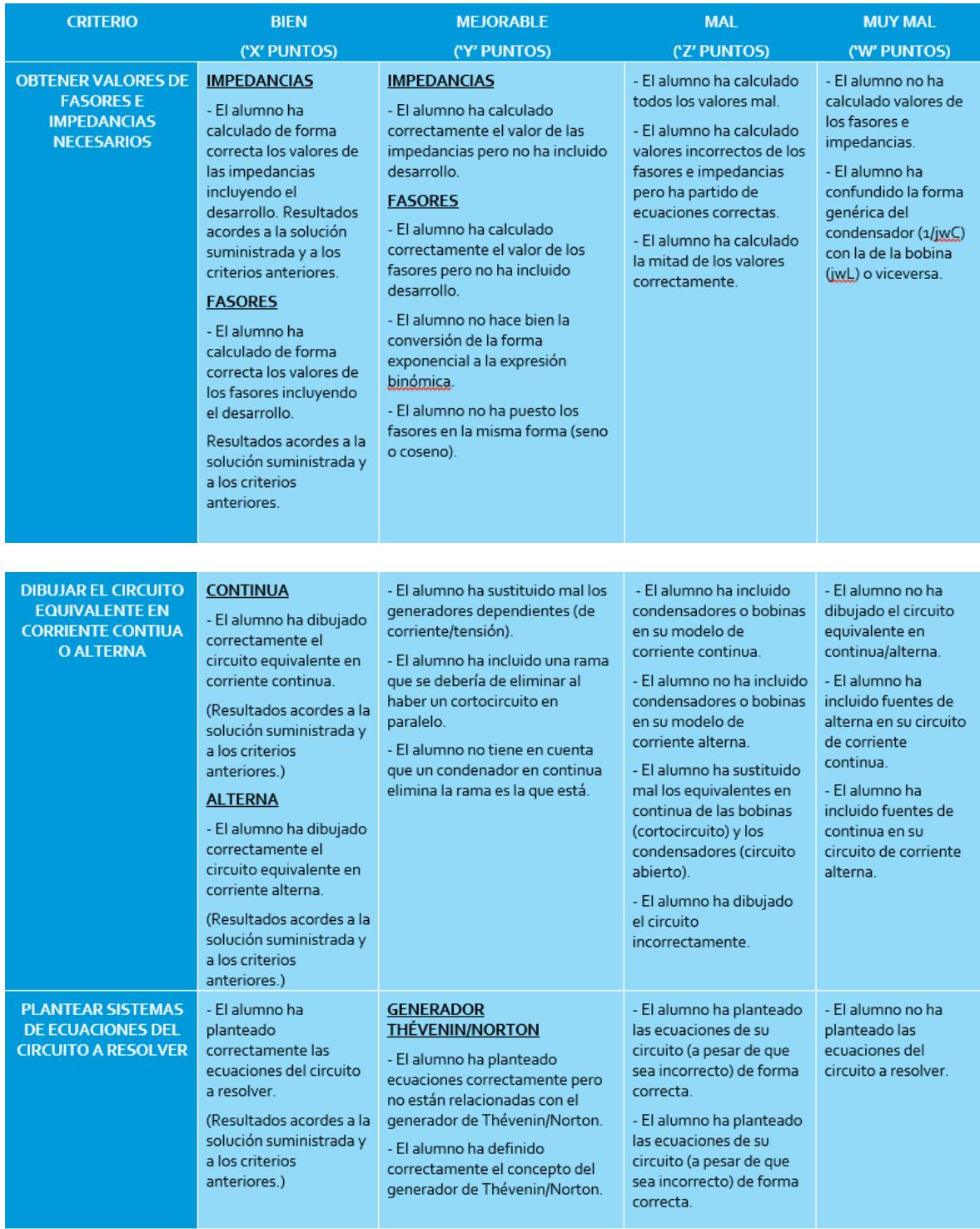

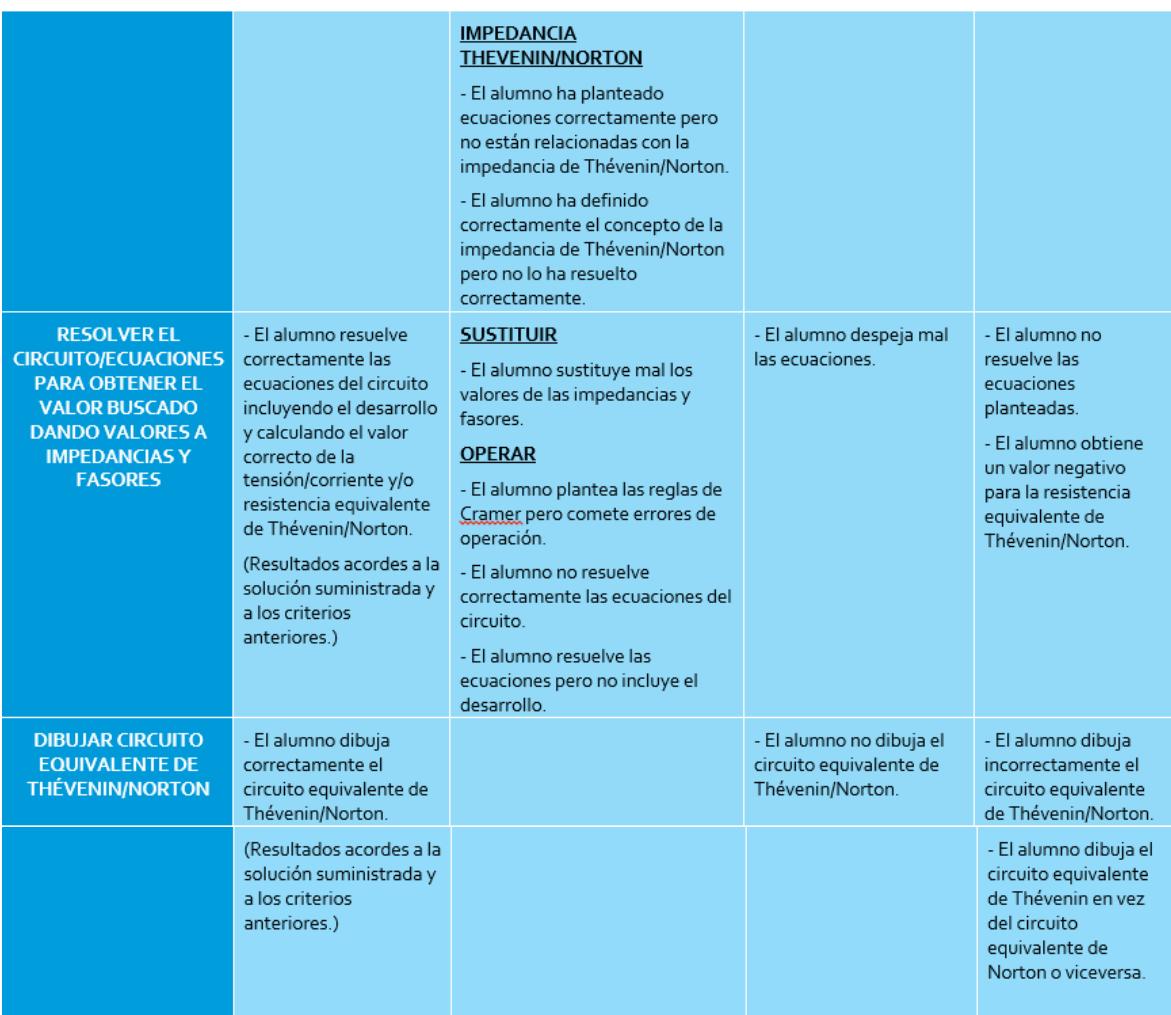

## *G Ejemplo de encuesta de evaluación*

Las siguientes preguntas son un ejemplo de lo que podrían encontrarse los estudiantes en un cuestionario al tener que valorar una asignatura basada en, por ejemplo, ABPR.

| Preguntas                                                                                                    | <b>Respuestas</b> |
|----------------------------------------------------------------------------------------------------|-------------------|
| 1. ¿Cree usted qué el proyecto de aula es importante para su forma-                                                                                                    | <b>NO</b>         |
| ción profesional?                                                                                                    | SI –              |
| 2. ¿Fue difícil encontrar una idea de proyecto apropiado para desar-                                                                                                    | <b>SI</b>         |
| rollar en el curso?                                                                                                    | NO.               |
| 3. ¿Se aplicaron los conceptos vistos en clase para la solución de los                                                                                                    | <b>SI</b>         |
| problemas del proyecto de aula?                                                                                                    | <b>NO</b>         |
| 4. ¿Cree usted que la forma de realizar el proyecto durante el semestre                                                                                                    | <b>SI</b>         |
| fue la adecuada?                                                                                                    | NO 1              |
| 5. ¿Esta conforme con la forma de realizar los avances (entregas) del                                                                                                    | <b>SI</b>         |
| proyecto de aula durante el semestre?                                                                                                    | NO.               |
| 6. ¿Considera que la valoración final del proyecto corresponda al 33%                                                                                                    | <b>SI</b>         |
| de la calificación final de la asignatura?                                                                                                    | NO <b>NO</b>      |
| 7. ¿El tiempo estipulado para el desarrollo experimental del proyecto                                                                                                    | SI –              |
| es suficiente?                                                                                                    | NO .              |
| 8 ¿Este tipo de metodologías para el aprendizaje satisfacen sus expec-                                                                                                    | SI a              |
| tativas como estudiante comparándola con otros métodos tradicionales?                                                                                                    | <b>NO</b>         |
| 9 ¿Considera que los materiales, equipos de laboratorios y demás<br>recursos disponibles actualmente, son los adecuados para el desarrollo<br>de la parte experimental del proyecto? | SI –<br>NO 1      |

**Figura 0-25: Sección de una encuesta evaluación ABPR [39]**

## *H Encuesta de evaluación ACIR 2015/2016*

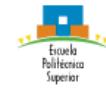

 $\overline{a}$ 

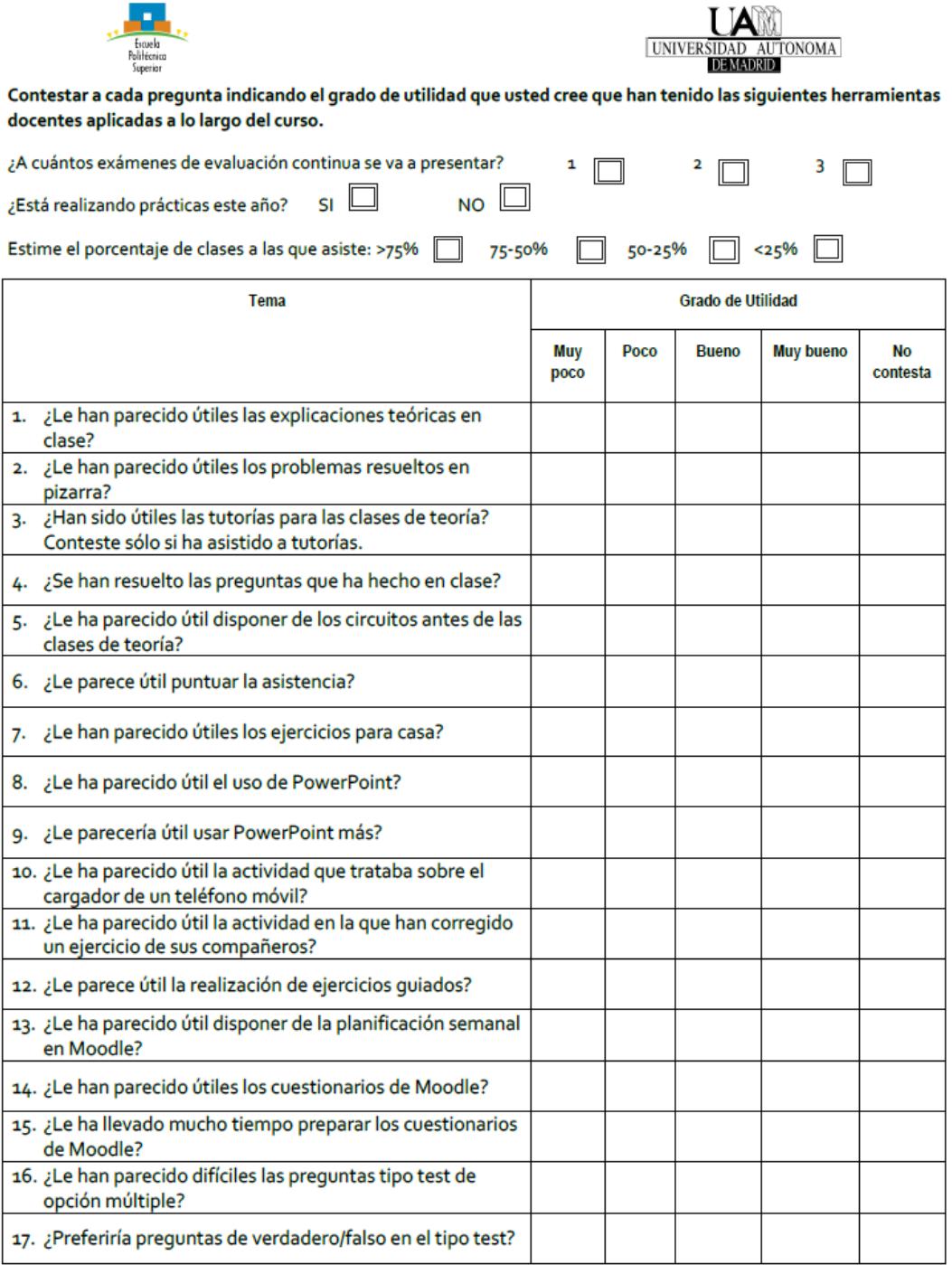

ENCUESTA EVALUACIÓN CONTINUA - ACIR 2016

 $\mathbf{1}$ 

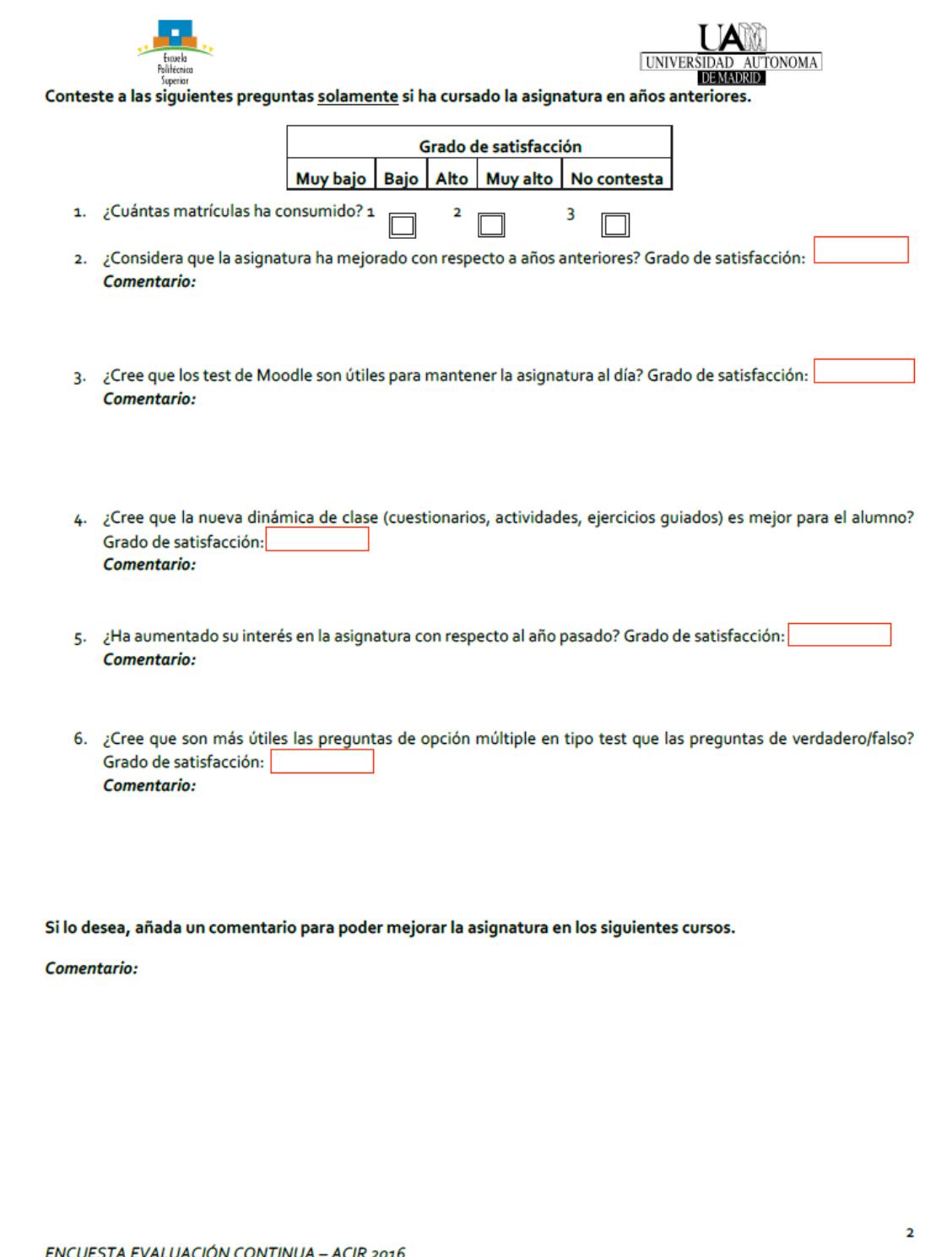

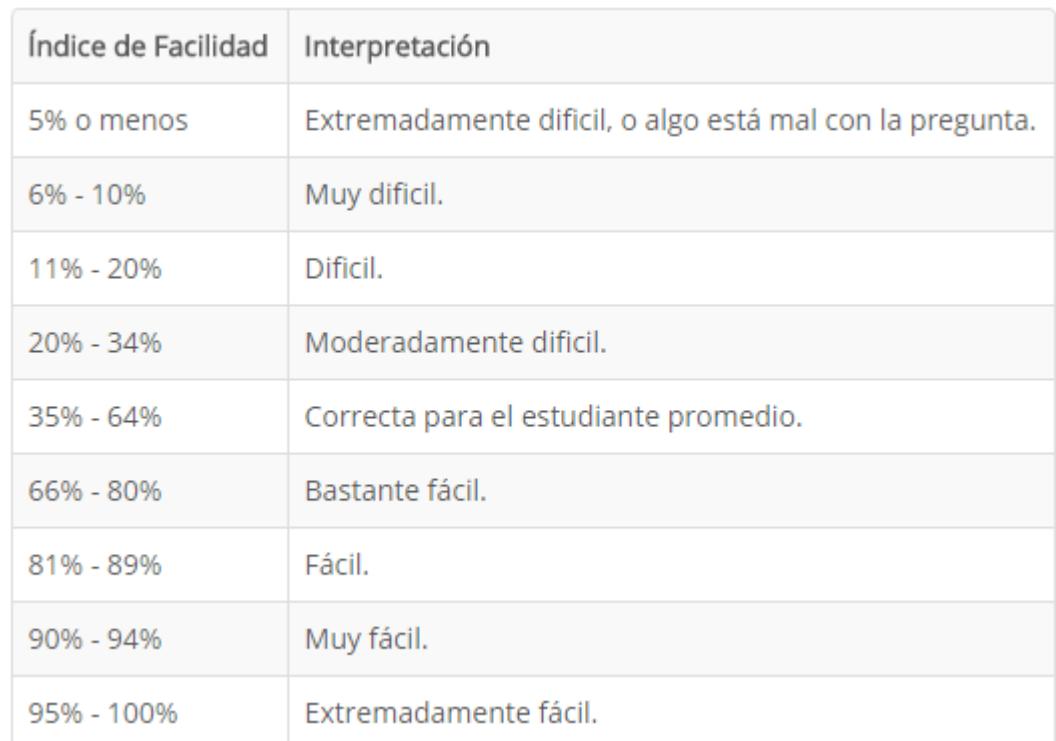

## I Tabla dificultad/interpretación Moodle